République Algérienne Démocratique et Populaire Ministère de l'Enseignement Supérieur et de la Recherche Scientifique

École Nationale Polytechnique

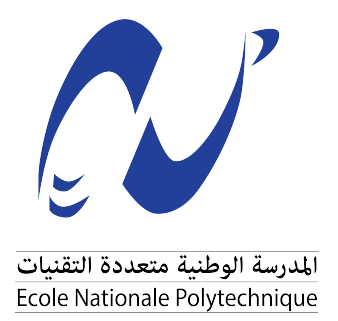

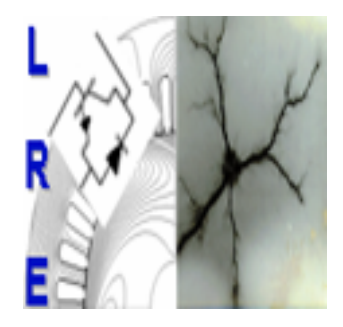

## **Département d'Electrotechnique** Laboratoire de Recherche en Electrotechnique **Mémoire de projet de fin d'études** Pour l'obtention du diplôme d'Ingénieur d'État en Électrotechnique

# **La commande intelligente sans capteur de vitesse d'une machine asynchrone pentaphasée**

*Réalisé par :* M. SAYOUD Mohamed Akram M. IKHLEF Yanis

*Encadré par :* M. Mahmoudi M.O M. BENACHOUR Ali

*Soutenu le 25 Juin 2023, Devant le jury composé de :*

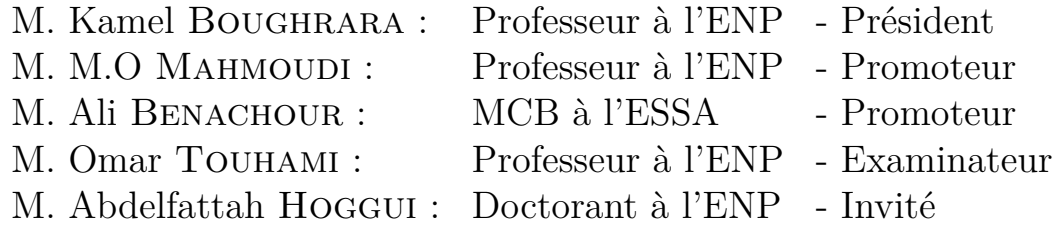

République Algérienne Démocratique et Populaire Ministère de l'Enseignement Supérieur et de la Recherche Scientifique

École Nationale Polytechnique

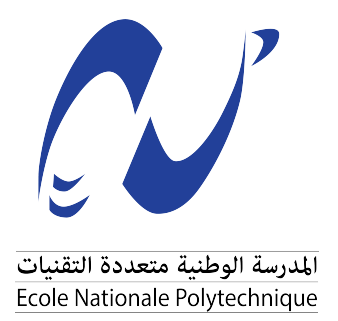

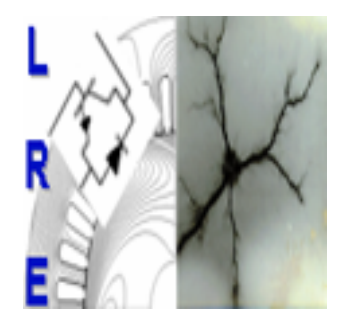

## **Département d'Electrotechnique** Laboratoire de Recherche en Electrotechnique **Mémoire de projet de fin d'études** Pour l'obtention du diplôme d'Ingénieur d'État en Électrotechnique

# **La commande intelligente sans capteur de vitesse d'une machine asynchrone pentaphasée**

*Réalisé par :* M. SAYOUD Mohamed Akram M. IKHLEF Yanis

*Encadré par :* M. Mahmoudi M.O M. BENACHOUR Ali

*Soutenu le 25 Juin 2023, Devant le jury composé de :*

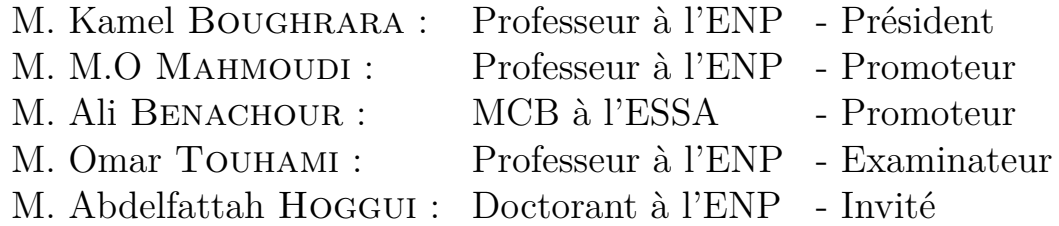

## **Dédicace**

"

*À la mémoire de mon grand-père, que Dieu l'accueille dans ses vastes paradis,*

*Je dédie ce modeste travail À mes chers parents pour tout leur amour et leurs prières tout au long de mes études,*

*À mes frères et sœurs, ainsi qu'à toute ma famille pour leur soutien tout au long de mon parcours universitaire,*

*À mon binôme Yanis, À mes très chers amis Farouk, Anis, Ahmed, Mehdi, Yasser,*

*Que ce travail soit l'accomplissement de vos voeux tant allégués, et le fruit de votre soutien infaillible*

*Merci.*

"

*- Akram*

### *Chère maman,*

*En ce moment où je souhaite exprimer ma gratitude et ma reconnaissance, je me tourne vers toi avec une immense tendresse. Ta présence réconfortante et ton soutien constant m'ont donné la force de surmonter les moments difficiles,*

### *Cher père,*

*Ta force et ta résilience ont été une source d'inspiration constante. Tu m'as montré que la persévérance et la détermination étaient des qualités essentielles pour réussir dans la vie. Tu m'as inculqué des valeurs de travail acharné, d'intégrité et de respect qui continuent de me guider chaque jour,*

*Je remercie également toute ma famille et les personnes qui m'ont soutenue de près ou de loin, votre soutien indéfectible, vos encouragements constants et votre fierté à mon égard ont été les fondations solides sur lesquelles j'ai pu construire mes réussites,*

*Je tiens à remercier mon binôme Akram et mon cher ami Moncef pour tous les moments de joie, de rire et de soutien que nous avons partagés.*

")

*- Yanis*

## <span id="page-5-0"></span>**Remerciements**

Tout d'abord, nous remercions Allah, le Tout-Puissant, de nous avoir donné le courage et la patience nécessaires pour mener ce travail à son terme.

Ensuite, nous tenons à exprimer nos sincères remerciements à nos encadrants, Monsieur **A.BENACHOUR** et Monsieur **MO.MAHMOUDI**, pour leurs efforts et leur dévouement à notre égard, pour leurs conseils avisés et leurs orientations judicieuses, pour leur soutien constant et leur disponibilité permanente tout au long de notre projet de fin d'études. Nous souhaitons également exprimer notre reconnaissance à Monsieur **A.HOGGUI** pour son précieux soutien, ses explications pertinentes et le temps qu'il nous a accordé.

Nous tenons à remercier chaleureusement tous les membres du jury d'avoir accepté d'évaluer ce travail, en particulier Monsieur **K.BOUGHRARA**, professeur à l'École Nationale Polytechnique d'Alger, qui a eu l'honneur de présider le jury, et Monsieur **O.TOUHAMI**, professeur à l'École Nationale Polytechnique, pour avoir accepté le rôle d'examinateur.

Nous souhaitons également exprimer notre gratitude envers tous les enseignants du département d'électrotechnique qui nous ont encouragés et enseignés tout au long de notre formation. Enfin, nous tenons à remercier toutes les personnes qui ont contribué de près ou de loin à la réalisation de ce travail.

**ملخص**

يهدف هذا المشروع التخرج إلى تقديم حلاً مبتكرًا للتحكم في محرك غير متزامن خماسي الأطوار. يبدأ العمل بإنشاء نموذج للمحرك في إطار الأطوار الخماسية، ثم في إطار بارك، بالإضافة إلى شرح عمل محول الجهد ذو الأذرع الخمسة مع استراتيجياته المختلفة للتحكم. يتم أيضًا استكشاف دراسة التحكم التقليدي للمحرك. بالإضافة إلى ذلك، يتناول المشروع دراسة التحكم الذكي بدون استخدام جهاز استشعار لقياس سرعة المحرك.

**كلمات مفتاحية :** آلة غير متزامنة خماسية الأطوار, التحكم المباشر في العزمة, تعديل بواسطة نواقل المجال الفضائي, مراقب, مقدر سرعة.

### **Abstract**

This final year thesis aims to propose an innovative solution for the control of a fivephase asynchronous machine. The work begins with establishing the machine model in the five-phase reference frame, then in the Park reference frame, as well as explaining the operation of the five-leg inverter with its various control strategies. A study of the classical machine control methods is also addressed. Furthermore, the thesis addresses the study of sensorless intelligent speed control techniques for the machine.

**Keywords :** Five-phase induction machine, Direct torque control, Space vector modulation, ANN Controller, MRAS Estimator.

### **Résumé**

Ce mémoire de fin d'études vise à proposer une solution novatrice pour la commande d'une machine asynchrone pentaphasée. Le travail commence par l'établissement du modèle de la machine dans le référentiel pentaphasé, puis dans le référentiel de Park, ainsi que l'explication du fonctionnement de l'onduleur à cinq bras avec ses différentes stratégies de commande. Une étude des commandes classiques de la machine est également abordée. En outre, le mémoire traite de l'étude des commandes intelligentes sans capteur de vitesse de la machine.

**Mots clés :** Machine asynchrone pentaphasée, Commandes directe du couple, Modulation par vecteurs spatiaux, Contrôleur RNA, Estimateur MRAS.

# **Table des matières**

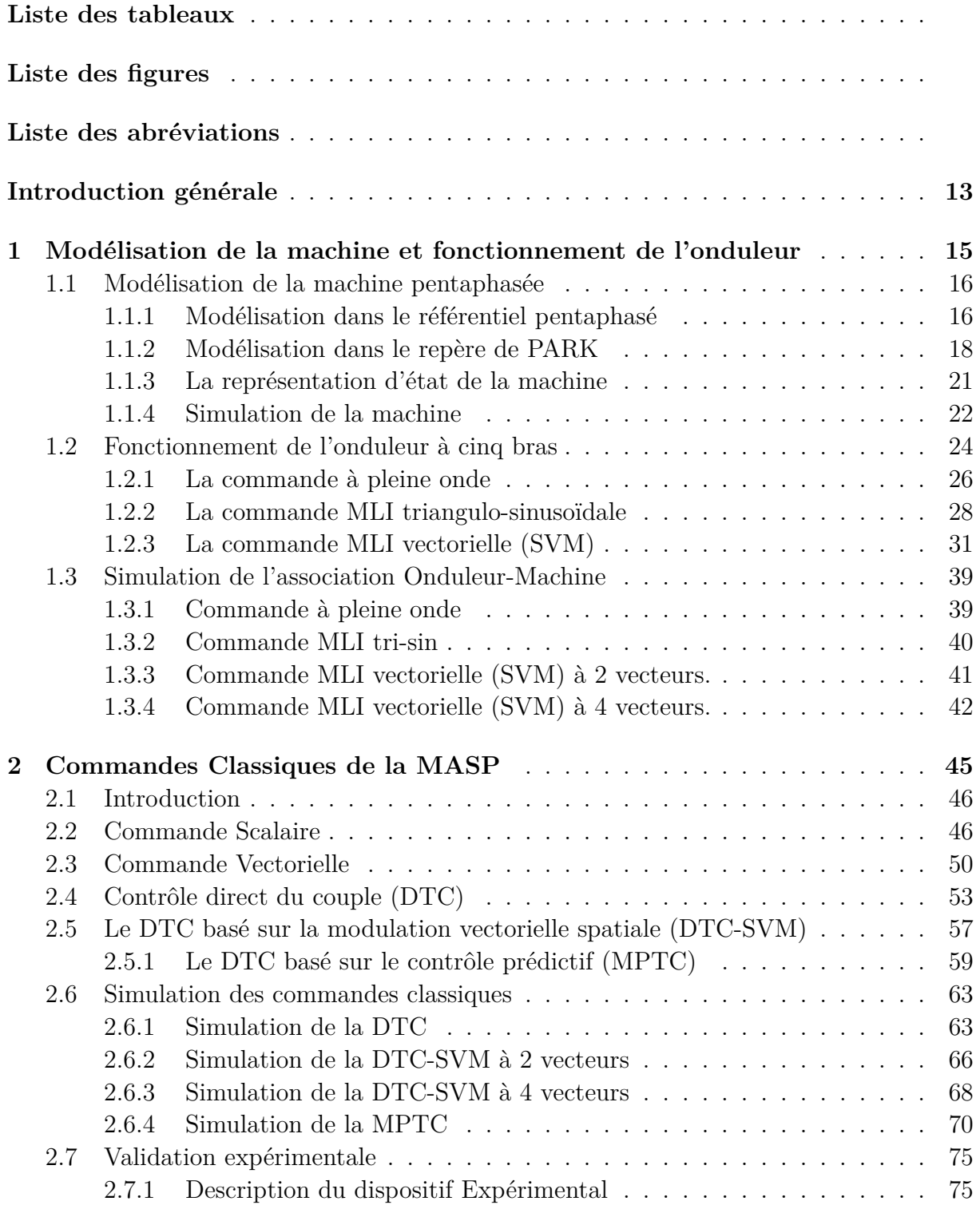

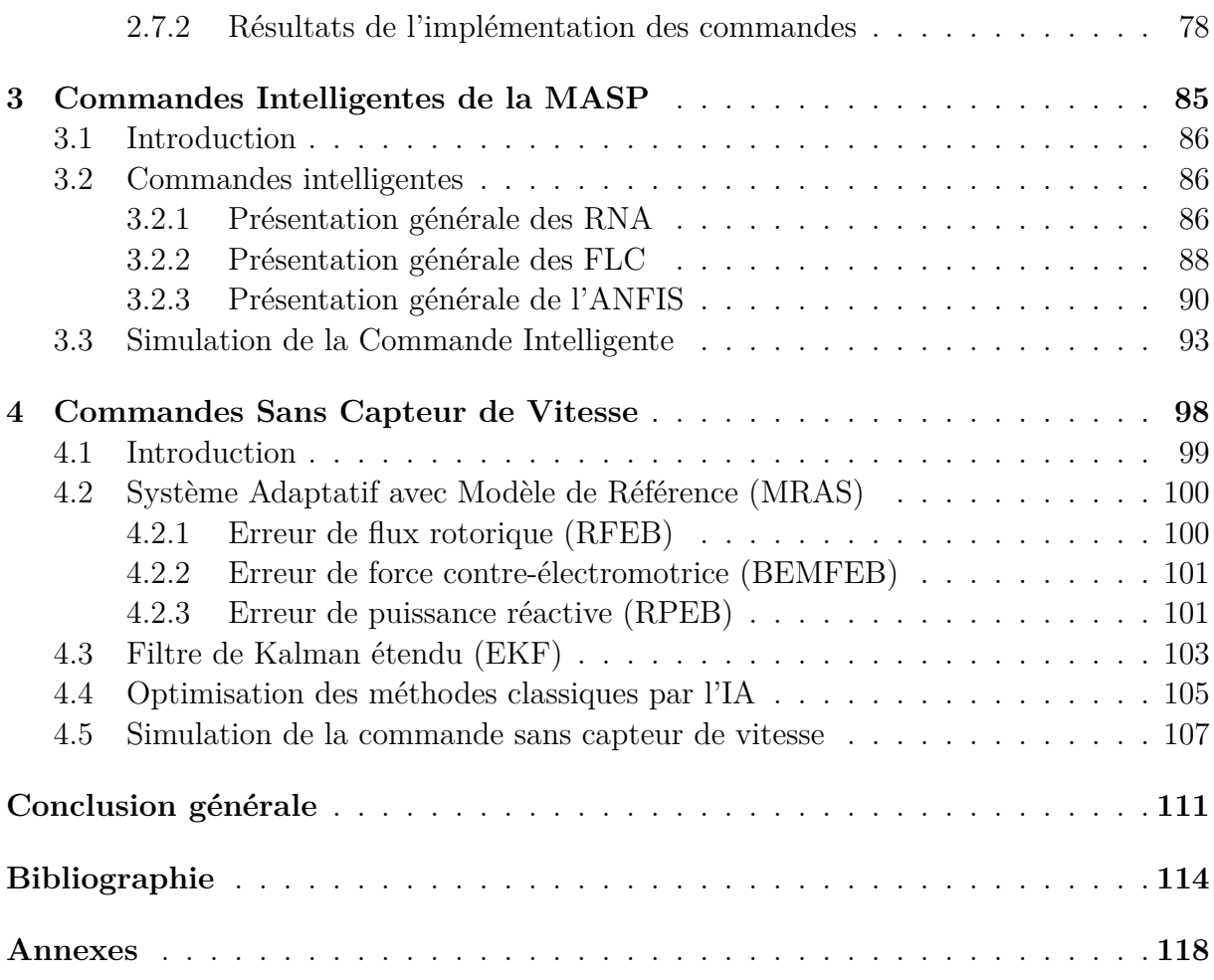

# **Liste des tableaux**

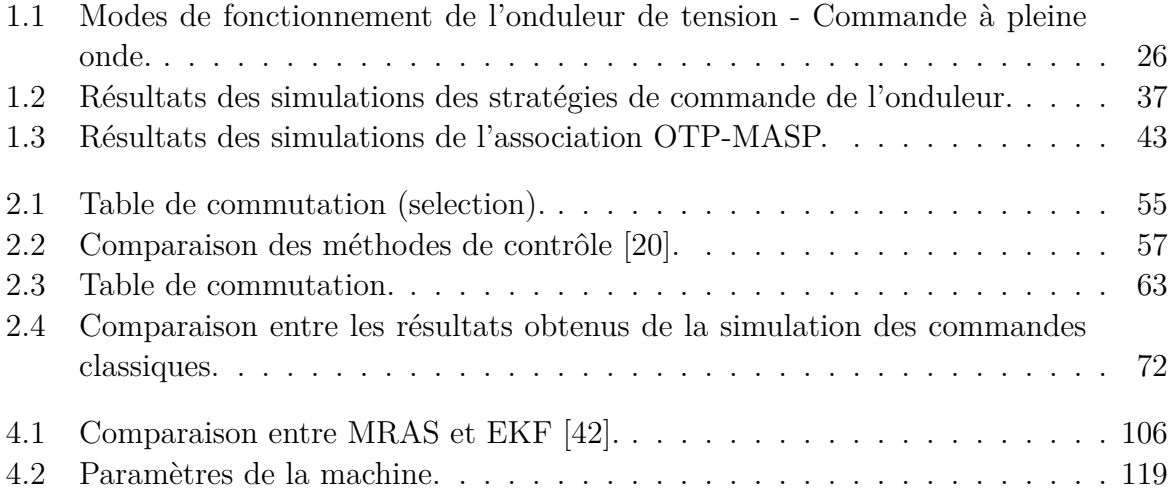

# **Table des figures**

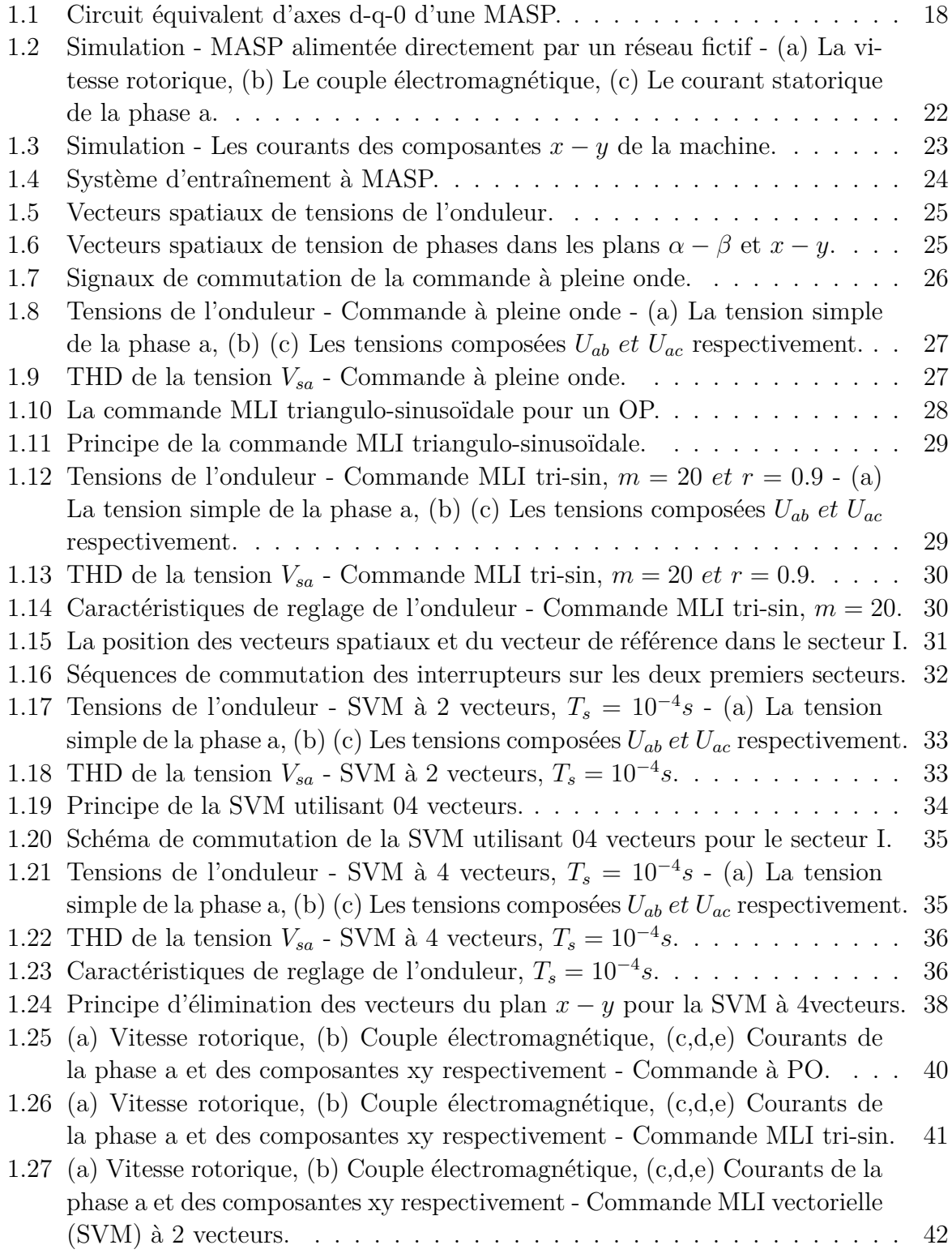

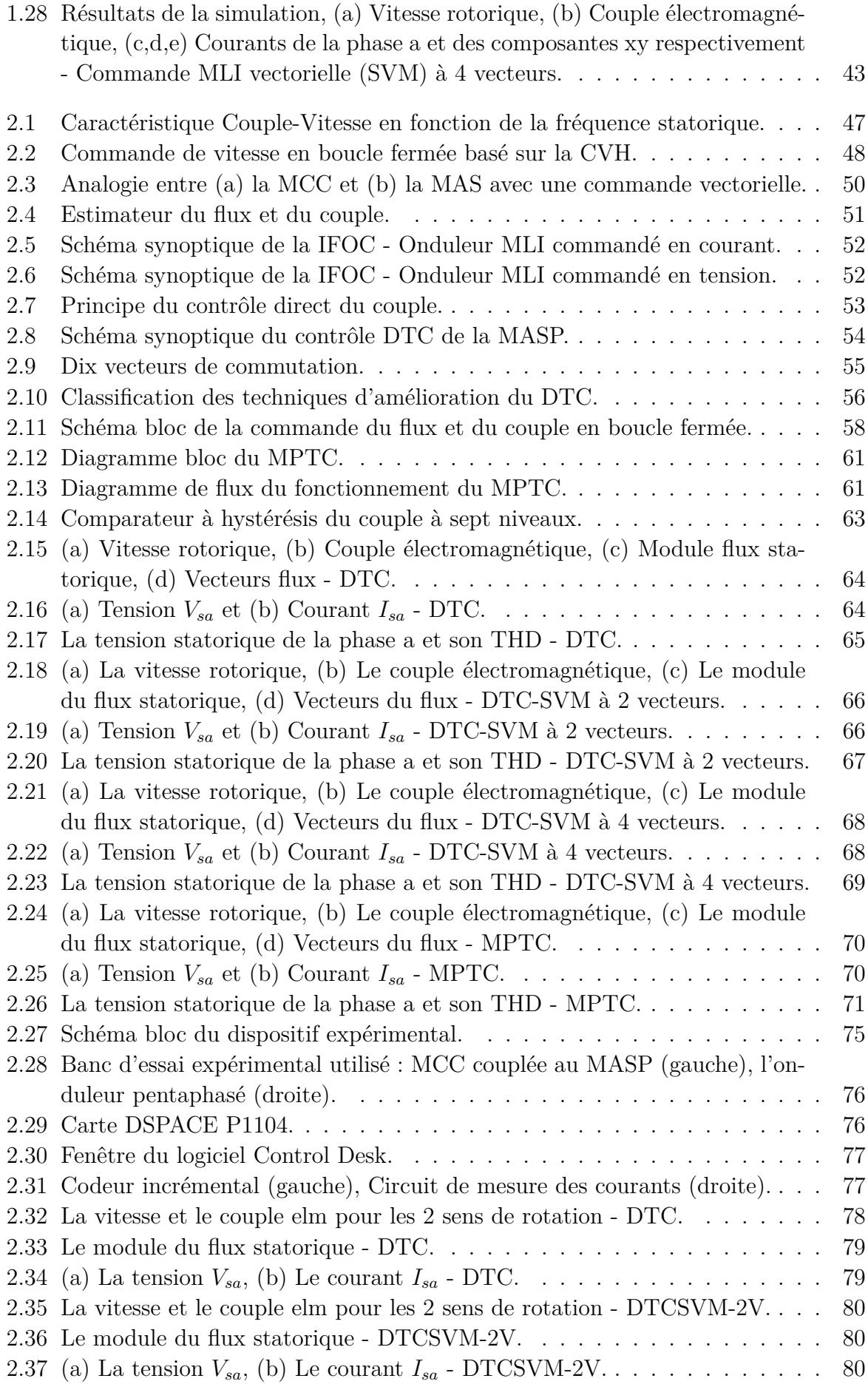

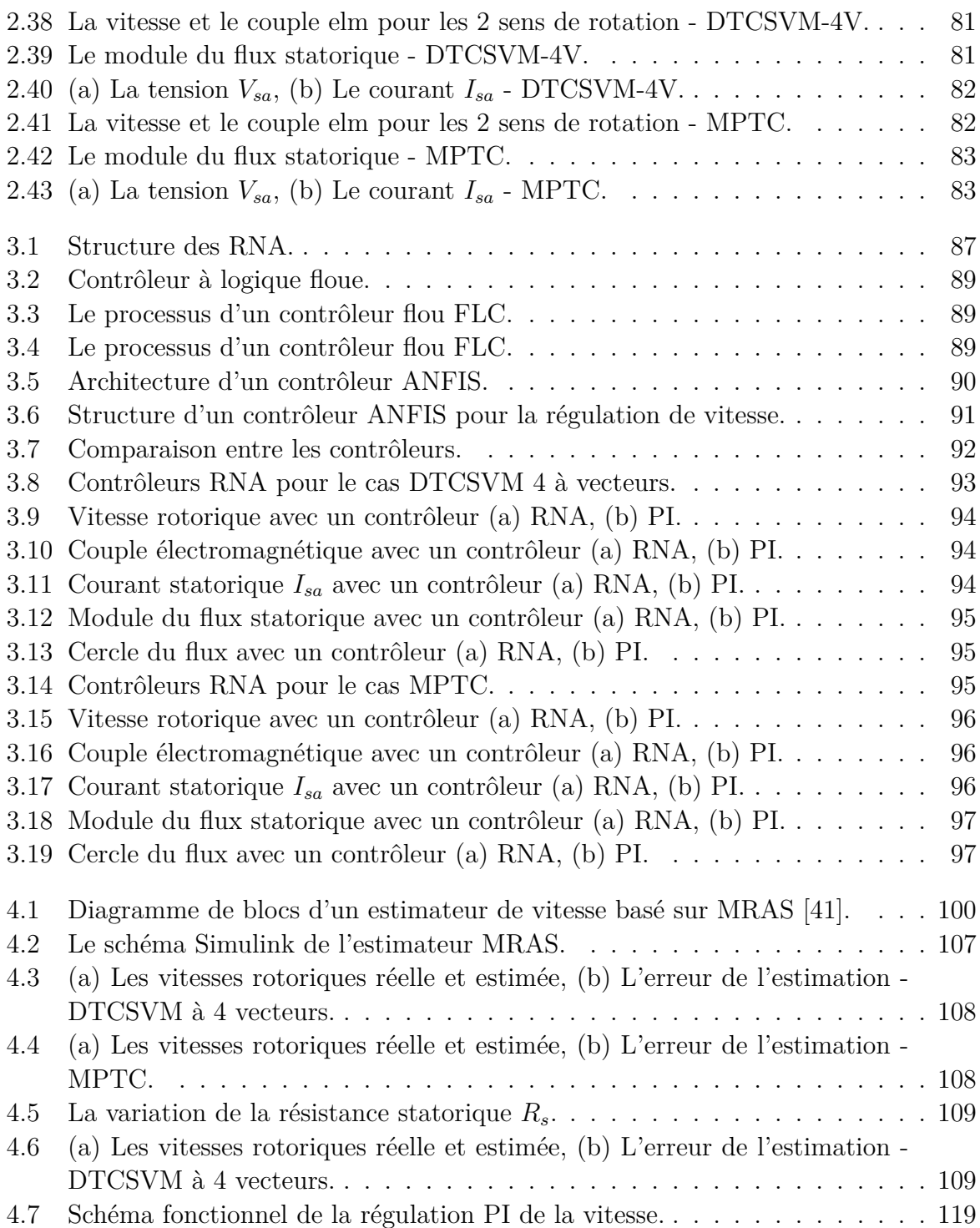

# <span id="page-13-0"></span>**Liste des abréviations**

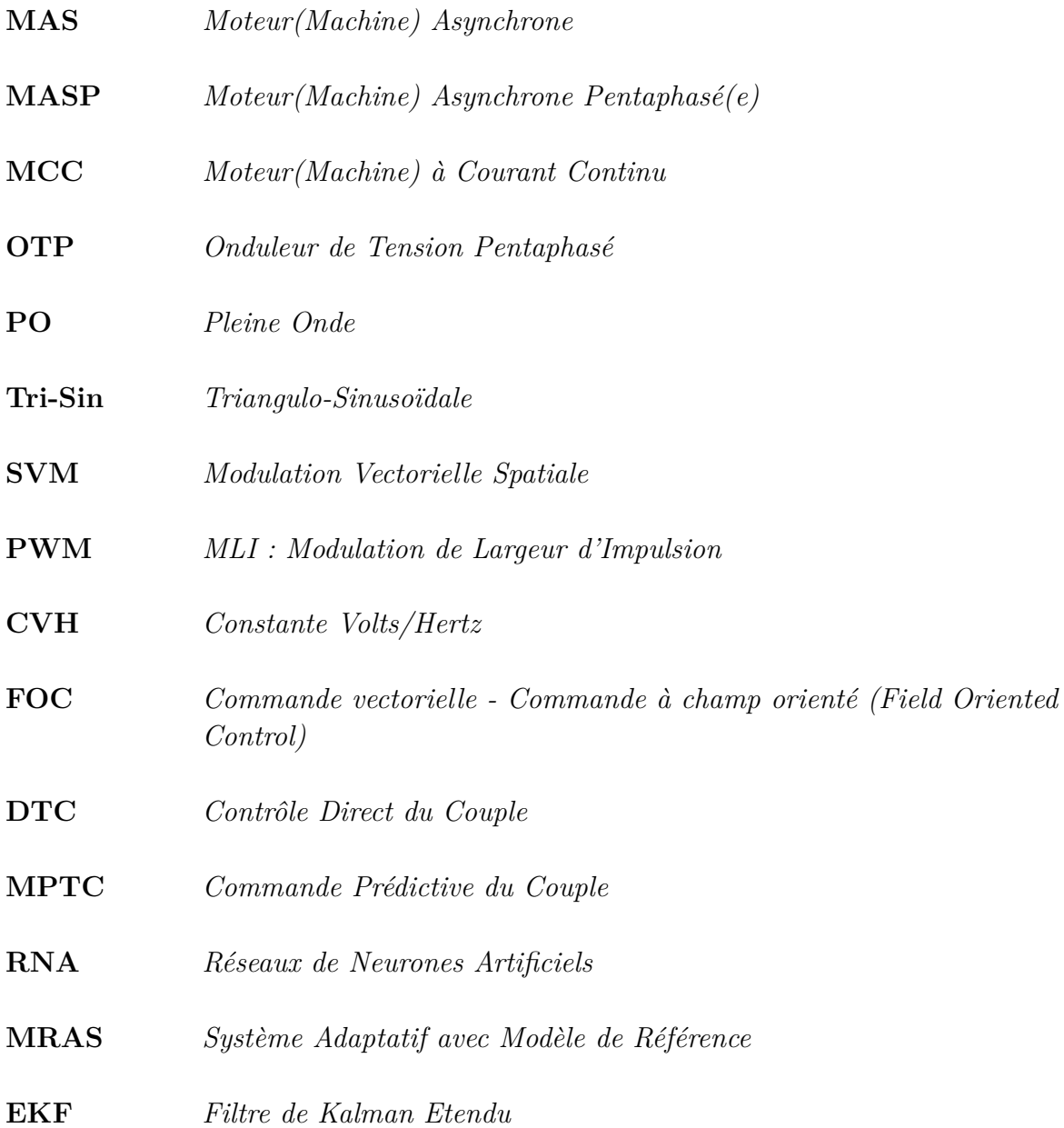

## <span id="page-14-0"></span>**Introduction générale**

Parmi tous les différents types de moteurs électriques, le moteur asynchrone est devenu l'objet d'un grand nombre de recherches dans le domaine des entraînements de moteurs électriques. Cela est en partie dû au fait que le moteur a une structure intrinsèquement simple et robuste et un faible coût de fabrication. De plus, les entraînements du moteur asynchrone ont une large plage de vitesses, de hauts rendements et une grande robustesse. Tous ces avantages font du moteur un bon candidat pour les applications industrielles [\[1\]](#page-115-0).

Le contrôle de vitesse du moteur asynchrone est compliqué lorsqu'il est utilisé pour une application à vitesse variable. Cependant, grâce au développement des dispositifs d'électronique de puissance, son contrôle est devenu plus facile et plus flexible [[2\]](#page-115-1). Étant donné que le convertisseur peut être considéré comme une interface qui découple le réseau triphasé de la machine, le nombre de phases de la machine n'est plus limité à trois [[3\]](#page-115-2).

Au tout début de leur histoire, les machines polyphasées ont été créées pour segmenter la puissance totale par un nombre supérieur à trois afin de surmonter les limites de puissance de l'onduleur de commande ou même des phases de la machine pour des puissances très élevées. Mais de nos jours, les machines polyphasées sont même considérées pour les petites puissances dans toutes les applications nécessitant une fiabilité et une tolérance aux pannes élevées. Les entraînements des moteurs asynchrones polyphasés sont aujourd'hui considérés comme une solution potentiellement viable pour de nombreuses applications, telles que la propulsion navale, la traction, les véhicules électriques et hybrides, et les avions "plus électriques". Les moteurs polyphasés présentent de nombreux avantages par rapport à leurs homologues triphasés, notamment une réduction des pulsations de couple, une fiabilité améliorée et une tolérance élevée aux pannes. De plus, ils se distinguent par leur poids plus léger, ce qui permet de réduire le volume occupé par ces moteurs [\[2](#page-115-1)][[3](#page-115-2)].

Les travaux sur la commande des moteurs électriques sont généralement basés sur trois parties distinctes : le convertisseur statique, les capteurs et le contrôleur. Ce mémoire se concentre sur la conception et la mise en œuvre d'une commande intelligente sans capteur de vitesse pour une machine asynchrone pentaphasée. Pour atteindre cet objectif, notre travail est divisé en plusieurs chapitres.

Le premier chapitre débute par une modélisation détaillée de la machine, suivie d'une validation du modèle à l'aide de simulations. Nous explorons ensuite le fonctionnement de l'onduleur de tension à cinq bras, en mettant en évidence différentes stratégies de commande telles que la commande à pleine onde, la MLI tri-sinusoïdale et la MLI vectorielle. De plus, nous analysons le fonctionnement en boucle ouverte de l'association Onduleur-Machine.

#### **Introduction générale**

Dans le deuxième chapitre, nous étudions les commandes classiques de la machine, notamment la DTC, la DTCSVM et la commande prédictive du couple MPTC. Nous évaluons les performances de ces commandes à l'aide de l'environnement MATLAB/SIMULINK et nous validons les résultats par des expériences pratiques, mettant ainsi en évidence les avantages et les limites de ces approches classiques.

Le troisième chapitre se concentre sur la commande intelligente de la machine, en exploitant principalement les réseaux de neurones. Nous simulons deux approches de commande intelligente, à savoir la commande DTC-SVM et la commande prédictive du couple MPTC. Ces méthodes exploitent les capacités d'apprentissage des réseaux de neurones pour estimer et contrôler avec précision la vitesse de la machine de manière efficace.

Enfin, dans le dernier chapitre, nous nous penchons sur les commandes sans capteurs de vitesse. Nous présentons en détail la méthode MRAS ainsi que celle du filtre de Kalman, qui permettent d'estimer la vitesse de rotation de la machine à partir de mesures indirectes. Des simulations sont également réalisées pour évaluer les performances de la méthode MRAS.

L'ensemble de ce travail vise à proposer une solution innovante pour la commande de la machine. En combinant une modélisation précise, des simulations rigoureuses et des expérimentations pratiques, nous cherchons à contribuer au développement de techniques de commande avancées pour optimiser le contrôle de ces machines dans divers domaines industriels.

# <span id="page-16-0"></span>**Chapitre 1**

# **Modélisation de la machine et fonctionnement de l'onduleur**

### <span id="page-17-0"></span>**1.1 Modélisation de la machine pentaphasée**

Similaire au fonctionnement du moteur asynchrone triphasé, le moteur pentaphasé fonctionne grâce à l'application de la loi de Faraday et de la force de Lorentz sur le conducteur. Lorsqu'une alimentation en courant alternatif à cinq phases est appliquée aux enroulements du stator, qui sont décalés spatialement et temporellement de 72°, un champ magnétique rotatif est produit, qui tourne à la vitesse synchrone [\[2](#page-115-1)]. Elle est définit comme suit :

$$
\Omega_s = \frac{w_s}{p} \left[ \frac{rad}{s} \right] \tag{1.1.1}
$$

Lorsqu'un rotor court-circuité (cage d'écureuil) est placé dans le champ magnétique rotatif, une force électromotrice est induite dans le conducteur du rotor à cause de l'induction électromagnétique. En raison de cette force électromotrice, un courant commence à circuler dans le conducteur du rotor et établit son propre champ magnétique. En raison de l'interaction de ces deux champs magnétiques, un couple est produit et le conducteur tend à se déplacer [[2\]](#page-115-1). On dira alors que ces deux champs glissent par rapport au rotor et on définit le glissement par le rapport :

$$
g = \frac{\Omega_s - \Omega_m}{\Omega_s} \tag{1.1.2}
$$

 $\Omega_s$ : Vitesse du champ tournant.

 $\Omega_m$ : Vitesse de la machine.

#### <span id="page-17-1"></span>**1.1.1 Modélisation dans le référentiel pentaphasé**

**Équations électriques de la machine :**

<span id="page-17-2"></span>
$$
\begin{cases}\n\vec{V}_s = [R_s]\vec{I}_s + \frac{d}{dt}\vec{\phi}_s \\
\vec{V}_r = [R_r]\vec{I}_r + \frac{d}{dt}\vec{\phi}_r = 0\n\end{cases}
$$
\n(1.1.3)

 $\vec{I}_s$ ,  $\vec{I}_r$ ,  $\vec{\phi}_s$  *et*  $\vec{\phi}_r$  sont respectivement, le vecteur courant statorique, le vecteur courant rotorique, le vecteur flux statorique et le vecteur flux rotorique. [*Rs*]*,* [*Rr*] sont respectivement, les matrices résistance statorique et rotorique.

Tels que :

$$
R_s = \begin{bmatrix} R_s & 0 & 0 & 0 & 0 \\ 0 & R_s & 0 & 0 & 0 \\ 0 & 0 & R_s & 0 & 0 \\ 0 & 0 & 0 & R_s & 0 \\ 0 & 0 & 0 & 0 & R_s \end{bmatrix}; R_r = \begin{bmatrix} R_r & 0 & 0 & 0 & 0 \\ 0 & R_r & 0 & 0 & 0 \\ 0 & 0 & R_r & 0 & 0 \\ 0 & 0 & 0 & R_r & 0 \\ 0 & 0 & 0 & 0 & R_r \end{bmatrix}
$$

**Équations aux flux magnétiques de la machine :**

$$
\begin{cases}\n\vec{\phi}_s = [L_{ss}]\vec{I_s} + [M_{sr}]\vec{I_r} \\
\vec{\phi}_r = [L_{rr}]\vec{I_r} + [M_{rs}]\vec{I_s}\n\end{cases}
$$
\n(1.1.4)

Les expressions des tensions deviennent ainsi :

$$
\begin{cases}\n\vec{V}_s = [R_s]\vec{I}_s + \frac{d}{dt}([L_{ss}]\vec{I}_s + [M_{sr}]\vec{I}_r) \\
\vec{V}_r = [R_r]\vec{I}_r + \frac{d}{dt}([L_{rr}]\vec{I}_r + [M_{rs}]\vec{I}_s) = 0\n\end{cases}
$$
\n(1.1.5)

Tels que :

$$
L_{ss} = \begin{bmatrix} m_{s_0s_0} & m_{s_0s_1} & m_{s_0s_2} & m_{s_0s_3} & m_{s_0s_4} \\ m_{s_1s_0} & m_{s_1s_1} & m_{s_1s_2} & m_{s_1s_3} & m_{s_1s_4} \\ m_{s_2s_0} & m_{s_2s_1} & m_{s_2s_2} & m_{s_2s_3} & m_{s_2s_4} \\ m_{s_3s_0} & m_{s_3s_1} & m_{s_3s_2} & m_{s_3s_3} & m_{s_3s_4} \\ m_{s_4s_0} & m_{s_4s_1} & m_{s_4s_2} & m_{s_4s_3} & m_{s_4s_4} \end{bmatrix}; L_{rr} = \begin{bmatrix} m_{r_0r_0} & m_{r_0r_1} & m_{r_0r_2} & m_{r_0r_3} & m_{r_0r_4} \\ m_{r_1r_0} & m_{r_1r_1} & m_{r_1r_2} & m_{r_1r_3} & m_{r_1r_4} \\ m_{r_3r_0} & m_{r_3r_1} & m_{r_3r_2} & m_{r_3r_3} & m_{r_3r_4} \\ m_{r_4r_0} & m_{r_4r_1} & m_{r_4r_2} & m_{r_4r_3} & m_{r_4r_4} \end{bmatrix}
$$

$$
M_{sr} = \begin{bmatrix} m_{s_0r_0} & m_{s_0r_1} & m_{s_0r_2} & m_{s_0r_3} & m_{s_0r_4} \\ m_{s_1r_0} & m_{s_1r_1} & m_{s_1r_2} & m_{s_1r_3} & m_{s_1r_4} \\ m_{s_2r_0} & m_{s_2r_1} & m_{s_2r_2} & m_{s_2r_3} & m_{s_2r_4} \\ m_{s_3r_0} & m_{s_3r_1} & m_{s_3r_2} & m_{s_4r_3} & m_{s_4r_4} \end{bmatrix}
$$

Avec :

- *Lss*/*rr* : Inductance cyclique statorique/rotorique.
- $M_{sr}, M_{rs}$ : Inductances mutuelles entre stator et rotor,  $[M_{sr}] = [M_{rs}]^t$

#### **Équations mécaniques de la machine :**

Le couple électromagnétique fourni par la machine est obtenu par dérivation de la coénergie :

$$
C_{em} = \frac{1}{2} \begin{pmatrix} \vec{I_s} \\ \vec{I_r} \end{pmatrix}^t \begin{pmatrix} \frac{d}{d\theta} \begin{bmatrix} [L_s] & [M_{rs}]\ [M_{sr}] & [L_r] \end{bmatrix} \end{pmatrix} \begin{pmatrix} \vec{I_s} \\ \vec{I_r} \end{pmatrix}
$$
(1.1.6)

L'entrefer de la machine étant de largeur constante, seules les matrices  $[M_{sr}]$  et  $[M_{rs}]$ dépendent de *θ*.

L'expression du couple devient :

$$
C_{em} = \vec{I_s}^t \frac{d[M_{sr}]}{d\theta} \vec{I_r}
$$
\n(1.1.7)

L'expression mécanique est la suivante :

$$
C_{em} - C_r = J \cdot \frac{d\Omega_m}{dt} + f_r \cdot \Omega_m \tag{1.1.8}
$$

Tels que :

- $\bullet~~ J$  : le moment d'inertie de la machine.
- $f_r$  : le coefficient de frottement.
- *C<sup>r</sup>* : le couple résistant.

#### <span id="page-19-0"></span>**1.1.2 Modélisation dans le repère de PARK**

Les équations de paramètres décrivant le comportement dynamique du moteur, telles que la tension et le couple, sont de nature variable dans le temps. De telles équations présentent une complexité lors de leur résolution en tant qu'équations différentielles. Un changement de variables peut être utilisé pour minimiser la complexité des équations de tension du moteur en raison du mouvement relatif du circuit électrique. Grâce à cette technique, un enroulement polyphasé peut être réduit à un ensemble de deux enroulements en quadrature l'un par rapport à l'autre (d-q). En d'autres termes, les variables du stator et du rotor (tension, courant et flux) sont transférées vers un repère de référence arbitraire. Le modèle et le circuit équivalent du moteur sont utiles pour étudier les performances de la machine en régime permanent [[2\]](#page-115-1).

<span id="page-19-1"></span>La figure [1.1](#page-19-1) montre un circuit équivalent q-d-0 d'un moteur asynchrone. Le circuit comprend différentes inductances variables dans le temps qui doivent être simulées pour analyser le comportement dynamique d'un moteur pentaphasé [[2\]](#page-115-1).

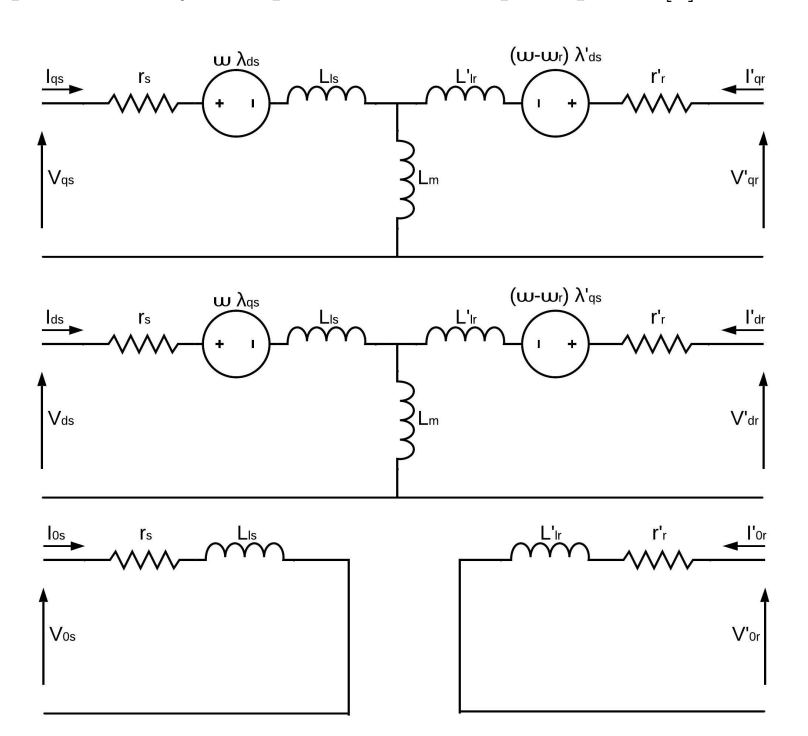

Fig. 1.1 : Circuit équivalent d'axes d-q-0 d'une MASP.

La tension de stator à cinq phases du moteur en conditions équilibrées est exprimée comme suit :

<span id="page-19-2"></span>
$$
\begin{cases}\nV_a = \sqrt{2} V_{eff} sin(w_t) \\
V_b = \sqrt{2} V_{eff} sin(w_t - \frac{2\pi}{5}) \\
V_c = \sqrt{2} V_{eff} sin(w_t - \frac{4\pi}{5}) \\
V_d = \sqrt{2} V_{eff} sin(w_t + \frac{2\pi}{5}) \\
V_e = \sqrt{2} V_{eff} sin(w_t + \frac{4\pi}{5})\n\end{cases}
$$
\n(1.1.9)

Le modèle de la machine dans sa forme originale ([1.1.9\)](#page-19-2) est transformé en utilisant

une matrice [*Park*] de transformation de découplage (transformation de park) [\[2](#page-115-1)].

$$
\begin{bmatrix}\nV_q \\
V_d \\
V_x \\
V_y \\
V_0\n\end{bmatrix} = [P_{ark}] \begin{bmatrix}\nV_a \\
V_b \\
V_c \\
V_d \\
V_e\n\end{bmatrix}
$$
\n(1.1.10)

Avec :

$$
[P_{ark}] = \sqrt{\frac{2}{5}} \begin{bmatrix} \cos(\theta) & \cos(\theta - \frac{2\pi}{5}) & \cos(\theta - \frac{4\pi}{5}) & \cos(\theta - \frac{6\pi}{5}) & \cos(\theta - \frac{8\pi}{5})\\ -\sin(\theta) & -\sin(\theta - \frac{2\pi}{5}) & -\sin(\theta - \frac{4\pi}{5}) & -\sin(\theta - \frac{6\pi}{5}) & -\sin(\theta - \frac{8\pi}{5})\\ 1 & \cos(\frac{4\pi}{5}) & \cos(\frac{8\pi}{5}) & \cos(\frac{12\pi}{5}) & \cos(\frac{16\pi}{5})\\ 0 & -\sin(\frac{4\pi}{5}) & -\sin(\frac{8\pi}{5}) & -\sin(\frac{12\pi}{5}) & -\sin(\frac{16\pi}{5})\\ \frac{1}{\sqrt{2}} & \frac{1}{\sqrt{2}} & \frac{1}{\sqrt{2}} & \frac{1}{\sqrt{2}} & \frac{1}{\sqrt{2}} & \frac{1}{\sqrt{2}} \end{bmatrix}
$$

### **Équations électriques de la machine :**

On applique la transformation de park sur le système d'équations ([1.1.3\)](#page-17-2) après en multipliant le nouveau système par [*Park*], on trouve :

$$
\begin{cases}\n[V_{s(d,q,x,y,0)}] = [R_s][I_{s(d,q,x,y,0)}] + [P] \frac{d}{dt}([P]^{-1}[\phi_{s(d,q,x,y,0)}] \\
[V_{r(d,q,x,y,0)}] = [R_r][I_{r(d,q,x,y,0)}] + [P] \frac{d}{dt}([P]^{-1}[\phi_{r(d,q,x,y,0)}] \n\end{cases} (1.1.11)
$$

On aura :

- Au niveau du stator

$$
\begin{cases}\nV_{sd} = R_s I_{sd} + \frac{d}{dt} \phi_{sd} - w_s \phi_{sq} \\
V_{sq} = R_s I_{sq} + \frac{d}{dt} \phi_{sq} + w_s \phi_{sd} \\
V_{sx} = R_s I_{sx} + \frac{d}{dt} \phi_{sx} \\
V_{sy} = R_s I_{sy} + \frac{d}{dt} \phi_{sy} \\
V_{s0} = R_s I_{s0} + \frac{d}{dt} \phi_{s0}\n\end{cases}
$$
\n(1.1.12)

- Au niveau du rotor :

$$
\begin{cases}\nV_{rd} = R_r I_{rd} + \frac{d}{dt} \phi_{rd} - w_r \phi_{rq} \\
V_{rq} = R_r I_{rq} + \frac{d}{dt} \phi_{rq} + w_r \phi_{rd} \\
V_{rx} = R_r I_{rx} + \frac{d}{dt} \phi_{rx} \\
V_{ry} = R_r I_{ry} + \frac{d}{dt} \phi_{ry} \\
V_{r0} = R_r I_{r0} + \frac{d}{dt} \phi_{r0}\n\end{cases}
$$
\n(1.1.13)

Avec :  $w_r = w_s - w_m$ 

#### **Équations magnétiques de la machine :**

- Au niveau du stator

$$
\begin{cases}\n\phi_{sd} = L_s I_{sd} + L_m I_{rd} \\
\phi_{sq} = L_s I_{sq} + L_m I_{rq} \\
\phi_{sx} = L_s I_{sx} \\
\phi_{sy} = L_s I_{sy} \\
\phi_{s0} = L_s I_{s0}\n\end{cases}
$$
\n(1.1.14)

- Au niveau du rotor :

$$
\begin{cases}\n\phi_{rd} = L_r I_{rd} + L_m I_{sd} \\
\phi_{rq} = L_r I_{rq} + L_m I_{sq} \\
\phi_{rx} = L_r I_{rx} \\
\phi_{ry} = L_r I_{ry} \\
\phi_{r0} = L_r I_{r0}\n\end{cases}
$$
\n(1.1.15)

#### **Équations mécaniques de la machine :**

Le couple électromagnétique fourni par la machine peut être obtenu à l'aide d'un bilan de puissance. La puissance instantanée est calculée par un simple produit scalaire entre le courant et la tension :

$$
P = V_{sd}.I_{sd} + V_{sq}.I_{sq} + V_{rd}.I_{rd} + V_{rq}.I_{rq}
$$
\n(1.1.16)

En remplaçant les tensions par leurs expressions, on obtient l'équation suivante :

$$
P = R_s (I_{sd}^2 + I_{sq}^2) + R_r (I_{rd}^2 + I_{rq}^2) + I_{sd} \frac{d\phi_{sd}}{dt} + I_{sq} \frac{d\phi_{sq}}{dt} + I_{rd} \frac{d\phi_{rd}}{dt} + I_{rq} \frac{d\phi_{rq}}{dt}
$$

$$
+ (\phi_{sd}.I_{sq} - \phi_{sq}.I_{sd})\Omega_s + (\phi_{rd}.I_{rq} - \phi_{rq}.I_{rd})(\Omega_s - \Omega_m) \tag{1.1.17}
$$

Tels que :

•  $R_s(I_{sd}^2 + I_{sq}^2) + R_r(I_{rd}^2 + I_{rq}^2)$ : Représente les pertes par effet joule.

- $I_{sd}\frac{d\phi_{sd}}{dt}+I_{sq}\frac{d\phi_{sq}}{dt}+I_{rd}\frac{d\phi_{rd}}{dt}+I_{rq}\frac{d\phi_{rq}}{dt}$ : Représente la puissance électromagnétique.
- (*ϕsd.Isq*−*ϕsq.Isd*)Ω*s*+(*ϕrd.Irq*−*ϕrq.Ird*)(Ω*s*−Ω*m*) : Représente la puissance mécanique.

D'où, Le couple électromagnétique est donné par :

$$
C_{em} = pL_m(I_{rd}I_{sq} - I_{rq}I_{sd}) = p\frac{L_m}{L_r}(\phi_{rd}I_{sq} - \phi_{rq}I_{sd})
$$
\n(1.1.18)

### <span id="page-22-0"></span>**1.1.3 La représentation d'état de la machine**

Elle est donnée dans la base propre de Park, comme suit :

$$
\dot{X} = A \cdot X + B \cdot U \tag{1.1.19}
$$

Tels que :

$$
A = \begin{bmatrix} I_{sd} \\ I_{sq} \\ \phi_{rd} \\ \phi_{rq} \end{bmatrix}, \ U = \begin{bmatrix} V_{sd} \\ V_{sq} \end{bmatrix}, \ B = \frac{1}{\sigma L_s} \begin{bmatrix} 1 & 0 \\ 0 & 1 \\ 0 & 0 \\ 0 & 0 \end{bmatrix}
$$

$$
A = \begin{bmatrix} -\frac{1}{\sigma L_s} (R_s + \frac{L_m^2}{L_r^2} R_r) & w_s & \frac{1}{\sigma L_s} \frac{L_m}{T_r L_r} & \frac{1}{\sigma L_s} \frac{L_m}{L_r} (w_s - w_m) \\ -w_s & -\frac{1}{\sigma L_s} (R_s + \frac{L_m^2}{L_r^2} R_r) & -\frac{1}{\sigma L_s} \frac{L_m}{L_r} (w_s - w_m) & \frac{1}{\sigma L_s} \frac{L_m}{T_r L_r} \\ \frac{L_m}{T_r} & 0 & -\frac{1}{T_r} & (w_s - w_m) \\ 0 & \frac{L_m}{T_r} & -(w_s - w_m) & -\frac{1}{T_r} \end{bmatrix}
$$

Avec :

- $\sigma = 1 \frac{L_m^2}{L_s L}$  $\frac{L_m^2}{L_s L_r}$ : Coefficient de fuites totales.
- $T_r = \frac{L_r}{R_r}$  $\frac{L_r}{R_r}$ : Constante de temps rotorique.

### <span id="page-23-0"></span>**1.1.4 Simulation de la machine**

Visualisation du fonctionnement du moteur alimenté directement par un réseau pentaphasé équilibré fictif 220 V – 50 Hz. Le démarrage se fera à vide, suivi d'une application d'un couple de charge de 5 N.m entre  $t=0.5$  s et  $t=1$  s.

<span id="page-23-1"></span>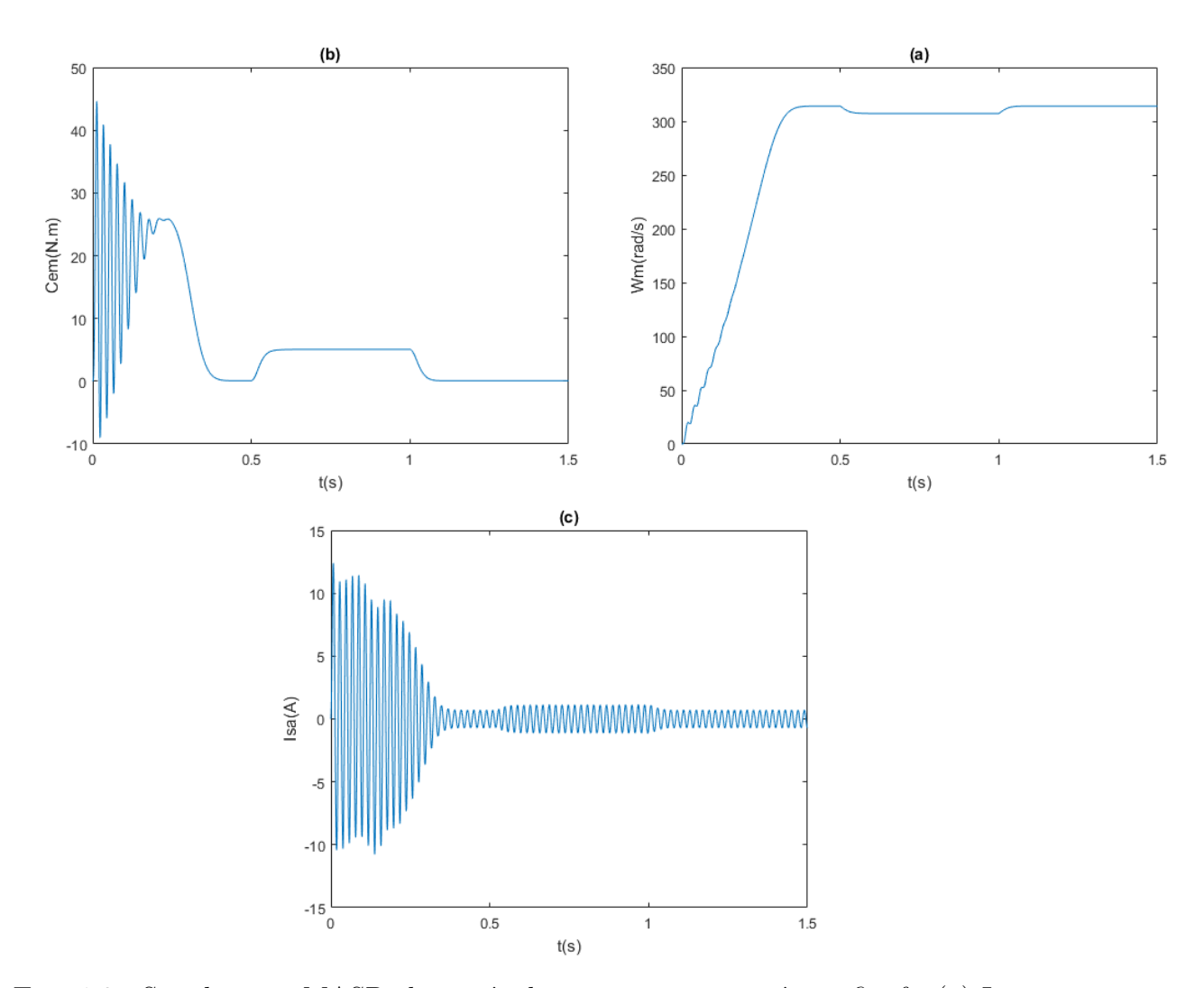

Fig. 1.2 : Simulation - MASP alimentée directement par un réseau fictif - (a) La vitesse rotorique, (b) Le couple électromagnétique, (c) Le courant statorique de la phase a.

#### **Interprétations**

Les résultats démontrent qu'après le démarrage, caractérisé par la valeur élevée du couple électromagnétique et ses fortes pulsations, on observe que le couple suit parfaitement le couple de référence pour maintenir l'équilibre mécanique. De plus, on constate que le temps de réponse de la vitesse est très court (*t* = 0*.*3*s*). Il est également remarqué que la vitesse diminue avec l'augmentation du couple de charge, contrairement au courant statorique.

**Remarque :** Les équations du modèle mathématique pour les composantes d-q et l'équation de couple sont identiques à celles d'une machine triphasée. La seule différence entre le modèle d'une machine pentaphasée et celui d'une machine triphasée correspondante réside dans la présence de composantes *x − y* dans les équations de tension et de flux. Les composantes *x − y* du rotor sont entièrement découplées des composantes *d − q* et l'une par rapport à l'autre. Étant donné que l'enroulement du rotor est court-circuité, les composantes *x − y* n'apparaissent pas dans l'enroulement du rotor. Les équations des composantes de séquence nulle pour le stator et le rotor peuvent être exclues de considération ultérieure en raison du court-circuit de l'enroulement du rotor et de la connexion en étoile de l'enroulement du stator. Enfin, étant donné que les composantes *x − y* du stator sont entièrement découplées des composantes *d − q* et l'une par rapport à l'autre, les équations pour les composantes *x−y* peuvent également être exclues de considération ultérieure [[2\]](#page-115-1).

Cependant, l'existence des équations *x − y* signifie que l'utilisation d'une source de tension qui crée des composantes de tension *x − y* au niveau du stator entraînera un flux potentiellement important de composantes de courant *x − y* au niveau du stator, car ces dernières sont limitées uniquement par l'impédance de fuite du stator. Ces composantes *x−y* correspondent à certaines harmoniques de tension et de courant, dont l'ordre dépend du nombre de phases du stator de la machine. Par conséquent, l'onduleur utilisé pour alimenter la machine ne doit pas générer d'harmoniques de tension d'ordre faible qui exciteraient un flux d'harmoniques de courant d'ordre faible dans les circuits *x − y* [\[2](#page-115-1)].

<span id="page-24-0"></span>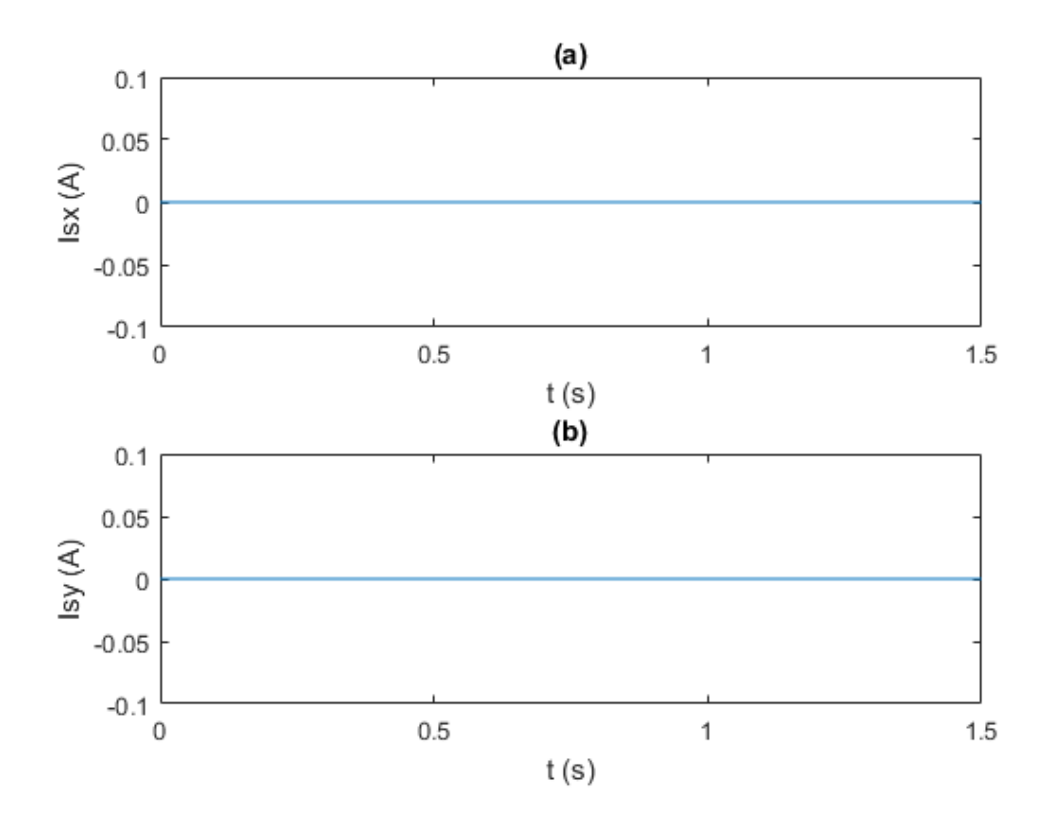

Fig. 1.3 : Simulation - Les courants des composantes *x − y* de la machine.

La Figure [1.3](#page-24-0) illustre que les courants des composantes *<sup>x</sup>−<sup>y</sup>* sont négligeables (*<sup>≈</sup>* <sup>10</sup>*−*<sup>15</sup>) lorsque l'alimentation est assurée par une source de tension parfaitement sinusoïdale (pas d'harmoniques).

### <span id="page-25-0"></span>**1.2 Fonctionnement de l'onduleur à cinq bras**

Ces dernières années, les variateurs de vitesse (VSD) étaient principalement utilisés avec des moteurs triphasés. Cependant, depuis le début du siècle, on observe un intérêt croissant pour les VSD intégrant des moteurs polyphasés. Les systèmes polyphasés offrent plusieurs avantages potentiels par rapport aux systèmes triphasés, notamment la réduction des harmoniques spatiaux et temporels qui entraîne une efficacité plus élevée et une réduction des pulsations de couple. Avec les systèmes polyphasés, il est possible d'obtenir un plus grand nombre de niveaux de tension dans la forme d'onde de sortie, par rapport aux systèmes triphasés, ce qui permet d'obtenir une tension de phase qui ressemble davantage à une onde sinusoïdale. Par exemple, lorsque l'onduleur triphasé génère une tension de phase à six étapes, l'onduleur à cinq bras, Fig [1.4,](#page-25-1) génère une sortie à dix étapes, ce qui donne une meilleure approximation d'un signal sinusoïdal [\[4](#page-115-3)].

<span id="page-25-1"></span>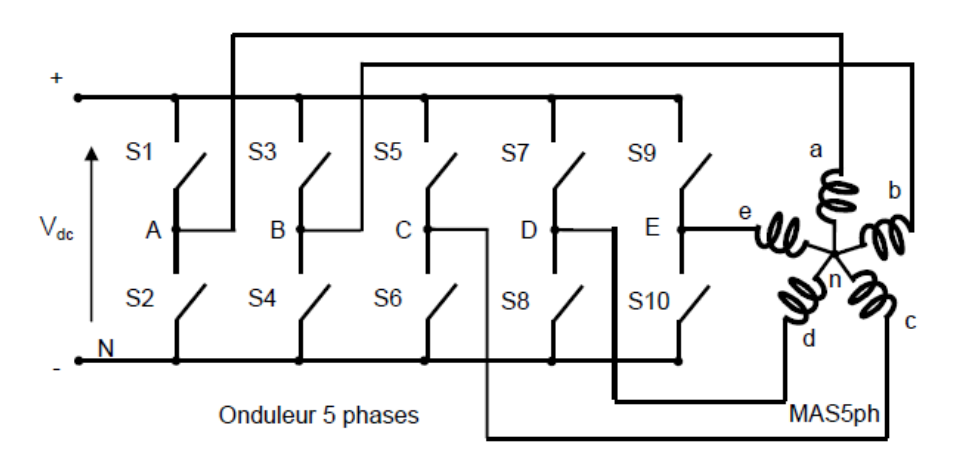

Fig. 1.4 : Système d'entraînement à MASP.

La tension continue *Vdc* (DC link) est utilisée comme entrée de l'onduleur, elle est considérée comme constante. Les sorties de l'onduleur sont représentées par des symboles minuscules (*a, b, c, d, e*) sur la figure [1.4,](#page-25-1) tandis que les points de connexion des sorties aux bras de l'onduleur sont symbolisés par des lettres majuscules (*A, B, C, D, E*) [[5\]](#page-115-4).

Le vecteur spatial des tensions de phase est défini comme suit :

$$
\vec{V}_s = \sqrt{\frac{2}{5}} [\vec{v}_a + \vec{v}_b e^{j\frac{2\pi}{5}} + \vec{v}_c e^{j\frac{4\pi}{5}} + \vec{v}_d e^{j\frac{6\pi}{5}} + \vec{v}_e e^{j\frac{8\pi}{5}}]
$$
(1.2.1)

Les tensions phase-neutre de la charge connectée en étoile sont déterminées par :

$$
\begin{cases}\nv_a = \frac{1}{5} (4v_A - (v_B + v_C + v_D + v_E)) \\
v_b = \frac{1}{5} (4v_B - (v_A + v_C + v_D + v_E)) \\
v_c = \frac{1}{5} (4v_C - (v_A + v_B + v_D + v_E)) \\
v_d = \frac{1}{5} (4v_D - (v_A + v_B + v_C + v_E)) \\
v_e = \frac{1}{5} (4v_E - (v_A + v_B + v_C + v_D))\n\end{cases}
$$
\n(1.2.2)

Pour un onduleur pentaphasé à deux niveaux, l'espace vectoriel comprend 32 vecteurs, Fig [1.5,](#page-26-0) avec 30 vecteurs actifs et deux vecteurs nuls. Les vecteurs sont catégorisés en vecteurs grands, moyens et petits, chaque vecteur appartenant à l'un des trois décagones concentriques. En général, un onduleur à *n* phases a  $2^n$  vecteurs, disposés dans  $(n-1)/2$ sous-espaces. Ainsi, les 32 vecteurs sont présentés dans deux sous-espaces, à savoir les plans  $\alpha - \beta$  et  $x - y$ , comme illustré dans la figure [1.6.](#page-26-1) Les grands vecteurs du plan  $\alpha - \beta$ sont mappés en tant que petits vecteurs dans le plan  $x - y$ , et les petits vecteurs du plan  $\alpha - \beta$  sont mappés en tant que grands vecteurs dans le plan  $x - y$ , tandis que les vecteurs moyens restent les mêmes dans les deux plans. Le sous-espace *α − β* représente les composantes fondamentales, tandis que le plan *x − y* comprend les composantes du troisième harmonique [\[4](#page-115-3)].

<span id="page-26-0"></span>

| $V_1$ [11001]        | $V_2$ [1 1 0 0 0]    | $V_3$ [1 1 1 0 0]    | $V_4$ [0 1 1 0 0]    |
|----------------------|----------------------|----------------------|----------------------|
| $V_5[0 1 1 1 0]$     | $V_7$ [0 0 1 1 1]    | $V_8[0 0 0 1 1]$     | $V_9$ [1 0 0 1 1]    |
| $V_{10}$ [1 0 0 0 1] | $V_{11}$ [1 0 0 0 0] | $V_{12}[1 1 1 0 1]$  | $V_{13}$ [0 1 0 0 0] |
| $V_{14}$ [1 1 1 1 0] | $V_{15}$ [0 0 1 0 0] | $V_{16}$ [0 1 1 1 1] | $V_{17}$ [0 0 0 1 0] |
| $V_{18}[1 0 1 1 1]$  | $V_{19}$ [0 0 0 0 1] | $V_{20}$ [1 1 0 1 1] | $V_{21}$ [0 1 0 0 1] |
| $V_{22}$ [1 1 0 1 0] | $V_{23}$ [1 0 1 0 0] | $V_{24}$ [0 1 1 0 1] | $V_{25}$ [0 1 0 1 0] |
| $V_{26}[1 0 1 1 0]$  | $V_{27}$ [0 0 1 0 1] | $V_{28}$ [0 1 0 1 1] | $V_{29}$ [1 0 0 1 0] |
| $V_{30}[1 0 1 0 1]$  | $V_0[1 1 1 1 1]$     | $V_{31}$ [0 0 0 0 0] |                      |

Fig. 1.5 : Vecteurs spatiaux de tensions de l'onduleur.

<span id="page-26-1"></span>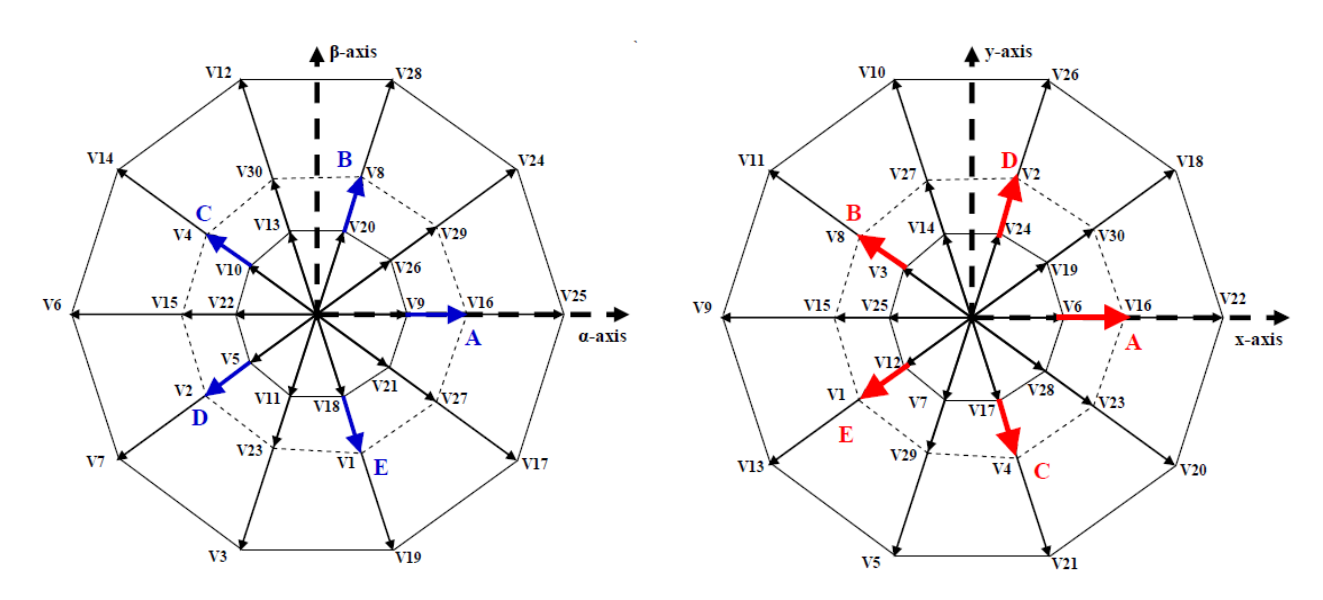

FIG. 1.6 : Vecteurs spatiaux de tension de phases dans les plans  $\alpha - \beta$  et  $x - y$ .

Dans la suite, nous aborderons les différentes stratégies de commande des onduleurs, en supposant que les commutations des interrupteurs sont instantanées, les chutes de tension à leurs bornes des sont négligeables, et que la charge pentaphasée est équilibrée et couplée en étoile avec un neutre isolé.

### <span id="page-27-0"></span>**1.2.1 La commande à pleine onde**

<span id="page-27-1"></span>Les interrupteurs de chaque bras de l'onduleur sont alternativement ouverts et fermés pendant la moitié de la période. De plus, chaque deux interrupteurs de deux phases consécutives sont décalés entre eux avec un angle de 2*π*/5 [\[5](#page-115-4)]. Ainsi, un cycle complet de fonctionnement peut être divisé en dix modes distincts, comme illustré dans la Figure [1.7](#page-27-2) et résumés dans le Tableau [1.1](#page-27-1).

| Mode           | Interrupteurs ON | Polarité                    |
|----------------|------------------|-----------------------------|
| 9              | 1,4,6,7,9        | $A^{+}B^{-}C^{-}D^{+}E^{+}$ |
| 10             | 1,4,6,8,9        | $A^{+}B^{-}C^{-}D^{-}E^{+}$ |
| 1              | 1,3,6,8,9        | $A^{+}B^{+}C^{-}D^{-}E^{+}$ |
| $\overline{2}$ | 1,3,6,8,10       | $A^{+}B^{+}C^{-}D^{-}E^{-}$ |
| 3              | 1,3,5,8,10       | $A^{+}B^{+}C^{+}D^{-}E^{-}$ |
| 4              | 2,3,5,8,10       | $A^{-}B^{+}C^{+}D^{-}E^{-}$ |
| 5              | 2,3,5,7,10       | $A^{-}B^{+}C^{+}D^{+}E^{-}$ |
| 6              | 2,4,5,7,10       | $A^{-}B^{-}C^{+}D^{+}E^{-}$ |
| 7              | 2,4,5,7,9        | $A^{-}B^{-}C^{+}D^{+}E^{+}$ |
| 8              | 2,4,6,7,9        | $A^{-}B^{-}C^{-}D^{+}E^{+}$ |

<span id="page-27-2"></span>Tab. 1.1 : Modes de fonctionnement de l'onduleur de tension - Commande à pleine onde.

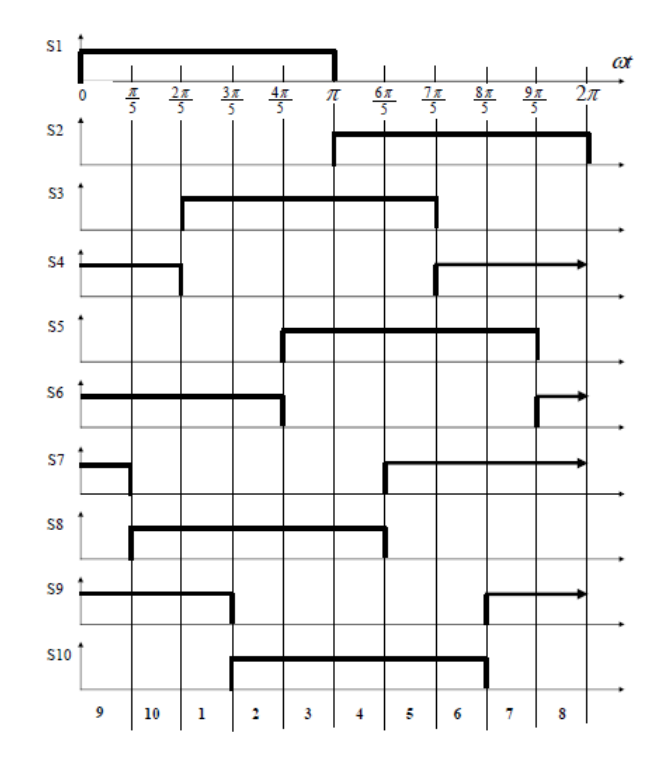

Fig. 1.7 : Signaux de commutation de la commande à pleine onde.

À tout moment, cinq interrupteurs sont en position "allumée" et cinq sont en position

"éteinte". Il s'agit soit de deux interrupteurs conducteurs parmi les cinq supérieurs et trois des cinq inférieurs, soit de l'inverse [[5\]](#page-115-4).

#### **Résultats de la simulation de l'onduleur**

<span id="page-28-0"></span>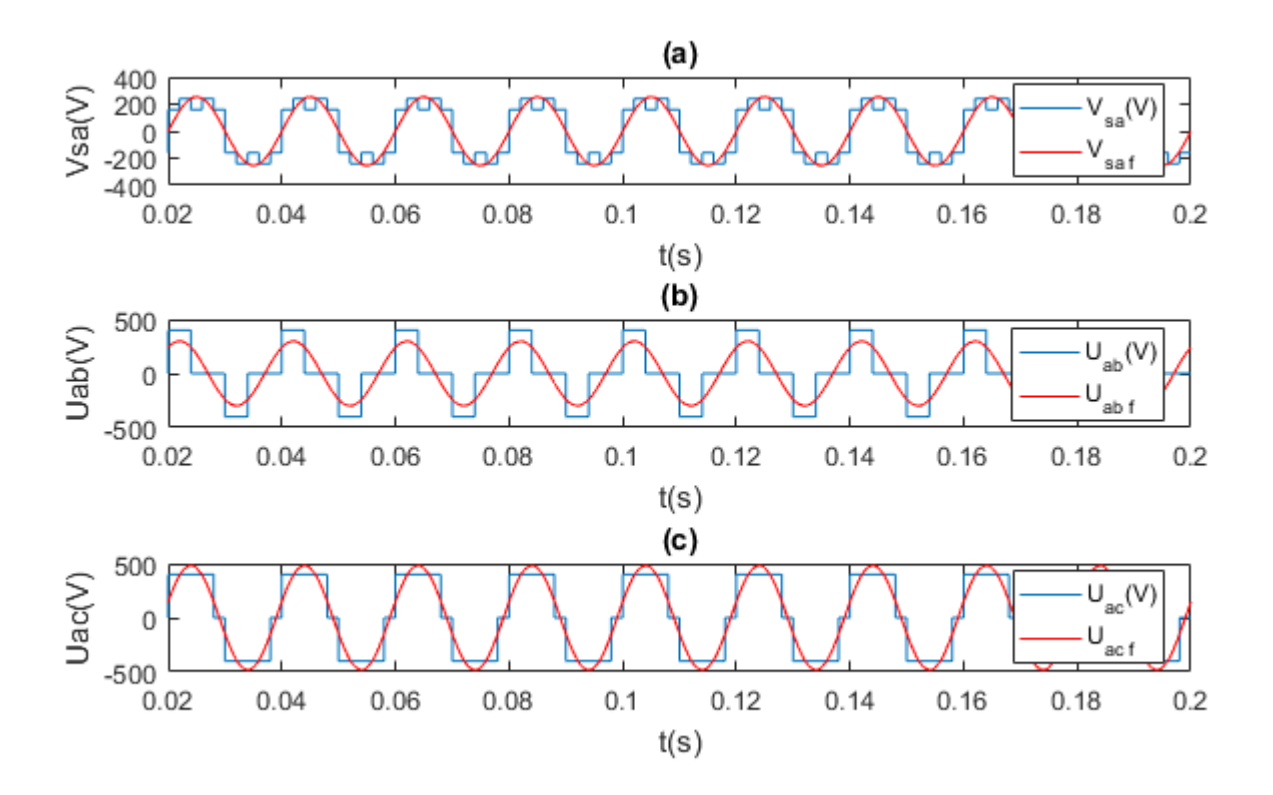

Fig. 1.8 : Tensions de l'onduleur - Commande à pleine onde - (a) La tension simple de la phase a, (b) (c) Les tensions composées *Uab et Uac* respectivement.

<span id="page-28-1"></span>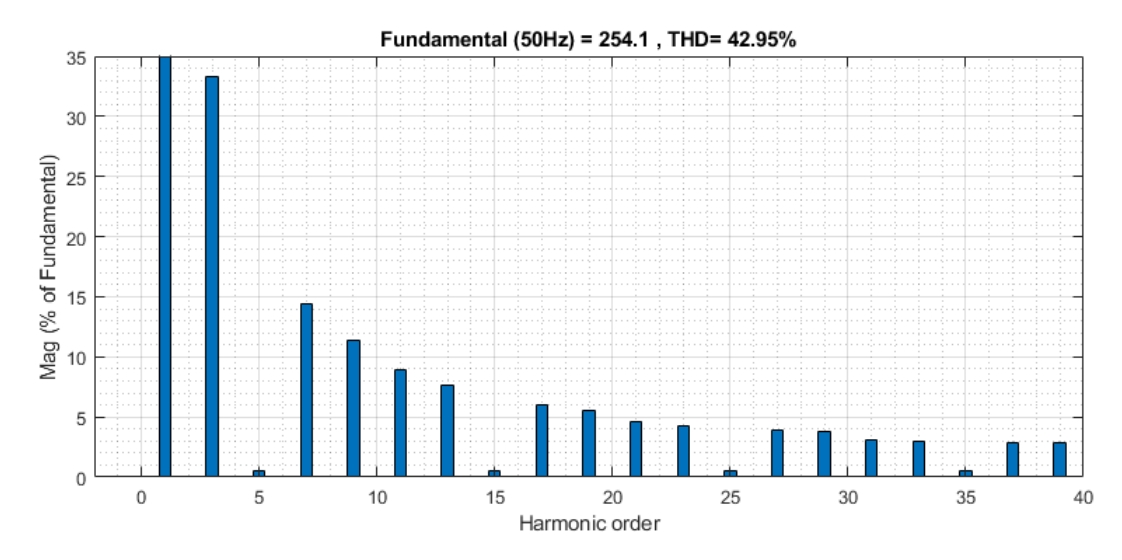

Fig. 1.9 : THD de la tension *Vsa* - Commande à pleine onde.

#### <span id="page-29-0"></span>**1.2.2 La commande MLI triangulo-sinusoïdale**

Étant donné que la tension de sortie souhaitée de l'onduleur est une onde sinusoïdale, un signal sinusoïdal de référence (modulante) est utilisé comme signal de référence [\[6\]](#page-115-5).

Les signaux de commande sont générés en comparant une tension porteuse triangulaire *V<sup>p</sup>* d'amplitude *A<sup>p</sup>* et de fréquence *f<sup>p</sup>* avec une tension sinusoïdale de référence *V<sup>r</sup>* d'amplitude  $A_r$  et de fréquence  $f_r$ . Les largeurs des impulsions (et la tension de sortie) varient en modifiant l'amplitude *A<sup>r</sup>* ou le coefficient de réglage en tension r de 0 à 1 [\[6\]](#page-115-5). Ce coefficient est défini comme :

$$
r = \frac{A_r}{A_p} \tag{1.2.3}
$$

La fréquence du signal de référence *f<sup>r</sup>* détermine la fréquence de sortie de l'onduleur, et le nombre des impulsions par cycle dépend de la fréquence du signal porteuse *f<sup>p</sup>* [\[6\]](#page-115-5). L'indice de modulation est défini comme :

<span id="page-29-1"></span>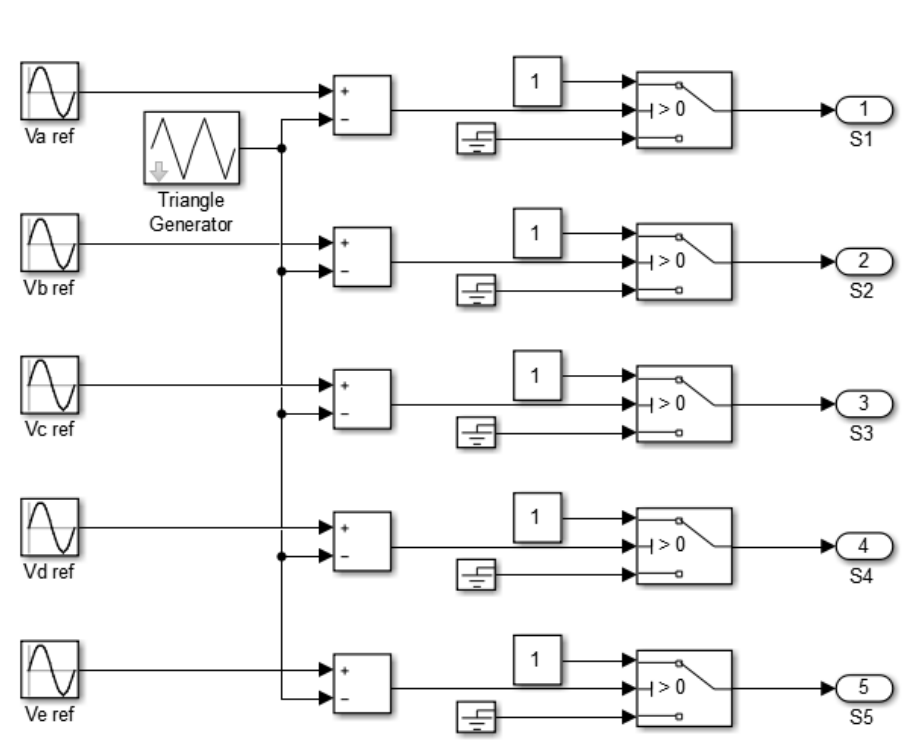

 $m = \frac{f_p}{f}$ *fr* (1.2.4)

Fig. 1.10 : La commande MLI triangulo-sinusoïdale pour un OP.

La génération de signaux de commande avec la MLI triangulo-sinusoïdale sont illus-trées dans la Figure [1.10.](#page-29-1) Il y a cinq ondes de référence sinusoïdales  $(V_{a \text{ref}}, V_{b \text{ref}}, V_{c \text{ref}}, V_{c \text{ref}})$ *Vd ref et Ve ref* ) décalées chacune de 72°. Une onde porteuse est comparée avec le signal de référence correspondant à une phase pour générer son signal de commande.

La figure [1.11](#page-30-0) démontre le principe de cette commande. La comparaison des deux signaux génère un signal de commande pour l'interrupteur supérieur du bras a de l'onduleur. Lorsque cet interrupteur est fermé, l'interrupteur inférieur fonctionne de manière complémentaire et est donc ouvert.

<span id="page-30-0"></span>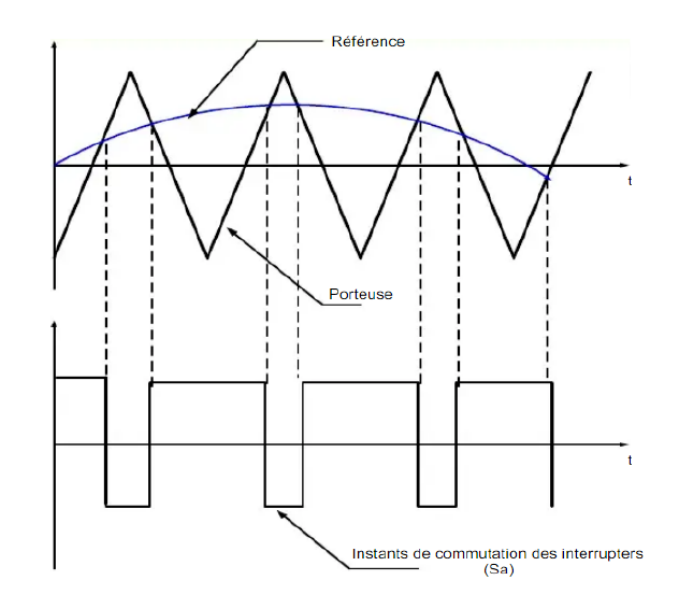

Fig. 1.11 : Principe de la commande MLI triangulo-sinusoïdale.

#### **Résultats de la simulation de l'onduleur**

<span id="page-30-1"></span>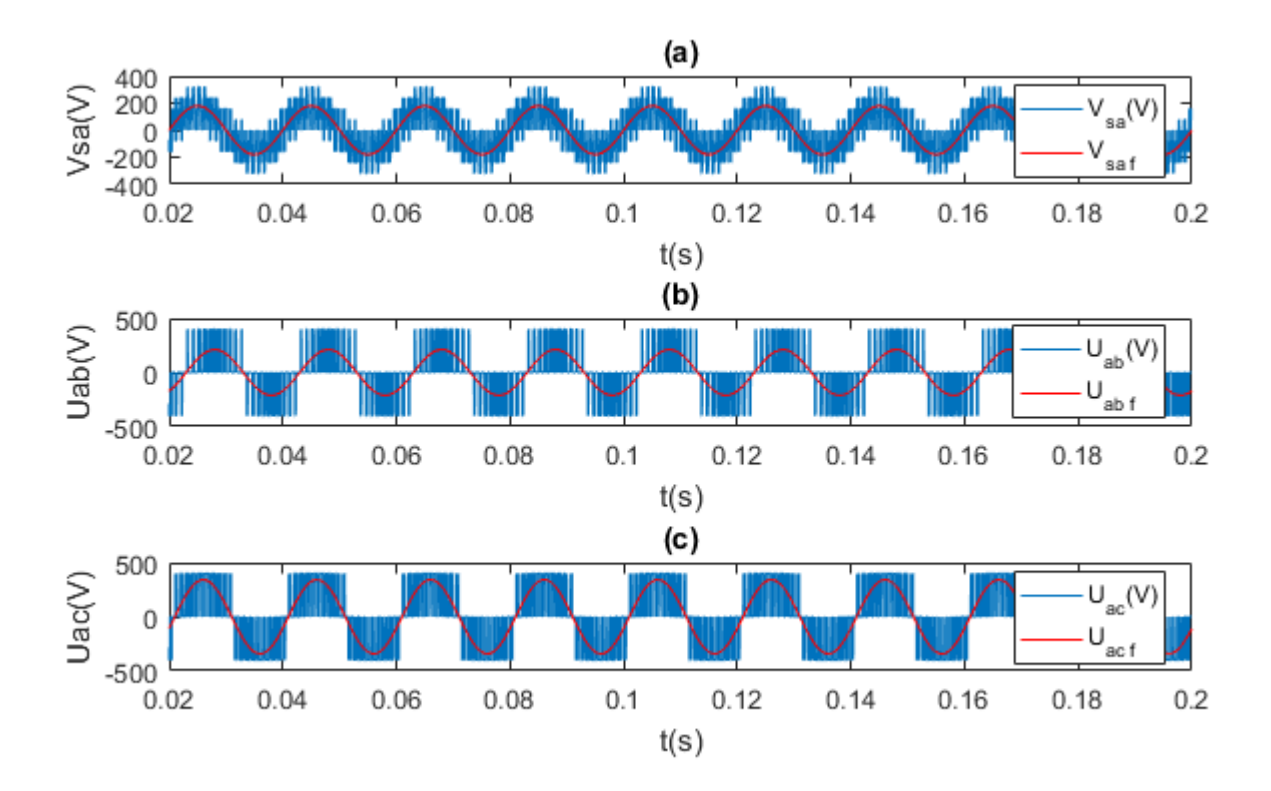

FIG. 1.12 : Tensions de l'onduleur - Commande MLI tri-sin,  $m = 20$  *et*  $r = 0.9$  - (a) La tension simple de la phase a, (b) (c) Les tensions composées  $U_{ab}$  *et*  $U_{ac}$  respectivement.

<span id="page-31-0"></span>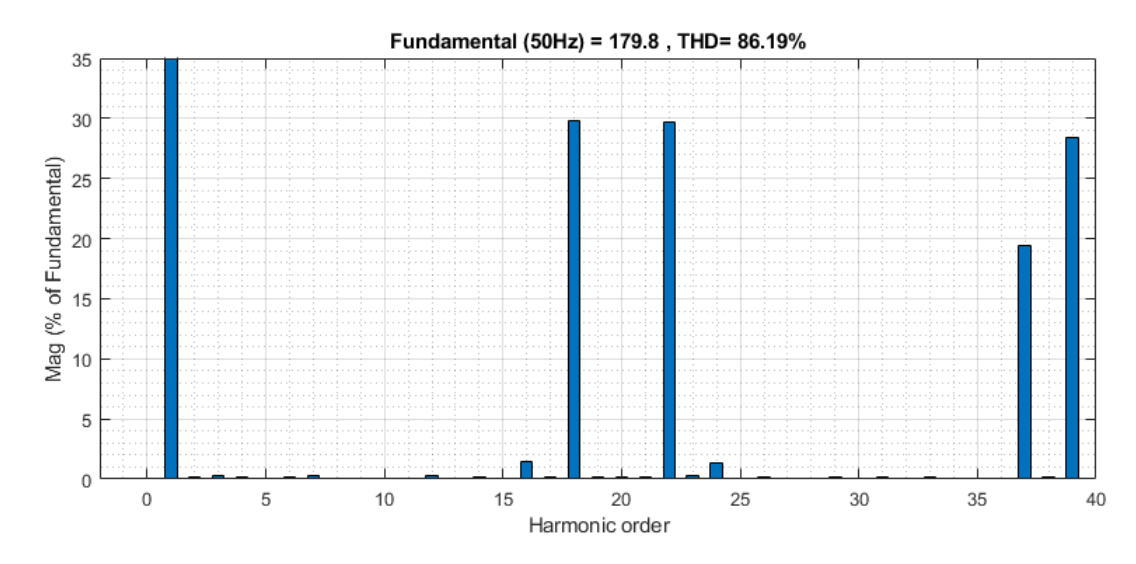

FIG. 1.13 : THD de la tension  $V_{sa}$  - Commande MLI tri-sin,  $m = 20$  et  $r = 0.9$ .

<span id="page-31-1"></span>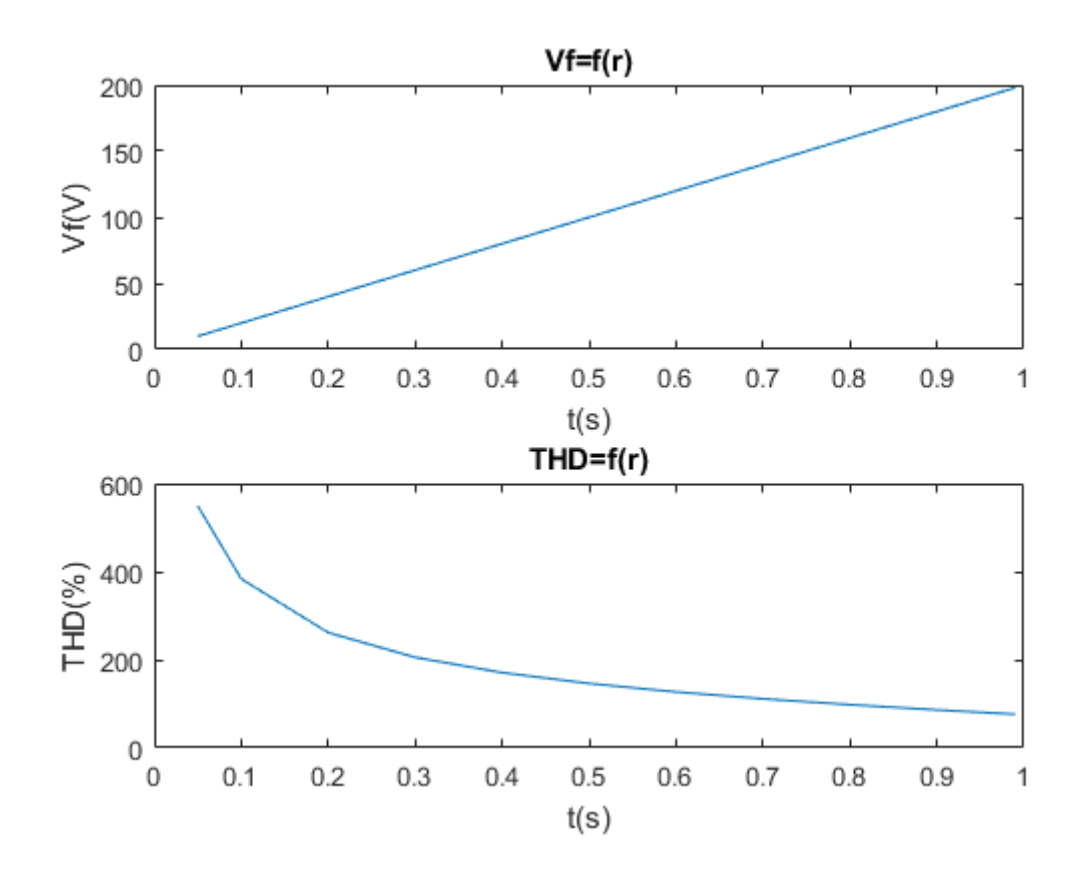

Fig. 1.14 : Caractéristiques de reglage de l'onduleur - Commande MLI tri-sin, *m* = 20.

### <span id="page-32-0"></span>**1.2.3 La commande MLI vectorielle (SVM)**

SVM est une technique de modulation dont l'objectif est de générer des tensions qui sont en moyenne égales à une tension référence donnée. Cela est réalisé à chaque période d'échantillonnage en sélectionnant correctement les états de commutation de l'onduleur et en calculant la durée appropriée pour chaque état [[6](#page-115-5)].

Un onduleur à cinq bras offre un total de  $2^5 = 32$  vecteurs spatiaux, dont trente sont des vecteurs d'état actif formant trois décagones concentriques, et deux sont des vecteurs d'état nul, Fig [1.6.](#page-26-1) La méthode la plus simple pour réaliser le SVM consiste à utiliser uniquement dix grands vecteurs de longueur appartenant au plus grand décagone dans le plan *d − q*. Deux vecteurs spatiaux actifs voisins du vecteur spatial de référence et deux vecteurs spatiaux nuls sont utilisés sur une période de commutation pour synthétiser la tension de référence d'entrée. Bien que ce soit la méthode la plus simple, elle conduit à la génération d'harmoniques de tension de faible ordre de valeur significative. La raison en est que seuls deux vecteurs spatiaux actifs sont utilisés, au lieu de quatre (le nombre de vecteurs actifs appliqués dans le SVM d'un onduleur polyphasé doit être égal à *n −* 1, où n est le nombre de phases). Cela se traduit par la nécessité d'appliquer non seulement des grands vecteurs spatiaux, mais aussi des vecteurs spatiaux de longueur moyenne [[7](#page-115-6)].

#### **Application de deux grands vecteurs spatiaux voisins**

<span id="page-32-1"></span>Cette approche ne considère que les vecteurs spatiaux du décagone le plus extérieur dans le plan *d − q*. Le vecteur de tension de référence est synthétisé à partir de deux vecteurs spatiaux actifs voisins et des vecteurs nuls [[7](#page-115-6)]. Les temps d'application des vecteurs spatiaux actifs sont déterminés à partir de la Figure [1.15.](#page-32-1)

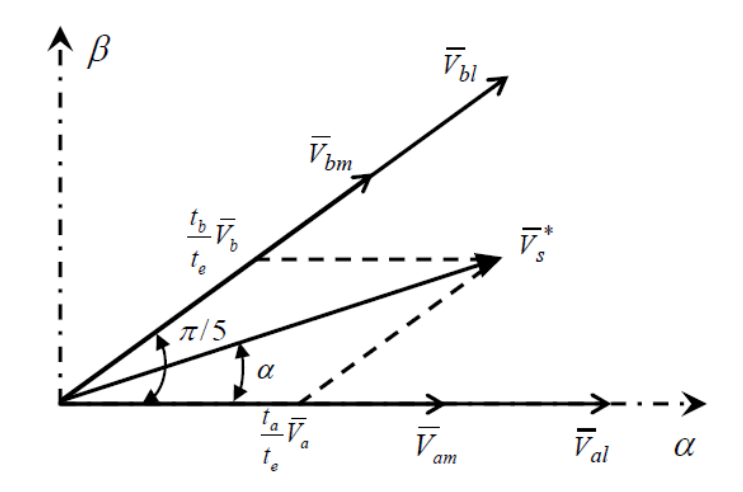

Fig. 1.15 : La position des vecteurs spatiaux et du vecteur de référence dans le secteur I.

$$
t_a = \frac{|\bar{V}_s^*| \sin(k\pi/5 - \alpha)}{|\bar{V}_l^*| \sin(k\pi/5)} t_s
$$
 (1.2.5)

$$
t_b = \frac{|\bar{V}_s^*| \sin(\alpha - (k-1)\pi/5)}{|\bar{V}_l^*| \sin(k\pi/5)} t_s
$$
 (1.2.6)

**31**

Tels que :

- $|\bar{V}^*_s|$  : Tension du vecteur spatial de référence.
- k : numéro du secteur (de 1 à 10).
- $|\bar{V}_{al}^{*}| = |\bar{V}_{bl}^{*}| = |\bar{V}_{al}^{*}| = \frac{2}{5}$  $\frac{2}{5}V_{DC}2cos(\pi/5)$ : Tension du vecteur spatial adjacent.
- $t_0 = t_s t_a t_b$ : Temps d'application des vecteurs nuls.
- *t<sup>s</sup>* : Temps d'échantillonnage.

Un onduleur pentaphasé est composé de cinq bras, chacun équipé de deux interrupteurs de puissance fonctionnant de manière complémentaire. Chaque interrupteur de puissance change d'état deux fois au cours d'une période, ce qui donne un total de vingt commutations sur une période complète [\[5\]](#page-115-4). La séquence de commutation est telle que, pendant la première demi-période, le premier état nul est appliqué, suivi de deux états actifs, puis du deuxième état nul. La seconde demi-période est symétrique à la première.

La séquence des vecteurs actifs appliquée varie en fonction du secteur considéré. Dans les secteurs impairs, le vecteur du côté gauche par rapport à la référence est appliqué en premier, suivi du vecteur du côté droit. En revanche, dans les secteurs pairs, le vecteur du côté droit est appliqué en premier, suivi du vecteur du côté gauche. ce principe est illustré dans la figure [1.16.](#page-33-0)

<span id="page-33-0"></span>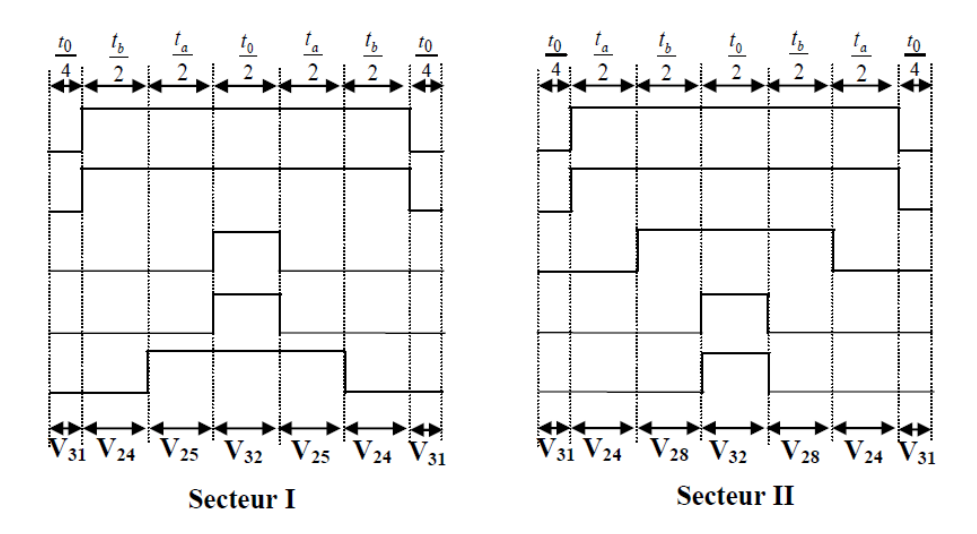

Fig. 1.16 : Séquences de commutation des interrupteurs sur les deux premiers secteurs.

<span id="page-34-0"></span>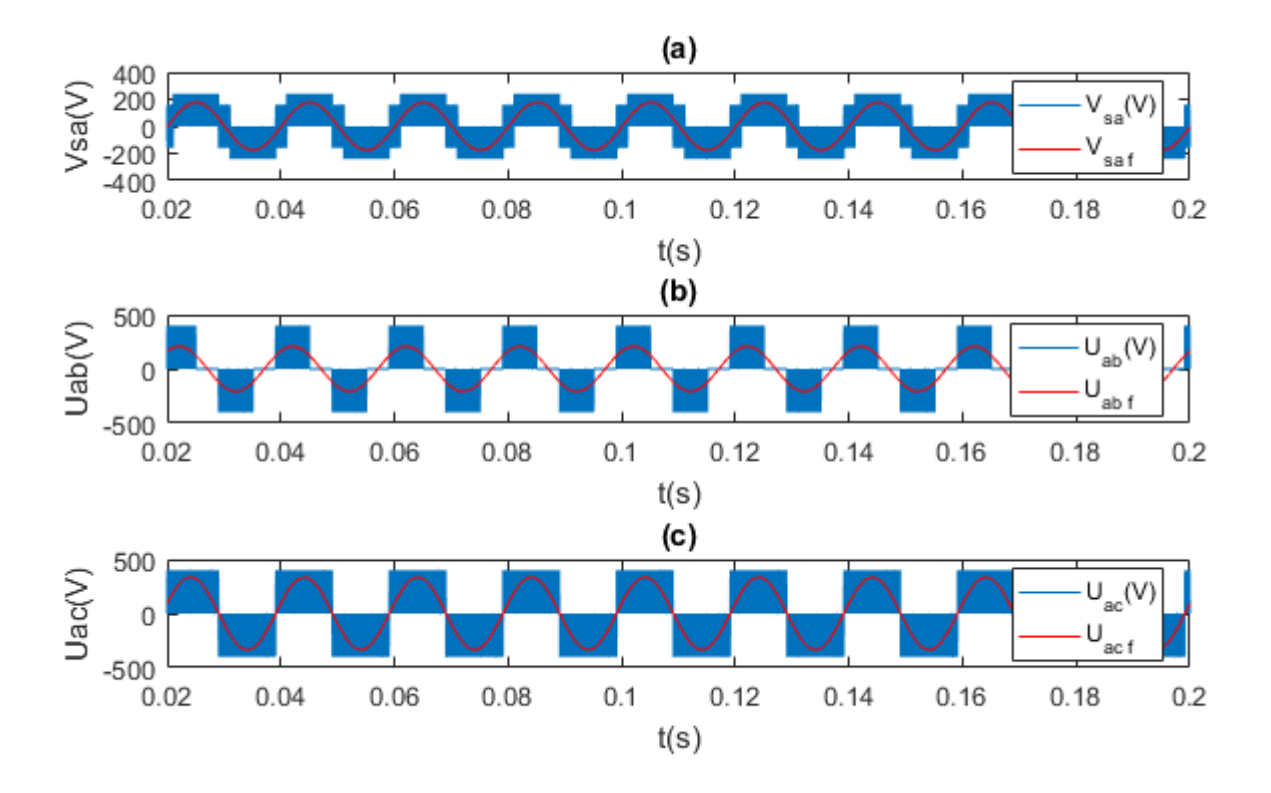

#### **Résultats de la simulation de l'onduleur - SVM à 2 vecteurs**

Fig. 1.17 : Tensions de l'onduleur - SVM à 2 vecteurs, *T<sup>s</sup>* = 10*−*<sup>4</sup> *s* - (a) La tension simple de la phase a, (b) (c) Les tensions composées  $U_{ab}$  *et*  $U_{ac}$  respectivement.

<span id="page-34-1"></span>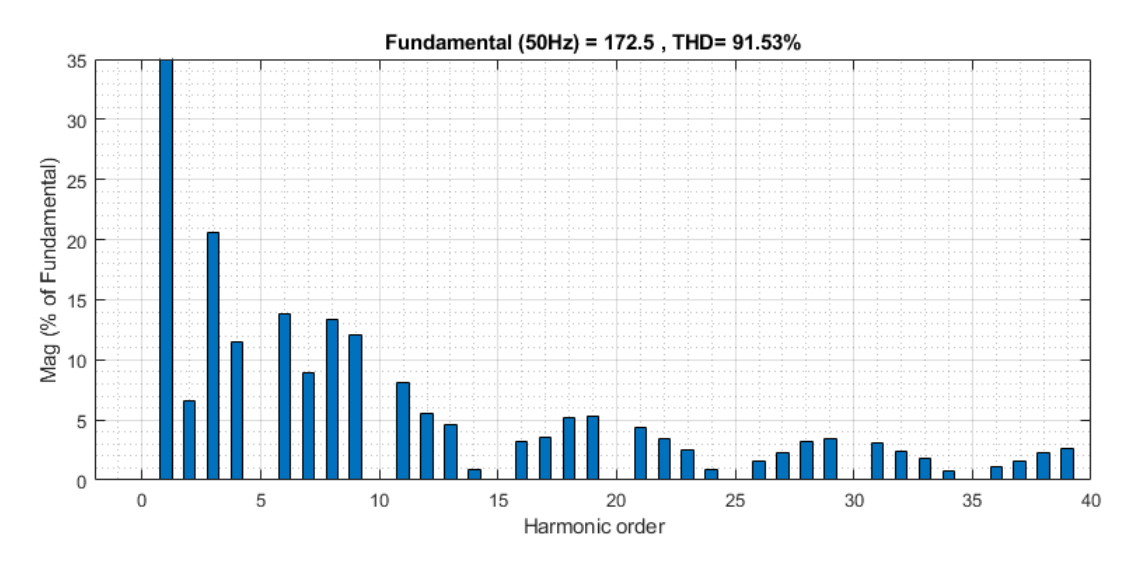

FIG. 1.18 : THD de la tension  $V_{sa}$  - SVM à 2 vecteurs,  $T_s = 10^{-4}s$ .

#### **Application de quatre vecteurs spatiaux (moyens et grands)**

L'application de grands vecteurs spatiaux ne donne pas de résultats satisfaisants en termes d'harmoniques de la tension de phase de sortie. La principale raison en est que seuls deux vecteurs de tension actifs sont toujours appliqués. Le nombre de vecteurs spatiaux actifs appliqués pour un onduleur polyphasé avec un nombre impair de phases doit être inférieur d'un à celui du nombre de phases de l'onduleur. Cela signifie qu'il faut appliquer quatre vecteurs actifs en combinant les vecteurs spatiaux de grande et moyenne taille. L'objectif est d'obtenir des tensions de sortie de phase aussi proches que possible d'une sinusoïde[[7\]](#page-115-6).

Tous les interrupteurs changent d'état à des instants différents. Le nombre total de commutations dans chaque période reste le même, ce qui permet de respecter l'exigence selon laquelle chaque interrupteur est une fois en marche et une fois à l'arrêt pendant une période de commutation [[7](#page-115-6)].

Dans la stratégie SVM à grands et moyens vecteurs discutée dans cette section, on considère le décagone extérieur et moyen des vecteurs spatiaux dans le plan *d − q*. Le vecteur de tension de référence d'entrée est synthétisé à partir de quatre vecteurs spatiaux actifs voisins et de deux vecteurs spatiaux nuls [\[8\]](#page-115-7). En supposant que le vecteur spatial de référence  $V_{ref}$  se trouve dans le secteur  $j = 1$ , Le temps d'application des différents vecteurs de tension spatiale active qui sont présentés dans Figure [1.20,](#page-36-0) est déterminé à partir de la Figure [1.19](#page-35-0) comme suit :

<span id="page-35-0"></span>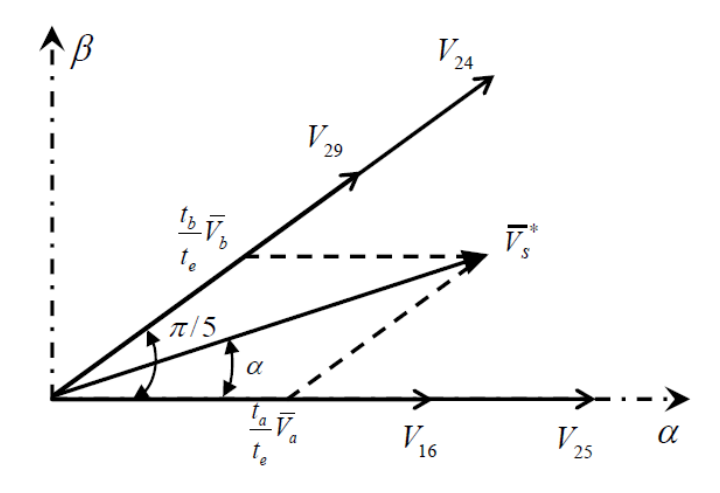

Fig. 1.19 : Principe de la SVM utilisant 04 vecteurs.

<span id="page-35-1"></span>
$$
\begin{cases}\n t_a = t_{al} + t_{am} \\
 t_b = t_{bl} + t_{bm}\n\end{cases}
$$
\n(1.2.7)

<span id="page-35-2"></span>
$$
\begin{cases}\n t_{al}|\bar{V}_l| = t_{am}|\bar{V}_m| \\
 t_{bl}|\bar{V}_l| = t_{bm}|\bar{V}_m|\n\end{cases}
$$
\n(1.2.8)

En résolvant le système d'équations [\(1.2.7](#page-35-1)) et ([1.2.8\)](#page-35-2), les temps de commutation des vecteurs spatiaux actifs sont déterminés comme suit :

$$
t_{al} = \frac{|\bar{V}_l|}{|\bar{V}_l| + |\bar{V}_m|} t_a, \quad t_{am} = \frac{|\bar{V}_m|}{|\bar{V}_l| + |\bar{V}_m|} t_a \tag{1.2.9}
$$
$$
t_{bl} = \frac{|\bar{V}_l|}{|\bar{V}_l| + |\bar{V}_m|} t_b, \quad t_{bm} = \frac{|\bar{V}_m|}{|\bar{V}_l| + |\bar{V}_m|} t_b \tag{1.2.10}
$$

Le temps d'application du vecteur espace zéro :  $t_0 = t_s + t_{al} - t_{am} - t_{bl} - t_{bm}$ .

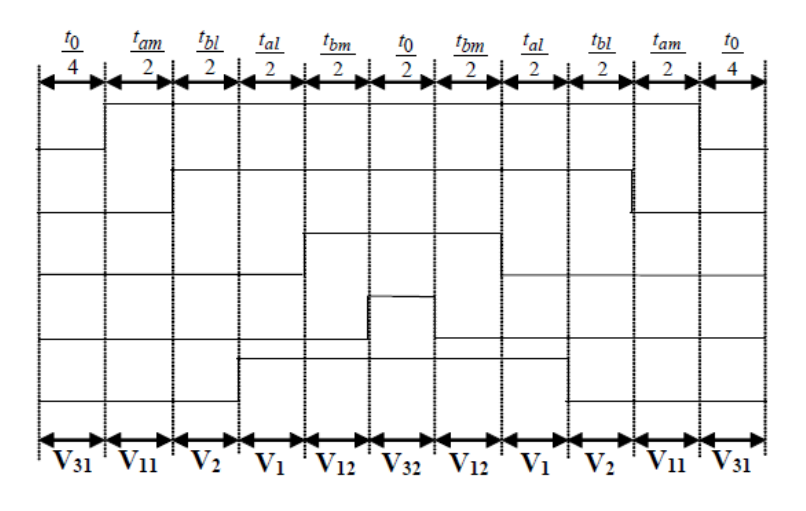

Fig. 1.20 : Schéma de commutation de la SVM utilisant 04 vecteurs pour le secteur I.

**Résultats de la simulation de l'onduleur - SVM à 4 vecteurs**

<span id="page-36-0"></span>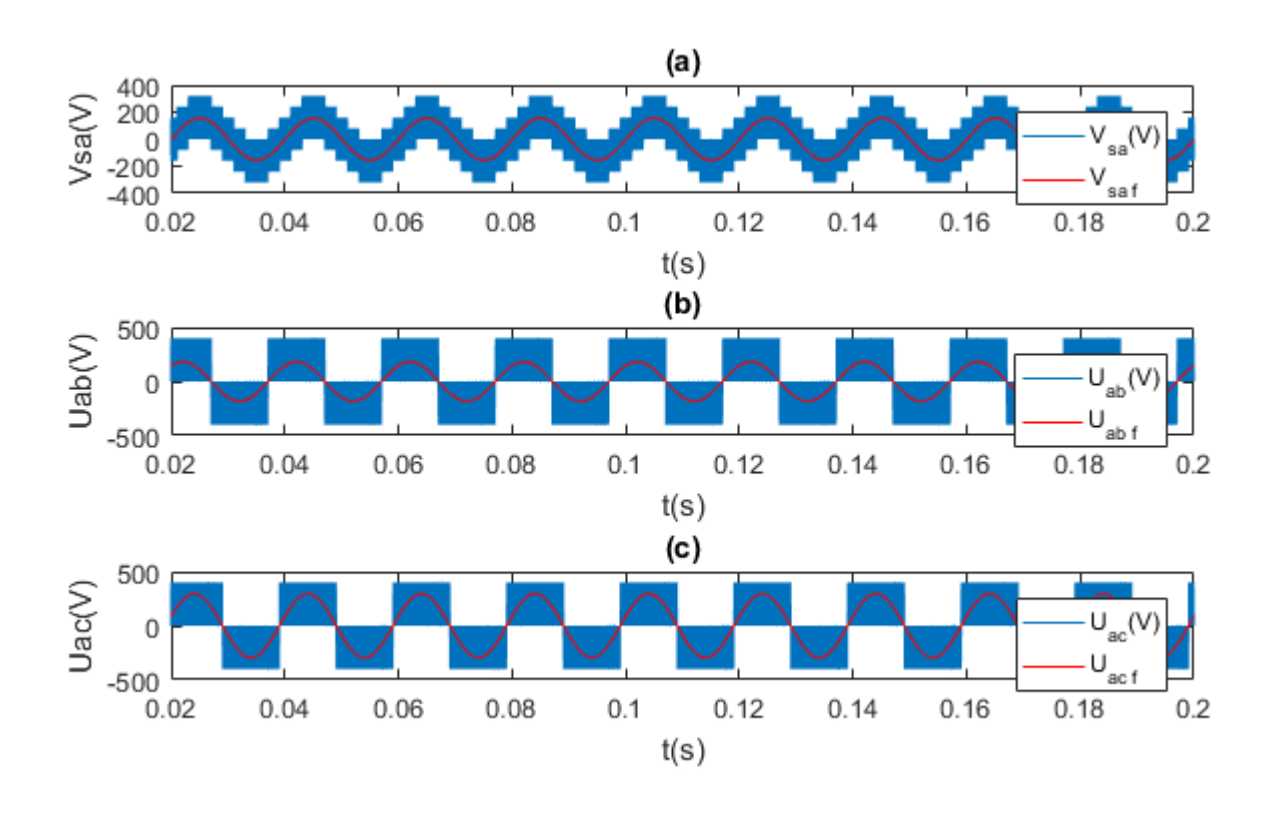

Fig. 1.21 : Tensions de l'onduleur - SVM à 4 vecteurs, *T<sup>s</sup>* = 10*−*<sup>4</sup> *s* - (a) La tension simple de la phase a, (b) (c) Les tensions composées *Uab et Uac* respectivement.

<span id="page-37-0"></span>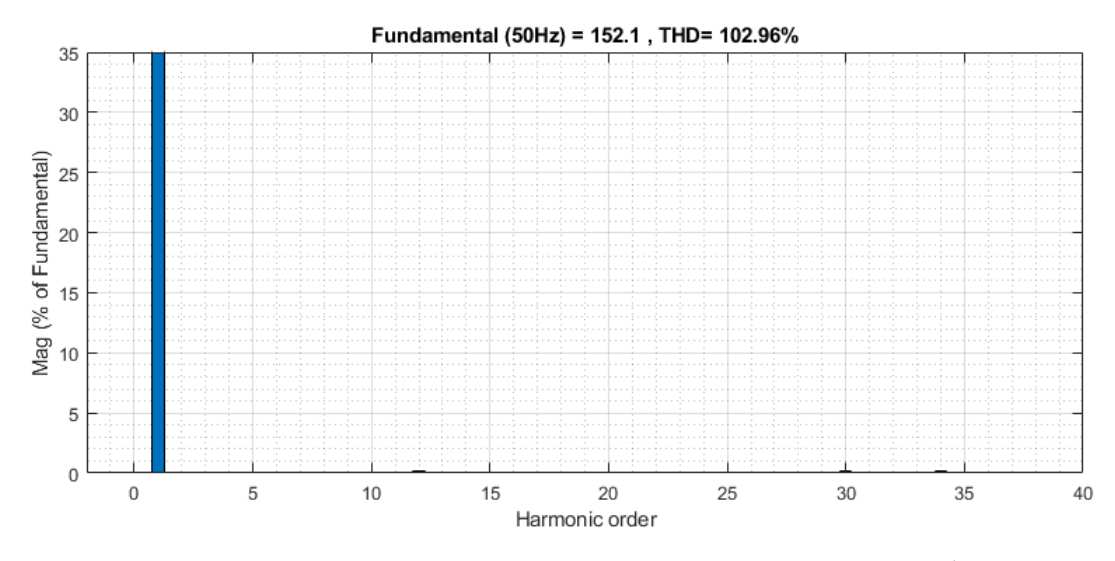

FIG. 1.22 : THD de la tension  $V_{sa}$  - SVM à 4 vecteurs,  $T_s = 10^{-4}s$ .

#### **Comparaison entre la SVM à 2 et à 4 vecteurs**

Pour effectuer cette comparaison, nous définissons le coefficient m qui varie de 0 à 1 comme suit :

<span id="page-37-1"></span>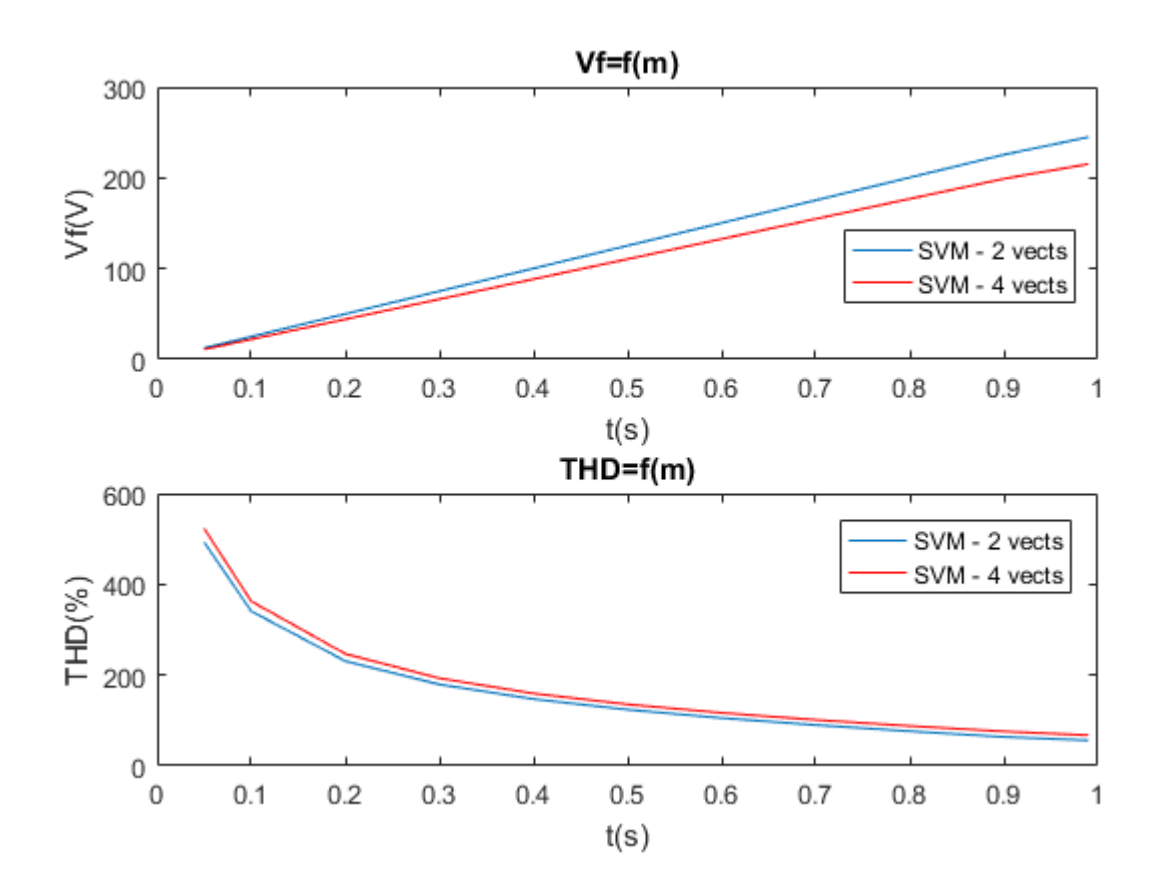

Fig. 1.23 : Caractéristiques de reglage de l'onduleur, *T<sup>s</sup>* = 10*−*<sup>4</sup> *s*.

$$
m=\frac{|\bar{V}_s^*|}{V_{dc}}
$$

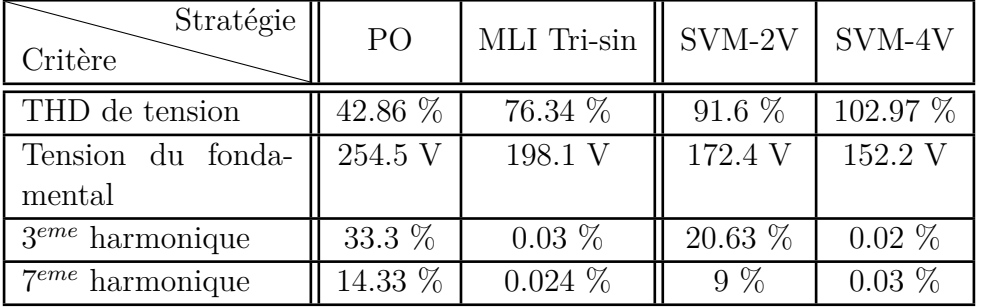

#### <span id="page-38-0"></span>**Interpretation et comparaison**

Tab. 1.2 : Résultats des simulations des stratégies de commande de l'onduleur.

L'analyse des figures [1.8](#page-28-0) ; [1.9](#page-28-1) ; [1.12](#page-30-0) ; [1.13](#page-31-0) ; [1.17](#page-34-0) ; [1.18](#page-34-1) ; [1.21](#page-36-0) ; [1.22](#page-37-0) et du tableau récapitulatif des résultats des simulations des différentes stratégies de commande de l'onduleur [1.2](#page-38-0) révèle les observations suivantes :

- La stratégie de modulation PO présente le plus faible taux de distorsion harmonique (THD) avec un pourcentage de 42,86 % et une meilleure utilisation de la source continue avec une tension de 254,5 V. La stratégie MLI tri-sinusoïdale se positionne en deuxième place avec un THD de 76,34 % et une tension fondamentale de 198,1 V. Les stratégies de SVM à 2 vecteurs et à 4 vecteurs occupent respectivement la troisième et la quatrième position avec des THD de 91,6 % et 102,97 %, ainsi que des tensions fondamentales de 172,4 V et 151,2 V.
- Les stratégies PO et SVM à 2 vecteurs génèrent le plus grand nombre d'harmoniques d'ordre faible, avec des valeurs de 33,3 % et 20,63 % pour la 3 *eme* harmonique, et de 14,33 % et 9 % pour la 7 *eme* harmonique, respectivement. En revanche, les méthodes MLI tri-sinusoïdale et SVM à 4 vecteurs se placent en troisième position, avec des taux de seulement 0,02 % pour la 3 *eme* harmonique et 0,03 % pour la 7 *eme* harmonique.
- La SVM à 4 vecteurs et la MLI tri-sinusoïdale génèrent une forme de tension plus sinusoïdale. La SVM à 2 vecteurs se positionne en deuxième position, tandis que la stratégie PO obtient les résultats les moins favorables en termes de forme de tension.

Selon la figure [1.14](#page-31-1), nous constatons qu'en augmentant le coefficient de réglage en tension *r*, la tension du fondamental augmente et le THD diminue.

D'après la figure [1.23](#page-37-1), Quelle que soit la valeur du coefficient *m*, la méthode SVM à 2 vecteurs présente de meilleurs résultats que celle à 4 vecteurs en termes de THD et d'utilisation de la source continue. Cela s'explique par le fait que la première méthode ne fait appel qu'aux grands vecteurs, qui ont une amplitude plus élevée, tandis que la deuxième méthode utilise une combinaison de grands et de moyens vecteurs.

La méthode SVM à 2 vecteurs génère plus d'harmoniques d'ordre faible qu'avec 4 vecteurs. Cela s'explique par la structure de l'espace vectoriel de l'OTP, qui comprend 32 vecteurs au total, dont 30 vecteurs actifs et deux vecteurs nuls. Ces vecteurs sont classés en

vecteurs grands, moyens et petits, appartenant à l'un des trois décagones concentriques. Les vecteurs de l'OTP à deux niveaux sont représentés dans deux sous-espaces distincts, à savoir les plans *α − β* et *x − y*. Les grands vecteurs du plan *α − β* sont convertis en petits vecteurs dans le plan  $x - y$ . Le sous-espace  $\alpha - \beta$  représente les composantes fondamentales, tandis que le plan *x−y* contient les composantes des harmoniques d'ordre faible. Ainsi, chaque combinaison de commutation qui génère un grand vecteur dans le plan *d − q* produit simultanément un petit vecteur dans le plan *x − y*, engendrant des harmoniques de tension d'ordre faible, tels que le 3<sup>eme</sup> et le 7<sup>eme</sup> harmonique, lorsque seuls les grands vecteurs sont utilisés. En revanche, lors de l'utilisation de 4 vecteurs, la combinaison spécifique de ces vecteurs, Fig [1.24,](#page-39-0) permet d'éliminer les vecteurs générés dans le plan *x − y*, réduisant ainsi la présence des harmoniques d'ordre faible.

<span id="page-39-0"></span>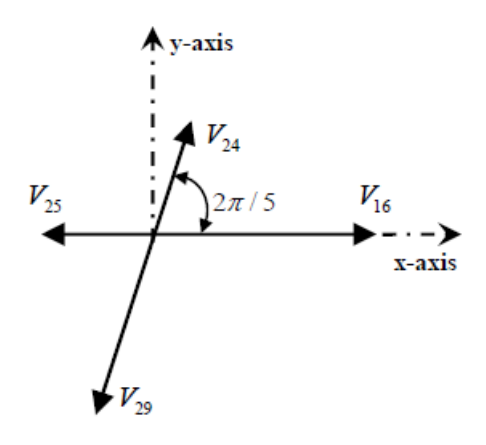

Fig. 1.24 : Principe d'élimination des vecteurs du plan *x − y* pour la SVM à 4vecteurs.

#### **Conclusions**

- La SVM à 4 vecteurs et la MLI tri-sinusoïdale produisent la forme de tension la plus sinusoïdale.
- Pour obtenir une meilleure qualité de tension, il est recommandé d'utiliser un coefficient de réglage en tension *r* élevé pour la MLI tri-sinusoïdale et un coefficient *m* élevé pour la SVM.
- En utilisant la SVM, des résultats similaires à ceux obtenus avec la MLI tri-sinusoïdale ont été obtenus. Cependant, la SVM peut être plus facile à implémenter dans un microcontrôleur, ce qui justifie son utilisation, bien qu'elle entraîne une plus grande quantité d'harmoniques avec un THD plus élevé que celui de la MLI tri-sinusoïdale.
- La méthode SVM à 2 vecteurs présente de meilleurs résultats en termes de THD et d'utilisation de la source continue par rapport à la SVM à 4 vecteurs. Cependant, cette dernière présente une meilleure performance en termes de génération d'harmoniques d'ordre faible.
- La stratégie de modulation en PO est la meilleure en termes de THD et d'utilisation de la source continue, mais elle souffre du problème des harmoniques de faible ordre.

## **1.3 Simulation de l'association Onduleur-Machine**

Dans cette section, nous allons étudier la simulation sous SIMULINK de l'association de l'onduleur à cinq bras avec la machine pentaphasée en utilisant les différentes stratégies de commande de l'onduleur. L'onduleur sera alimenté par une tension continue  $V_{dc}$ 400*V* . Le démarrage de la machine se fera à vide, suivi d'une application d'un couple de charge de  $5N.m$  entre  $t_1$  et  $t_2$ .

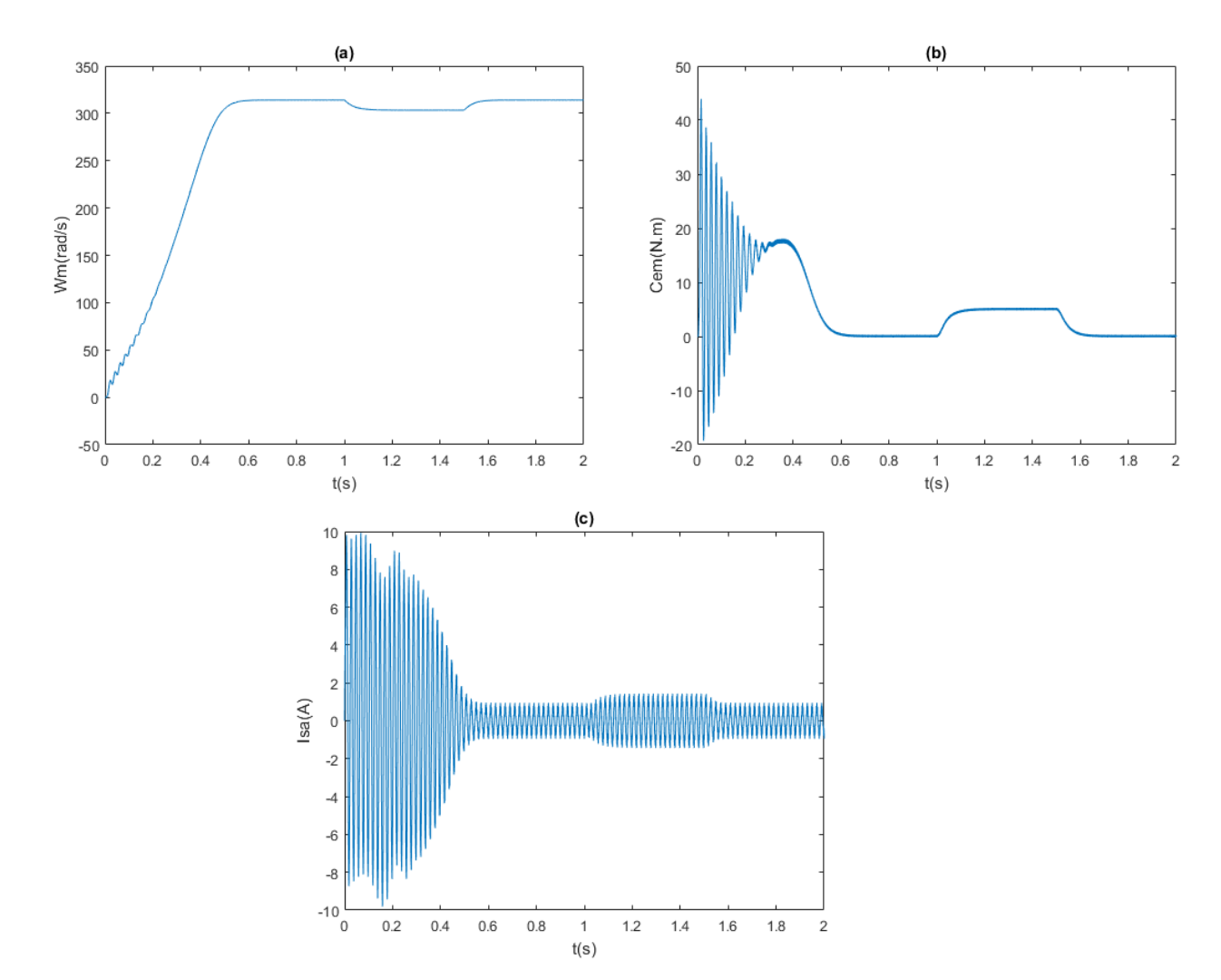

#### **1.3.1 Commande à pleine onde**

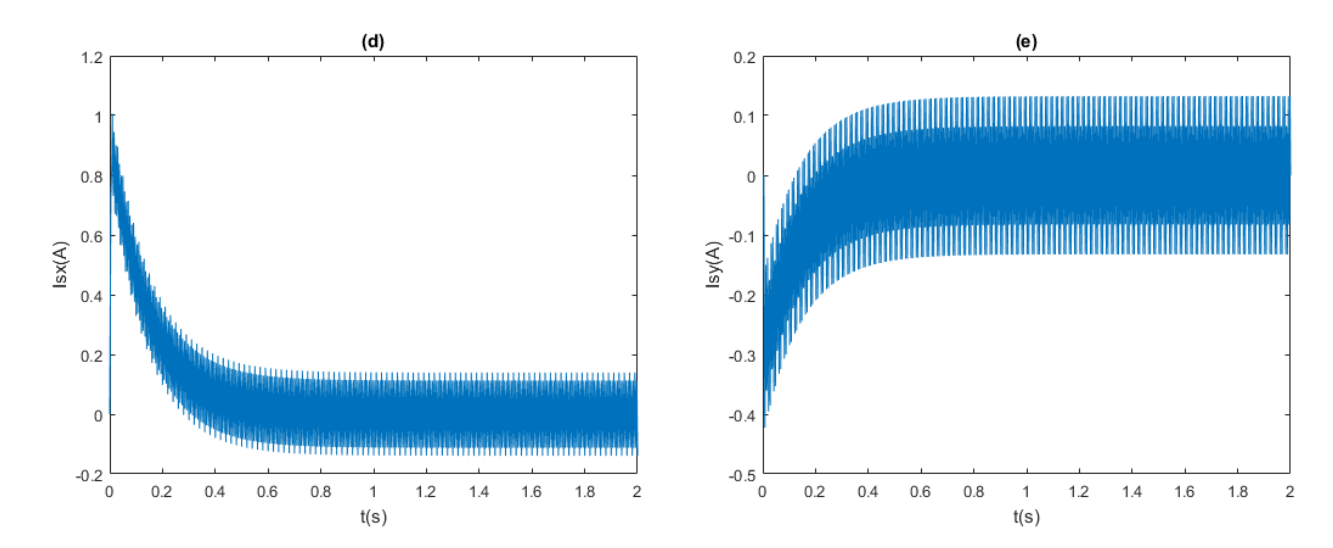

Fig. 1.25 : (a) Vitesse rotorique, (b) Couple électromagnétique, (c,d,e) Courants de la phase a et des composantes xy respectivement - Commande à PO.

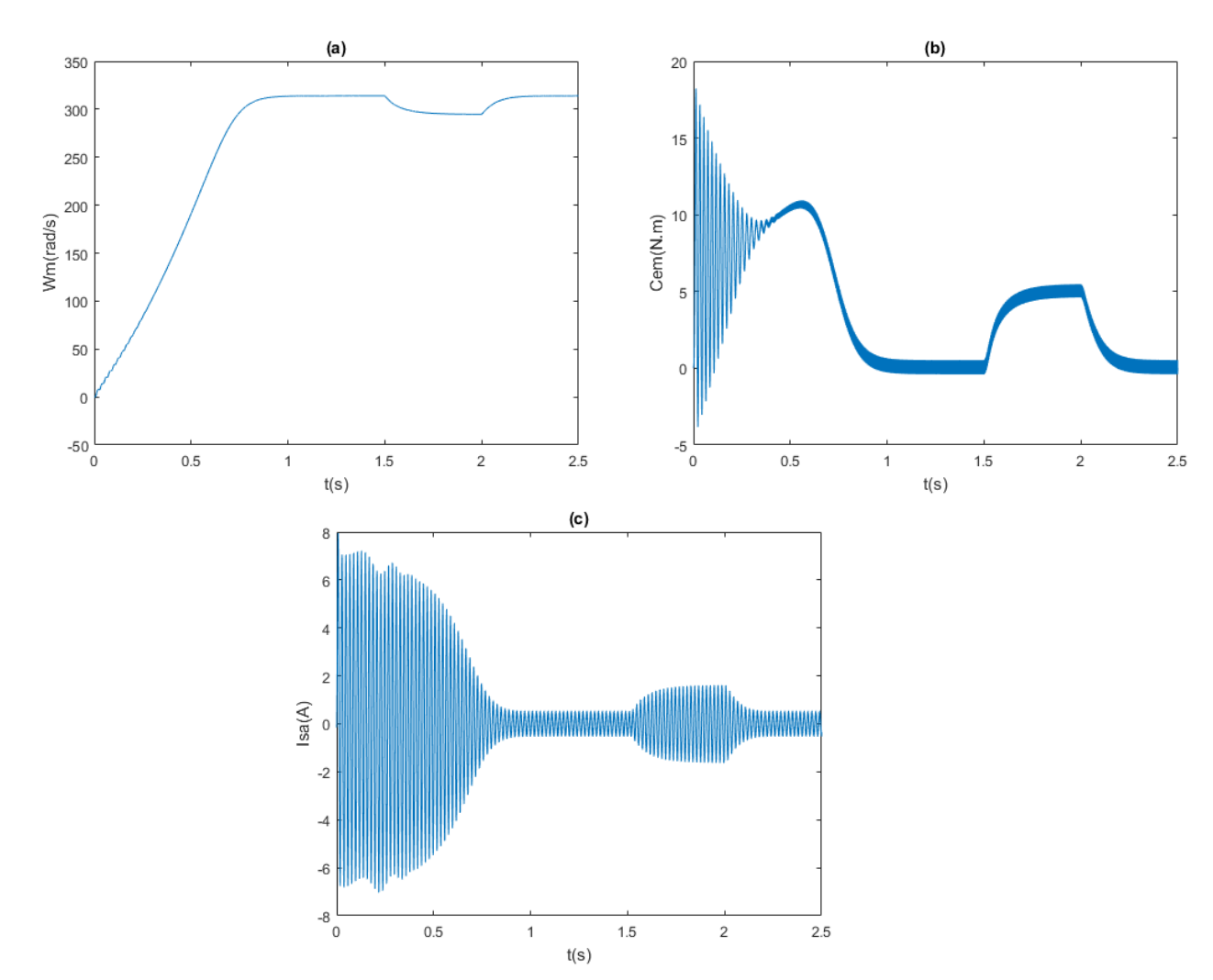

## **1.3.2 Commande MLI tri-sin**

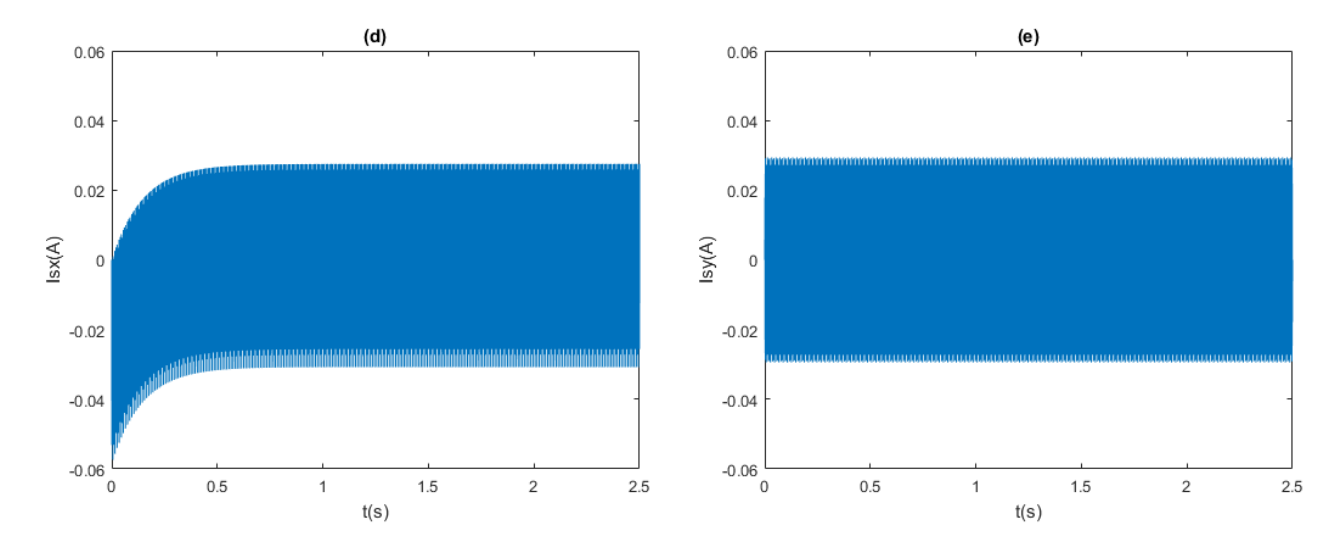

Fig. 1.26 : (a) Vitesse rotorique, (b) Couple électromagnétique, (c,d,e) Courants de la phase a et des composantes xy respectivement - Commande MLI tri-sin.

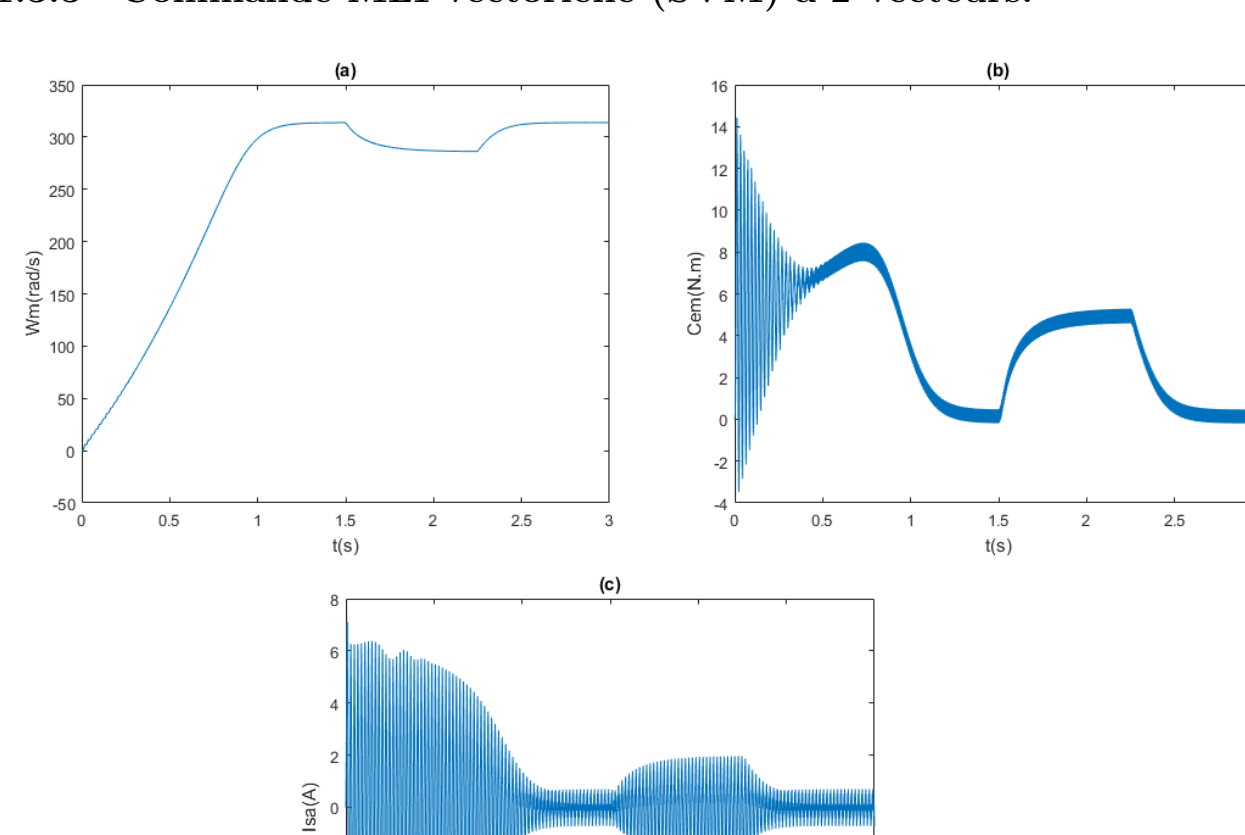

**1.3.3 Commande MLI vectorielle (SVM) à 2 vecteurs.**

 $-2$  $-4$  $-6$ 

 $\frac{1}{8}$ 

 $0.5$ 

 $\,$  1  $\,$ 

 $1.5\,$ 

 $t(s)$ 

 $\sqrt{2}$ 

 $2.5$ 

 $\,$  3  $\,$ 

 $\overline{3}$ 

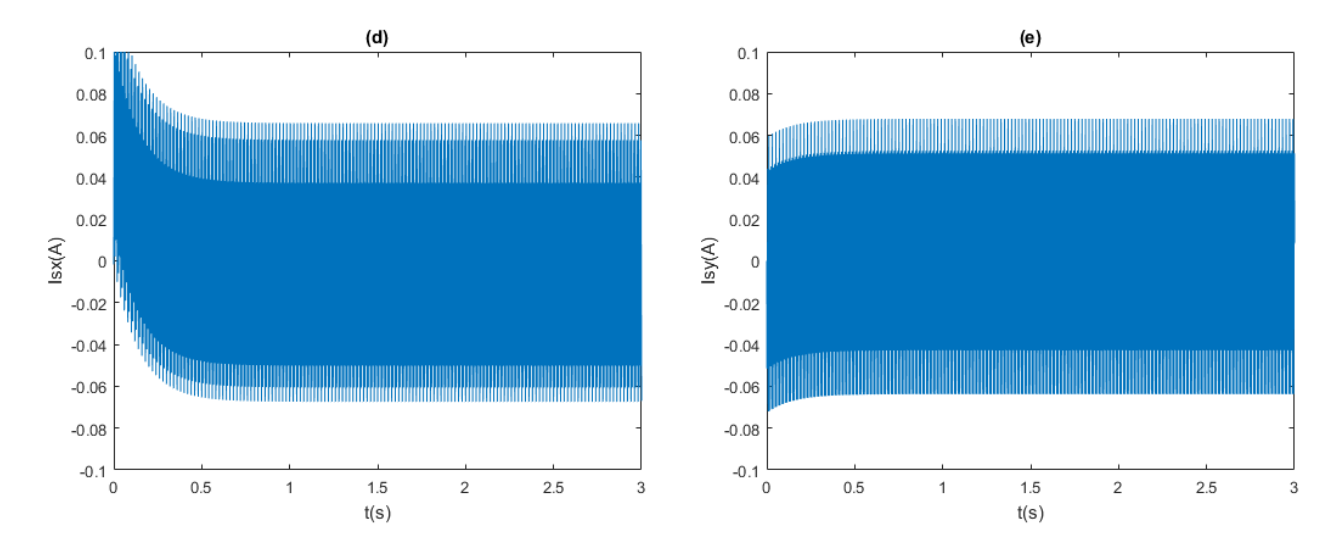

Fig. 1.27 : (a) Vitesse rotorique, (b) Couple électromagnétique, (c,d,e) Courants de la phase a et des composantes xy respectivement - Commande MLI vectorielle (SVM) à 2 vecteurs.

## **1.3.4 Commande MLI vectorielle (SVM) à 4 vecteurs.**

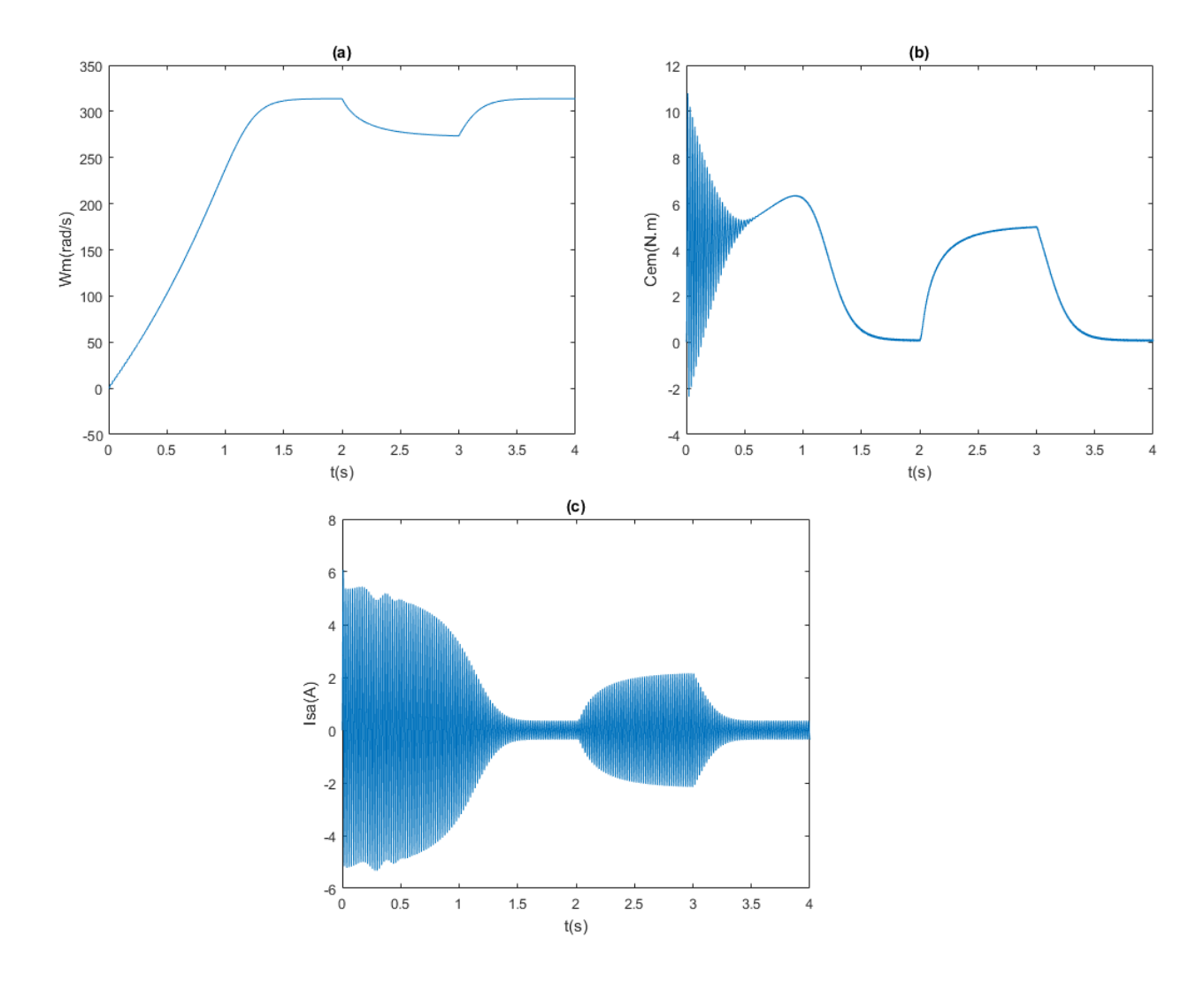

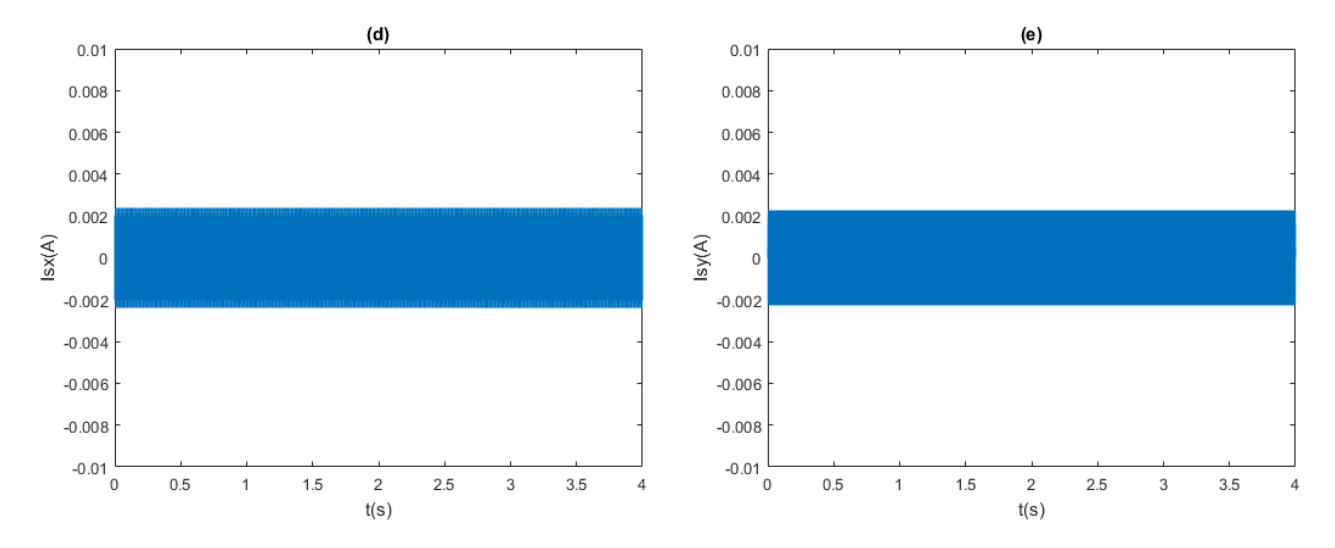

Fig. 1.28 : Résultats de la simulation, (a) Vitesse rotorique, (b) Couple électromagnétique, (c,d,e) Courants de la phase a et des composantes xy respectivement - Commande MLI vectorielle (SVM) à 4 vecteurs.

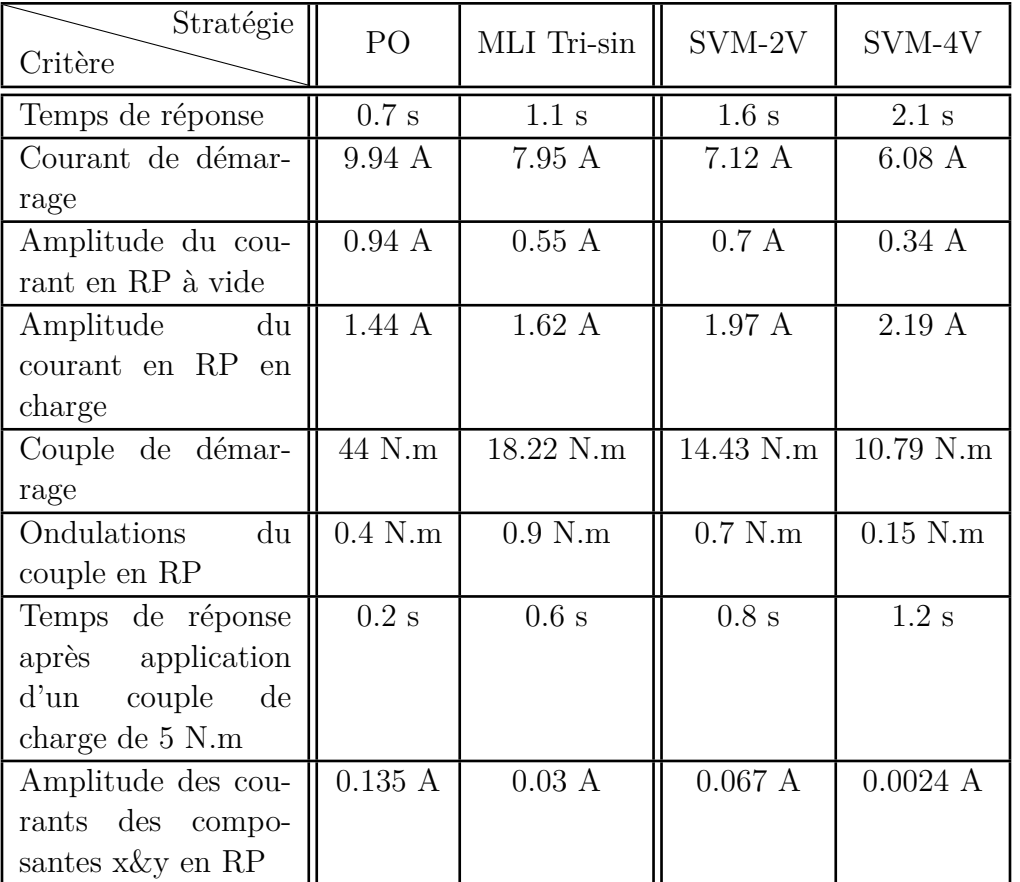

#### <span id="page-44-0"></span>**Interpretation et comparaison**

Tab. 1.3 : Résultats des simulations de l'association OTP-MASP.

Selon le tableau [1.3](#page-44-0) récapitulatif des figures, les observations sont les suivantes :

- La méthode PO présente la meilleure rapidité de réponse, que ce soit lors du démarrage du moteur ou lors de l'application d'une charge. Ensuite, on trouve la MLI tri-sinusoïdale, suivie de la SVM à 2 et à 4 vecteurs. Cependant, cet ordre est inversé en ce qui concerne les pics de courant et de couple lors du démarrage.
- En régime permanent, on observe une faible ondulation de couple dans le cas de la SVM à 4 vecteurs, avec une valeur de 0.15 N.m. La commande en PO présente une ondulation de 0.4 N.m, suivie de la SVM à 2 vecteurs et de la MLI tri-sin avec des valeurs de 0.7 N.m et 0.9 N.m respectivement.
- Les courants des composantes x&y les plus faibles sont obtenus avec la SVM à 4 vecteurs, avec une valeur de 0,0024 A, suivi de près par la MLI tri-sinusoïdale avec 0,03 A. En revanche, la SVM à 2 vecteurs et la commande en PO présentent des valeurs légèrement plus élevées, atteignant 0,06 A.

#### **Conclusion**

- Dans le cas d'une application simple d'une MASP en boucle ouverte, la commande à PO est généralement considérée comme le choix le plus approprié, à condition de limiter le courant et le couple de démarrage.
- Les amplitudes des courants des composantes x&y pour toutes les méthodes de commande de la machine confirment ce qui a été discuté précédemment. Ces composantes x&y sont induites par la source de tension qui est l'onduleur. Si la source de tension génère des harmoniques d'ordre faible, cela entraîne une augmentation des courants des composantes x&y dans le moteur.

# **Chapitre 2**

# **Commandes Classiques de la MASP**

# **2.1 Introduction**

La commande des machines asynchrones est un sujet de recherche important dans le domaine de l'électrotechnique. Les MAS sont largement utilisés dans l'industrie pour leur fiabilité, leur faible coût et leur facilité de maintenance. Cependant, leur commande peut être complexe en raison de leur comportement non linéaire et de leur couplage électromagnétique. Différentes méthodes de commande ont été proposées pour surmonter ces défis. Les trois principales méthodes de commande sont la commande scalaire, la commande vectorielle et la commande directe de couple. Chacune de ces méthodes a des avantages spécifiques en fonction des exigences de l'application.

Dans ce chapitre, nous allons explorer l'ensemble des méthodes classiques couramment utilisées, en mettant l'accent sur les techniques de commande directe du couple.

## **2.2 Commande Scalaire**

Une majorité des systèmes de variateur de vitesse existants avec les MAS sont des entraînements de faible performance dans lesquels les variables ajustées sont l'amplitude et la fréquence de la tension ou du courant statorique. Cela permet de contrôler la vitesse ou le couple en régime permanent du moteur, tandis que le champ magnétique dans le moteur est maintenu à un niveau constant, le niveau désiré. Ce type de contrôle est généralement appelé contrôle scalaire, car la tension ou le courant du stator contrôlés sont supposés sinusoïdaux, avec seulement l'amplitude et la fréquence ajustées, sans tenir compte de la position spatiale (phase) des quantités vectorielles correspondantes [[9\]](#page-115-0).

La technique scalaire la plus couramment utilisée dans la pratique est celle de la CVH, Cette appellation découle du fait que l'amplitude de la tension statorique est ajustée proportionnellement à la fréquence, afin de maintenir un flux statorique approximativement constant dans le moteur [\[9\]](#page-115-0). Le fonctionnement à flux constant de la MAS permet à son circuit magnétique d'être dans le même état magnétique quelle que soit la fréquence d'alimentation, c'est-à-dire que la forme du cycle d'hystérésis parcouru par le circuit magnétique reste identique quelle que soit la fréquence. Ceci permettra d'une part d'éviter la saturation du matériau magnétique, et d'obtenir un couple de décrochage constant quel que soit la fréquence d'autre part [[10\]](#page-115-1).

La méthode CVH consiste essentiellement à contrôler la vitesse du champ magnétique rotatif du stator en modifiant la fréquence d'alimentation. Le couple développé dans le moteur dépend uniquement de la vitesse de glissement, c'est-à-dire de la différence de vitesses entre le champ et le rotor. Le système de contrôle est simple, car seul un retour de vitesse est nécessaire [[9](#page-115-0)].

En régime permanent, Les deux premières équations du système ([1.1.12\)](#page-20-0) s'écrivent :

$$
\begin{cases}\nV_{ds} = R_s I_{ds} - w_s \varphi_{qs} \\
V_{qs} = R_s I_{qs} + w_s \varphi_{ds}\n\end{cases}
$$
\n(2.2.1)

Sachant qu'un vecteur quelconque (tension, courant, flux) s'écrit :  $\bar{X} = X_d + jX_q$ , on

aboutit alors à :

$$
\bar{V}_s = Rs\bar{I}_s + jw_s\bar{\varphi}_s \tag{2.2.2}
$$

Si on néglige les pertes joules statoriques, on a en modules :

$$
V_s = w_s \varphi_s \tag{2.2.3}
$$

Donc :

<span id="page-48-0"></span>
$$
\varphi_s \approx \frac{V_s}{w_s} = \frac{1}{2\pi} \frac{V_s}{f_s} \tag{2.2.4}
$$

L'équation [\(2.2.4\)](#page-48-0) fournit une explication du terme "Commande à Constant Volts/Hertz". Si le rapport  $V_s/f_s$  reste constant avec les variations de  $f_s$ , alors le flux  $\varphi_s$  reste constant et le couple sera indépendant de la fréquence d'alimentation. En pratique, le rapport tension/fréquence du stator est généralement basé sur les valeurs nominales de ces variables. Cependant, à de faibles niveaux de fréquence d'alimentation, lorsque la tension du stator devient également faible, la chute de tension à travers la résistance du stator ne peut pas être négligée et doit être compensée en augmentant *V<sup>s</sup>* au-dessus de la valeur résultant de la condition CVH,  $V_s/f_s = Cte$  [\[9](#page-115-0)].

Aux fréquences supérieures à la valeur nominale, la condition CVH ne peut également pas être satisfaite, car pour éviter toute rupture ou dégradation de l'isolation, la tension du stator ne peut pas dépasser sa valeur nominale. Par conséquent, dans cette plage de fréquences, la tension du stator est maintenue au niveau nominal et le flux du stator diminue avec l'augmentation de la fréquence. Inévitablement, le couple développé diminue en conséquence [[9\]](#page-115-0).

<span id="page-48-1"></span>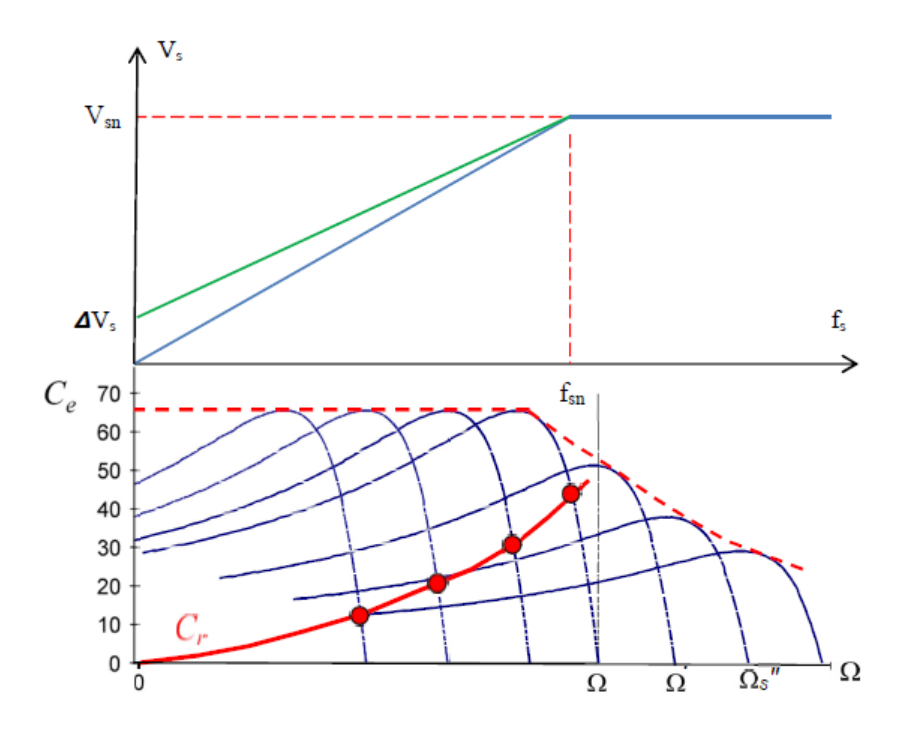

Fig. 2.1 : Caractéristique Couple-Vitesse en fonction de la fréquence statorique.

La figure [2.1](#page-48-1) montre la caractéristique mécanique d'une MAS à fréquence variable avec maintien du rapport *Vs*/*f<sup>s</sup>* = *Const* pour des fréquences inférieures à la fréquence nominale. On constate qu'il y a deux zones de fonctionnement qui sont :

- <u>1ère zone :</u>  $f_s < f_{sn}$  : fonctionnement avec maintien de la loi  $V_s/f_s = Cte$ . Ici le couple de décrochage est gardé constant, c'est la zone à couple constant [\[10\]](#page-115-1).
- 2ème zone : *f<sup>s</sup> > fsn* : on ne peut plus continuer avec la même loi car la tension d'alimentation dépasserait sa valeur nominale. La tension d'alimentation sera maintenue à sa valeur nominale et la puissance sera constante. Le couple de décrochage varieen  $1/x^2$  (hyperbole), c'est la zone à puissance constante [[10\]](#page-115-1).

Le contrôle de vitesse en boucle ouverte et en boucle fermée d'un MAS peut être mis en œuvre en se basant sur le principe de la CVH. Le contrôle de vitesse en boucle ouverte est utilisé lorsque la précision de la réponse en vitesse n'est pas une préoccupation, comme dans les applications de CVC (chauffage, ventilation et climatisation). Lorsque la précision de la réponse en vitesse est une préoccupation, un contrôle de vitesse en boucle fermée peut être mis en œuvre avec le principe de la CVH en régulant la vitesse de glissement, comme illustré dans la figure [2.2](#page-49-0), où un régulateur PI est utilisé pour réguler la vitesse de glissement du moteur afin de maintenir la vitesse du moteur à sa valeur de consigne [\[11\]](#page-115-2).

<span id="page-49-0"></span>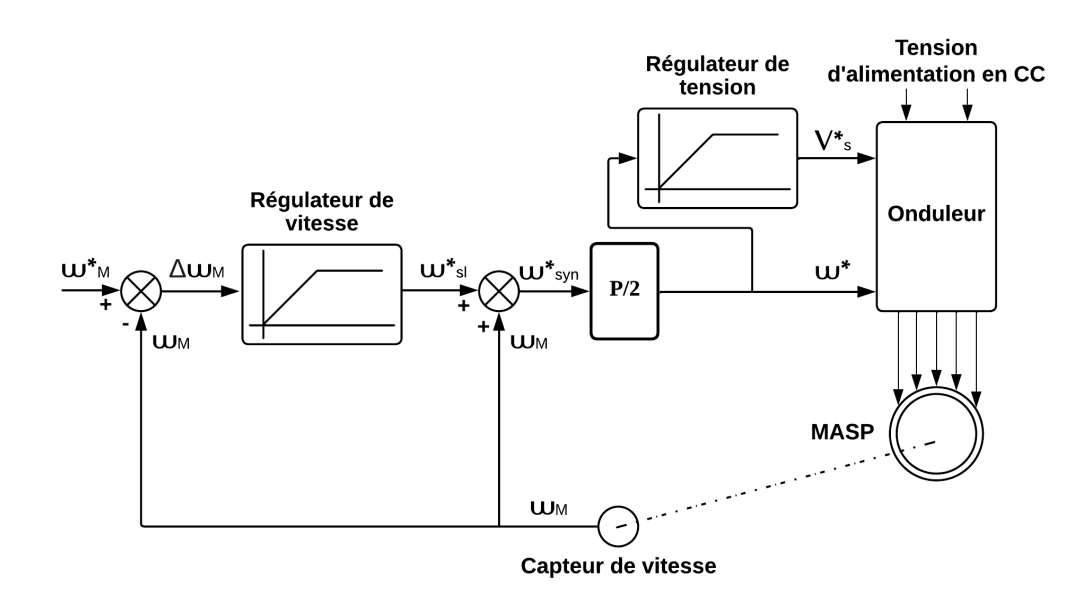

Fig. 2.2 : Commande de vitesse en boucle fermée basé sur la CVH.

La configuration générale d'un système de commande de vitesse basé sur la commande scalaire CVH décrite précédemment est illustrée dans la figure [2.2](#page-49-0). Le moteur est alimenté par un OT qui constitue une source de tension alternative pentaphasée avec une fréquence et une amplitude ajustable. L'onduleur est un réseau de commutateurs de puissance à semi-conducteurs et de diodes alimenté par une source de courant continu, qui est en pratique un redresseur (DC Link). Les commutateurs permettent d'alterner les potentiels positifs et négatifs de la source de courant continu appliqués aux bornes du stator du

moteur de manière à produire les composantes fondamentales désirées des tensions de phase,  $V_{as}, V_{bs}, V_{cs}, V_{ds}, V_{es}$  [\[9\]](#page-115-0).

Le système de commande comprend une boucle de retour à partir du signal réel de vitesse du moteur, *wm*, obtenu à partir d'un capteur de vitesse sur l'arbre du rotor. Ce signal est comparé au signal de vitesse de référence,  $w_m^*$ , et l'erreur de vitesse résultante, ∆*wm*, est appliquée à un régulateur de vitesse dont la sortie représente un signal de vitesse de glissement de référence, *w ∗ sl*. La caractéristique statique du régulateur limite cette vitesse à une valeur légèrement inférieure à celle correspondant au couple maximal du moteur. Les signaux  $w_{sl}^*$  et  $w_m$  sont ajoutés ensemble pour produire un signal de vitesse synchrone de référence, *w ∗ syn*, proportionnel, avec un coefficient de *P*/2, à la fréquence radiale d'alimentation requise, *w ∗* . Un régulateur de tension génère une valeur appropriée du signal de magnitude de référence, *V ∗ s* , de la tension du stator à fournir par l'onduleur [\[9\]](#page-115-0).

### **2.3 Commande Vectorielle**

La commande vectorielle, également connue sous le nom de commande à champ orienté (FOC), est largement utilisée pour obtenir des performances élevées dans les entraînements de moteurs à courant alternatif [[12](#page-115-3)]. Cette méthode de commande a été développée dans les années 1970 par Blaschke et permet de découpler le contrôle du couple et du flux dans les moteurs. Grâce à la commande vectorielle, le MAS peut être contrôlé de manière similaire à un MCC [\[13\]](#page-116-0).

Le MCC, grâce à sa conception naturellement découplée, offre une grande facilité de contrôle et de bonnes performances dynamiques. En effet, dans un MCC, il est possible de réguler le flux magnétique en agissant sur le courant d'excitation, tandis que le couple électromagnétique, la vitesse angulaire et la position angulaire peuvent être contrôlés en agissant sur le courant d'induit [\[14](#page-116-1)]. Ainsi, l'analogie entre un MAS et un MCC est illustrée dans la figure [2.3](#page-51-0).

<span id="page-51-0"></span>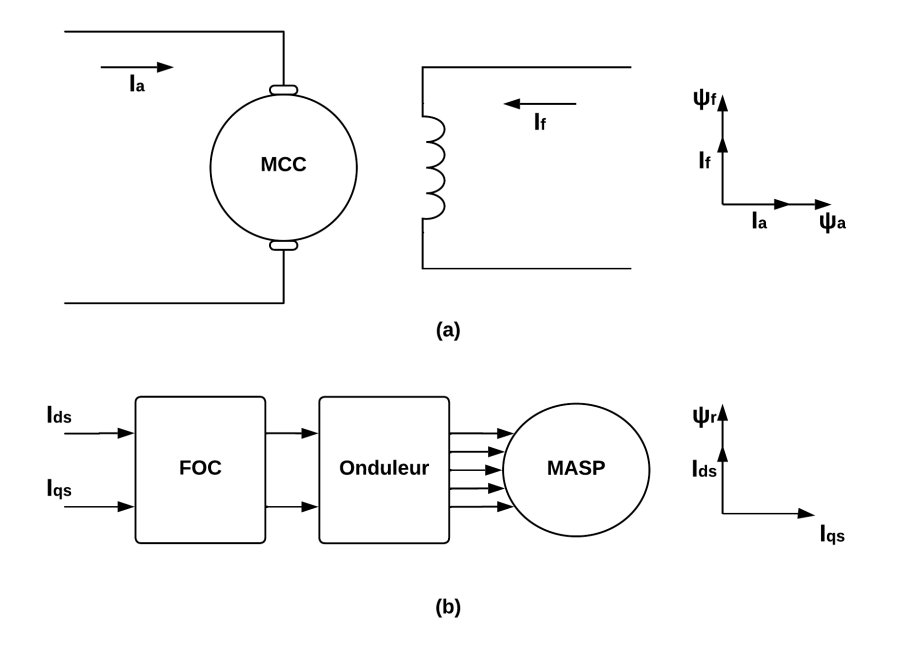

Fig. 2.3 : Analogie entre (a) la MCC et (b) la MAS avec une commande vectorielle.

D'après la figure [2.3](#page-51-0), on peut établir une analogie entre  $I_{ds}$  et le courant inducteur  $I_f$ , ainsi qu'entre *Iqs* et le courant induit *I<sup>a</sup>* [\[15](#page-116-2)]. Par conséquent, les expressions du couple de la MCC, Eq ([2.3.1\)](#page-51-1), et de la MAS, Eq [\(2.3.2](#page-51-2)), peuvent être exprimés de la manière suivante :

<span id="page-51-1"></span>
$$
C_{em} = K\phi_a I_a = K_f' I_a I_f \tag{2.3.1}
$$

<span id="page-51-2"></span>
$$
C_{em} = K_t \hat{\phi}_r I_{qs} = K_t' I_{ds} I_{qs}
$$
\n(2.3.2)

Le schéma de contrôle du FOC à mettre en œuvre et le flux à réguler (flux rotorique, flux statorique ou flux de l'entrefer) sont déterminés par la source d'alimentation (commande en courant ou en tension) [\[16\]](#page-116-3)[\[17](#page-116-4)]. Dans le cas d'une alimentation en courant, il est possible de réguler le flux dans l'entrefer ou le flux statorique. En revanche, pour une alimentation en tension, le contrôle du flux rotorique est plus approprié[\[17](#page-116-4)].

#### **Commande par orientation du flux rotorique**

Lorsque l'on adopte un référentiel lié au champ tournant, le flux rotorique est entièrement maintenu dans l'axe d de ce référentiel, ce qui signifie que la composante du flux du rotor dans l'axe q est maintenue à zéro. Ainsi, l'équation du couple électromagnétique se réduit à une forme similaire à celle d'une machine à courant continu [\[5](#page-115-4)].

En se basant sur les équations magnétiques de la machine au niveau du rotor ([1.1.15\)](#page-21-0) on aura :

<span id="page-52-0"></span>
$$
\begin{cases}\n\phi_{dr} = \phi_r = L_r I_{dr} + L_m I_{ds} \rightarrow I_{dr} = \frac{1}{L_r} (\phi_{dr} - L_m I_{ds}) \\
\phi_{qr} = L_r I_{qr} + L_m I_{qs} = 0 \rightarrow I_{qr} = -\frac{L_m}{L_r} I_{qs}\n\end{cases}
$$
\n(2.3.3)

A partir les systèmes d'équations ([1.1.12\)](#page-20-0), [\(1.1.13](#page-20-1)), [\(1.1.18](#page-21-1)), ([2.3.3\)](#page-52-0), on obtient :

<span id="page-52-1"></span>
$$
\begin{cases}\nI_{ds} = \frac{1}{L_m} (T_r \frac{d\phi_r}{dt} + \phi_r) \\
I_{qs} = \frac{L_r}{pL_m} \frac{C_{em}}{\phi_r} \\
w_{gl} = \frac{L_m}{T_r} \frac{I_{qs}}{\phi_r} = w_s - w_m = w_s - p\Omega_m \\
C_{em} = \frac{pL_m}{L_r} I_{qs} \phi_r \\
\theta_s = \int w_s dt\n\end{cases}
$$
\n(2.3.4)

<span id="page-52-2"></span>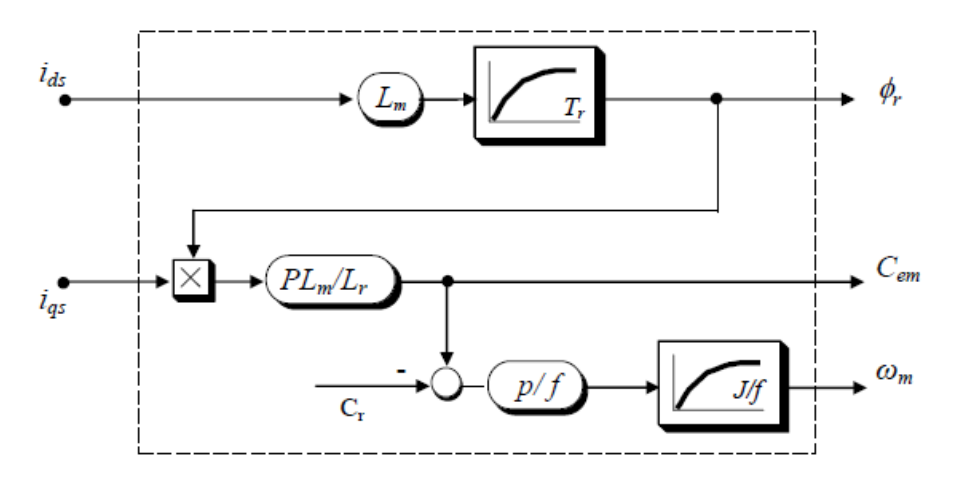

Fig. 2.4 : Estimateur du flux et du couple.

La formulation de l'équation de couple dans le système [\(2.3.4](#page-52-1)) est maintenant similaire à celle d'une MCC. En se basant sur ce modèle, Fig [2.4,](#page-52-2) il est clair que seule la composante *Ids* du courant statorique contrôle le flux. Si le flux rotorique est maintenu constant, le courant *Iqs* permettra de réguler le couple électromagnétique *Cem* [\[5](#page-115-4)]

La principale difficulté rencontrée lors de la mise en œuvre de la commande vectorielle est d'obtenir de manière précise et continue la position et le module du flux tournant choisi [\[17](#page-116-4)]. Il existe deux approches pour la détermination de la position du flux :

• La méthode directe : la position et le module du flux sont mesurés ou estimés en fonction des grandeurs facilement mesurable (la tension et les courants statoriques). • La méthode indirecte : l'utilisation de la position du flux uniquement. Cette position est calculée à partir de la mesure de la vitesse du rotor et d'autres grandeurs accessibles (les tensions ou les courants statoriques).

En prenant en compte le couple  $C_{cem}^*$  et le flux  $\phi_r^*$  comme références de commande, ainsi que les courants statoriques (*Ids, Iqs*) comme variables de commande, le système [\(2.3.4](#page-52-1)) est particulièrement adapté à une commande en courant, Fig [2.5](#page-53-0). En revanche, pour une commande en tension [\[18\]](#page-116-5), Fig [2.6,](#page-53-1) on ajoute à ce dernier les deux équations suivantes pour les tensions statoriques :

$$
\begin{cases}\nV_{ds} = R_s I_{ds} - w_s \sigma L_s I_{qs} \\
V_{qs} = R_s I_{qs} + w_s \sigma L_s I_{ds}\n\end{cases}
$$
\n(2.3.5)

<span id="page-53-0"></span>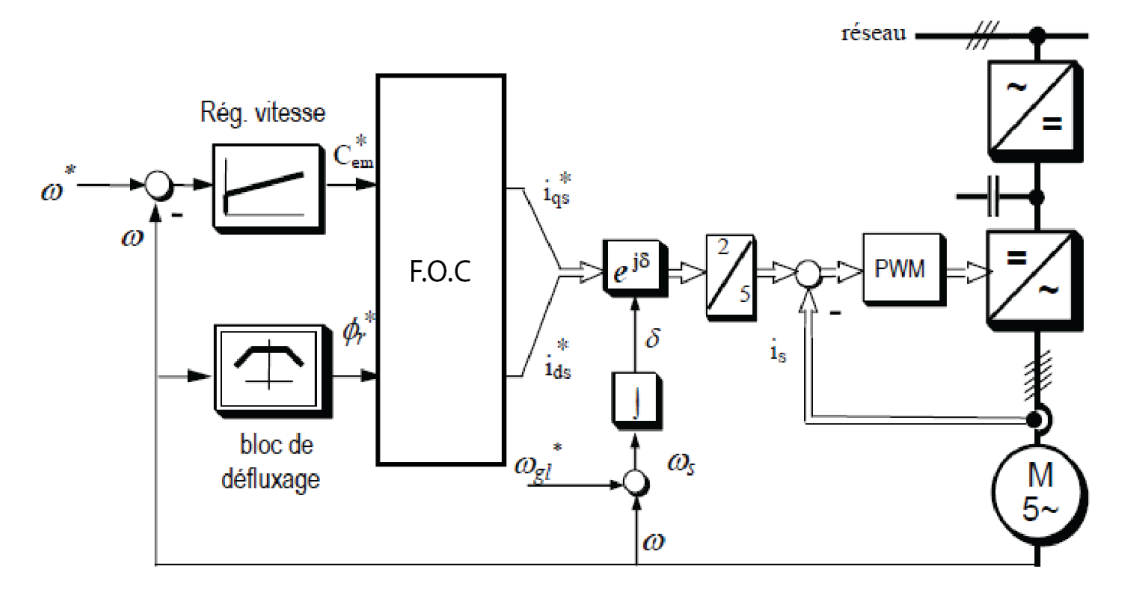

Fig. 2.5 : Schéma synoptique de la IFOC - Onduleur MLI commandé en courant.

<span id="page-53-1"></span>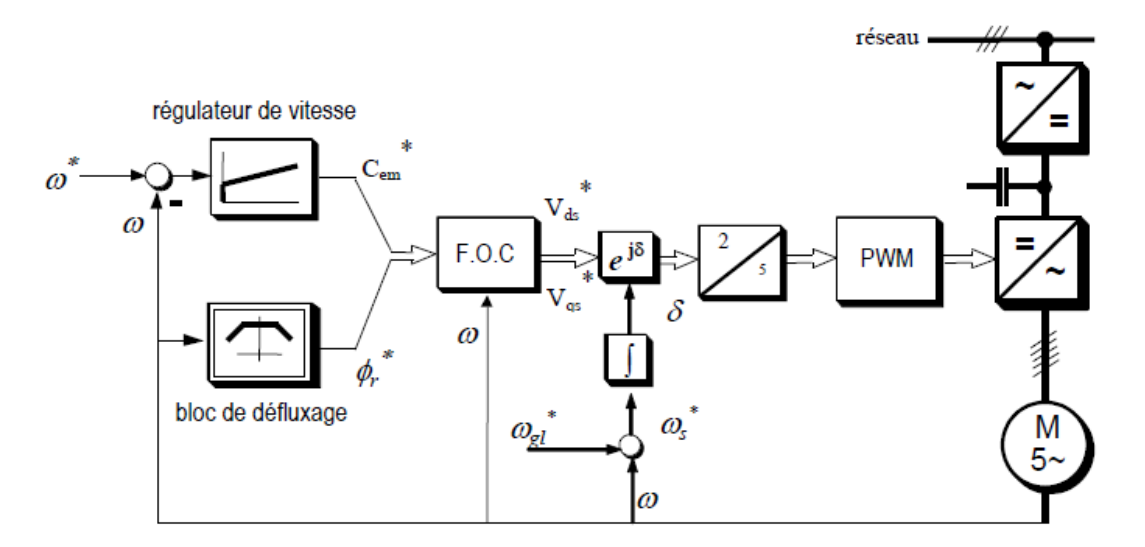

Fig. 2.6 : Schéma synoptique de la IFOC - Onduleur MLI commandé en tension.

## **2.4 Contrôle direct du couple (DTC)**

Le DTC pour les MAS a été proposé au milieu des années 1980 par Takahashi et Depenbrock. Comparé à la commande vectorielle, il est moins sensible aux variations paramétriques de la machine. Son algorithme de contrôle est simple car il n'utilise pas de la MLI, de contrôleurs de courant ni de transformations de Park. Il n'utilise pas de régulations PI, ce qui devrait améliorer ses capacités dynamiques a priori et éliminer les problèmes liés à la saturation des régulateurs. Le contrôle DTC garantit un fonctionnement à haute efficacité et offre une dynamique de couple précise et rapide [[19\]](#page-116-6).

Le principe du DTC est illustré dans la figure [2.7](#page-54-0), il repose sur l'application directe d'une séquence de commande aux interrupteurs de l'OT (états de commutation) placés en amont de la machine. Le choix de cette séquence est effectué à l'aide d'une table de commutation (selection) et de deux régulateurs à hystérésis dont le rôle est de contrôler et de réguler le couple électromagnétique et le flux de la machine de manière découplée. La figure [2.8](#page-55-0) montre une structure simple du contrôle DTC. Le couple électromagnétique est contrôlé à l'aide d'un régulateur à hystérésis à trois niveaux, tandis que le flux statorique est contrôlé à l'aide d'un régulateur à hystérésis à deux niveaux [\[19](#page-116-6)].

<span id="page-54-0"></span>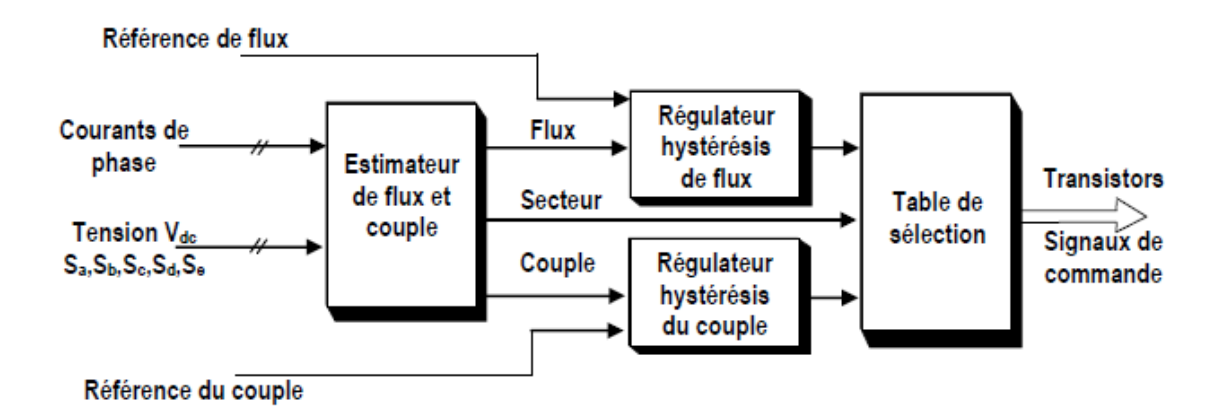

Fig. 2.7 : Principe du contrôle direct du couple.

En DTC, la précision de l'estimation du couple électromagnétique et du flux statorique est très importante pour garantir des performances satisfaisantes. Ainsi, plusieurs paramètres doivent être déterminés. Le courant statorique est mesuré tandis que la tension statorique dépend de l'état de commutation (*Sa, Sb, Sc, Sd et Se*) produit par la table de commutation et de la tension d'alimentation *Vdc*. Ces paramètres sont transformés en coordonnées (*α, β*) par la transformation de Concordia [\[19\]](#page-116-6).

Le flux statorique  $\hat{\phi}_s$  et le couple électromagnétique  $\hat{C}_{em}$  sont estimés à partir des équations suivantes :

$$
\hat{\phi}_s = \sqrt{\hat{\phi}_{s\alpha}^2 + \hat{\phi}_{s\beta}^2} \tag{2.4.1}
$$

$$
\hat{C}_{em} = p(\hat{\phi}_{s\alpha} \cdot I_{s\beta} - \hat{\phi}_{s\beta} \cdot I_{s\alpha})
$$
\n(2.4.2)

<span id="page-55-0"></span>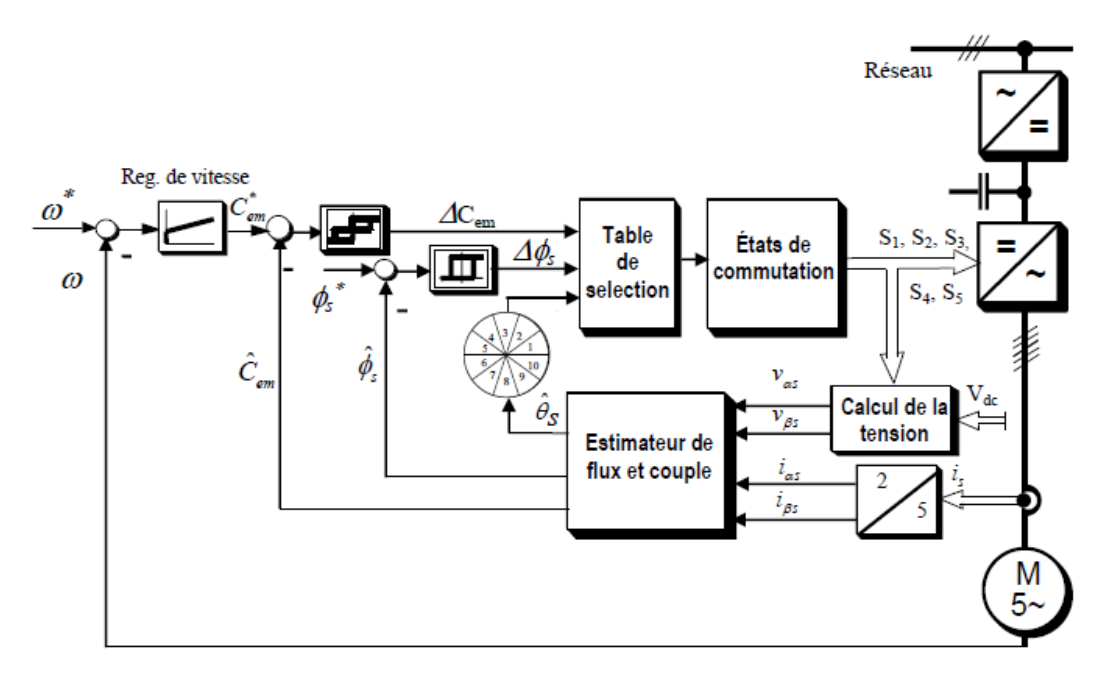

Fig. 2.8 : Schéma synoptique du contrôle DTC de la MASP.

L'angle  $\hat{\theta}_s$  est calculé à partir de :

$$
\hat{\theta}_s = \arctg\left(\frac{\hat{\phi}_{s\beta}}{\hat{\phi}_{s\alpha}}\right) \tag{2.4.3}
$$

Avec les composantes du flux statorique dans la référence (*α, β*) sont :

$$
\begin{cases}\n\hat{\phi}_{s\alpha} = \int_0^t (V_{s\alpha} - R_s \cdot I_{s\alpha}) dt \\
\hat{\phi}_{s\beta} = \int_0^t (V_{s\beta} - R_s \cdot I_{s\beta}) dt\n\end{cases}
$$
\n(2.4.4)

Tels que :

$$
\begin{bmatrix}\nV_{s\alpha} \\
V_{s\beta}\n\end{bmatrix} = \sqrt{\frac{2}{5}} V_{dc} \begin{bmatrix}\n1 & \cos(\frac{2\pi}{5}) & \cos(\frac{4\pi}{5}) & \cos(\frac{6\pi}{5}) & \cos(\frac{8\pi}{5}) \\
0 & \sin(\frac{2\pi}{5}) & \sin(\frac{4\pi}{5}) & \sin(\frac{6\pi}{5}) & \sin(\frac{8\pi}{5})\n\end{bmatrix} \begin{bmatrix}\nS_a \\
S_b \\
S_c \\
S_d \\
S_e\n\end{bmatrix}
$$
\n(2.4.5)

Ensuite, les valeurs estimées du couple électromagnétique  $\hat{C}_{em}$  est et du flux statorique  $\hat{\phi}_s$  est sont respectivement comparées à leurs valeurs de référence  $C^*_{em}$  et  $\phi^*_s$ , les résultats de la comparaison formant les entrées des régulateurs à hystérésis. La sélection du vecteur de tension approprié se fait à partir de la table de commutation, Tab [2.1.](#page-56-0) Les entrées de cette table sont le numéro de secteur de flux et les sorties des deux régulateurs [[19](#page-116-6)]. Dans ce tableau,  $\Delta \phi = 1$  correspond à FI,  $\Delta \phi = 0$  à FD,  $\Delta T_e = 1$  à TP et  $\Delta T_e = -1$  à TN.

Afin de sélectionner efficacement les 32 vecteurs spatiaux de tension disponibles lors de chaque période d'échantillonnage, le plan de tension est divisé en dix secteurs, comme le montre la figure [2.9](#page-56-1). Cependant, il a été constaté qu'une seule commutation est nécessaire entre un vecteur et l'un de ses deux vecteurs adjacents dans le décagone le plus externe. Ces dix vecteurs actifs sont sélectionnés de manière précise pour minimiser les pertes de commutation dans l'onduleur [\[5\]](#page-115-4).

<span id="page-56-0"></span>

| Δφ       | $\Delta T_e$ | Sec.1        | Sec.2        | Sec.3             | Sec.4           | Sec.5             | Sec.6        | Sec.7        | Sec.8        | Sect.9         | Sec.10       |
|----------|--------------|--------------|--------------|-------------------|-----------------|-------------------|--------------|--------------|--------------|----------------|--------------|
| 1        |              | $_{\rm V24}$ | $_{\rm V28}$ | V <sub>12</sub>   | V <sub>14</sub> | V6                | V7           | V3           | V19          | V17            | $_{\rm V25}$ |
| 1        | 0            | V0           | V31          | V0                | $_{\rm V31}$    | V0                | V31          | V0           | $_{\rm V31}$ | V0             | V31          |
| 1        | $-1$         | V17          | $_{\rm V25}$ | $_{\rm V24}$      | $_{\rm V28}$    | ${\rm V12}$       | $_{\rm V14}$ | V6           | V7           | V <sub>3</sub> | $_{\rm V19}$ |
| 0        | 1            | $_{\rm V14}$ | V6           | V7                | V3              | $_{\mathrm{V19}}$ | V17          | $_{\rm V25}$ | $_{\rm V24}$ | $_{\rm V28}$   | ${\rm V12}$  |
| 0        | 0            | $_{\rm V31}$ | V0           | V31               | V0              | V31               | V0           | $_{\rm V31}$ | V0           | $_{\rm V31}$   | V0           |
| $\bf{0}$ | -1           | V7           | V3           | $_{\mathrm{V19}}$ | $_{\rm V17}$    | $_{\rm V25}$      | $_{\rm V24}$ | $_{\rm V28}$ | $_{\rm V12}$ | V14            | V6           |

Tab. 2.1 : Table de commutation (selection).

<span id="page-56-1"></span>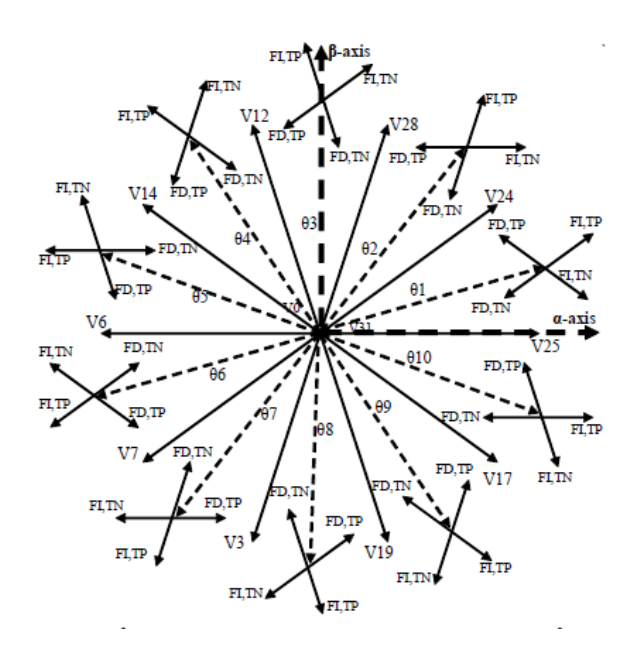

Fig. 2.9 : Dix vecteurs de commutation.

La position du flux décide de l'emplacement du secteur. Dans chaque secteur, le vecteur de tension commutation suivant est supposé basé sur la combinaison entre l'erreur de flux et l'erreur de couple. Par exemple, si le vecteur du flux statorique est dans le secteur *θ<sup>i</sup>* :

- Le flux statorique doit être augmenté (FI) et le couple électromagnétique doit être positif (TP)  $\implies$  Le vecteur à appliquer est  $V_{i+1}$ .
- Le flux statorique doit être augmentée (FI) et le couple électromagnétique doit être négatif (TN) =*⇒* Le vecteur à appliquer est *V<sup>i</sup>−*<sup>1</sup>.
- Le flux statorique doit être diminuée (FD) et le couple électromagnétique doit être positif (TP)  $\implies$  Le vecteur à appliquer est  $V_{i+4}$ .
- Le flux statorique doit être diminuée (FD) et le couple électromagnétique doit être négatif (TN) =*⇒* Le vecteur à appliquer est *V<sup>i</sup>−*<sup>4</sup>.
- Si l'erreur de couple est dans la limite d'erreur, c'est-à-dire *dT<sup>e</sup>* = 0, le vecteur de tension nulle  $V_0$  ou  $V_{31}$  est sélectionné.

Malgré sa simplicité, sa robustesse et sa rapidité, le DTC présente d'importants inconvénients. L'utilisation de contrôleurs à hystérésis entraîne des ondulations élevées dans le flux et le couple électromagnétique, générant ainsi des vibrations mécaniques et un bruit acoustique indésirable, ce qui entraîne une détérioration des performances de la machine. La négligence de la résistance du stator pose des problèmes à basse vitesse. De plus, la mise en œuvre pratique d'éléments non linéaires de type hystérésis nécessite une période d'échantillonnage plutôt faible, et donc une fréquence de calcul élevée conduisant à des architectures contraignantes [[19](#page-116-6)].

Au cours des dernières années, de nombreuses stratégies de contrôle direct ont émergé pour surmonter les problèmes du DTC conventionnel. Ces stratégies reposent sur le même principe de régulation instantanée du couple et du flux statorique, ainsi que sur la détermination directe des signaux de commande de l'onduleur à partir d'une table de commutation. Généralement, ces méthodes de contrôle peuvent être divisées en deux catégories : les techniques typiques et modernes. Celles-ci comprennent la modulation vectorielle spatiale (SVM), le mode de glissement, le contrôle prédictif et l'intelligence artificielle (logique floue, réseau de neurones artificiels et algorithme génétique). La figure [2.10](#page-57-0) illustre une classification des méthodes utilisées pour améliorer le DTC d'une MAS [\[19](#page-116-6)].

<span id="page-57-0"></span>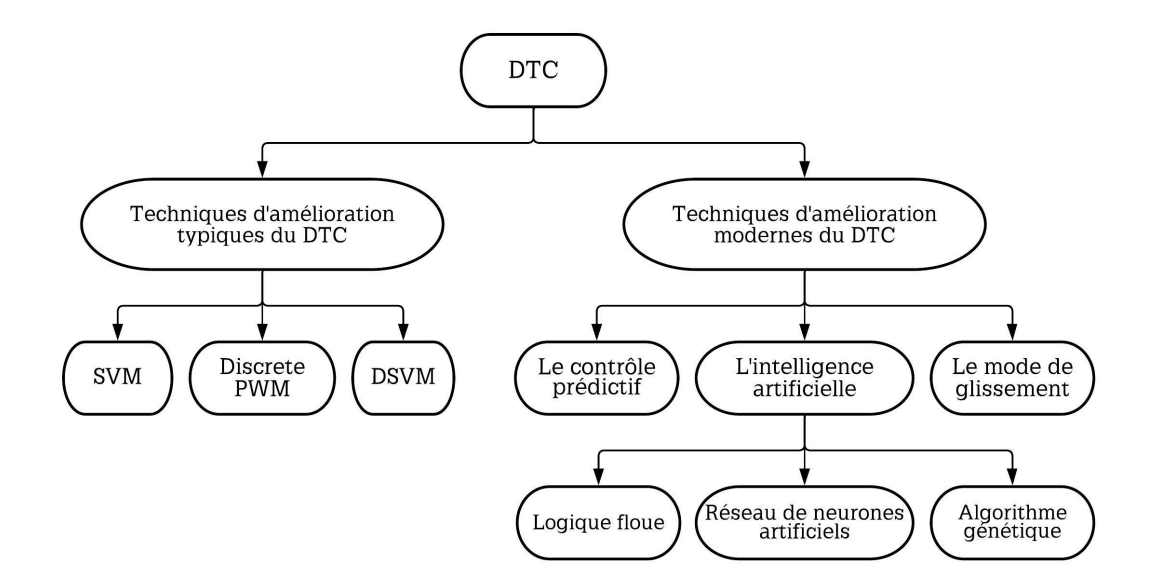

Fig. 2.10 : Classification des techniques d'amélioration du DTC.

# **2.5 Le DTC basé sur la modulation vectorielle spatiale (DTC-SVM)**

Au cours de la dernière décennie, de nombreuses améliorations ont été apportées au schéma classique de DTC afin d'améliorer plusieurs aspects de son fonctionnement. Ces modifications visaient notamment à améliorer le démarrage, le fonctionnement à très basse vitesse, la réduction des ondulations de couple, la gestion des conditions de surcharge, le fonctionnement à fréquence de commutation variable et l'atténuation du niveau sonore. Une des solutions est la DTC-SVM avec une commande en boucle fermée du couple et du flux. Cette méthode combine les avantages de la commande vectorielle et de la DTC classique, tout en éliminant leurs inconvénients respectifs. Le tableau [2.2](#page-58-0) récapitule les caractéristiques des différentes méthodes de contrôle de couple et de flux [\[20](#page-116-7)].

<span id="page-58-0"></span>

|               | <b>FOC</b>                                                                                                    | <b>DTC</b>                                                                                                    | <b>DTC-SVM</b>                                                                                                    |  |
|---------------|----------------------------------------------------------------------------------------------------|----------------------------------------------------------------------------------------------------|----------------------------------------------------------------------------------------------------|--|
| Avantages     | <b>Modulateur MLI</b><br>*<br>Fréquence de<br>*<br>commutation constante<br>Tension de sortie de<br>*<br>l'onduleur unipolaire<br>Pertes de commutation<br>$\star$<br>réduites<br>Fréquence<br>*<br>d'échantillonnage basse<br>Nécessité des boucles<br>*<br>de commande de<br>courant | Structure de contrôle est<br>✓<br>indépendante des paramètres<br>rotoriques<br>Mise en œuvre simple de<br>l'entrainement sans capteur<br>$\checkmark$ Pas de transformation de<br>coordonnées ni de boucles de<br>commande de courant                      | Structure de contrôle<br>✓<br>est indépendante<br>des paramètres<br>rotoriques<br>Mise en œuvre<br>simple de<br>l'entrainement sans<br>capteur<br>Pas de<br>transformation de<br>coordonnées ni de<br>boucles de<br>commande de |  |
| Inconvénients | Nécessité des<br>⊗<br>transformations de<br>coordonnées<br>Contrôle à boucles de<br>⊗<br>commande multiples<br>Structure de contrôle<br>⊗<br>dépend des paramètres<br>rotoriques                                                                                                    | Pas de Modulateur MI I<br>⊗<br>Tension de sortie de l'onduleur<br>⊗<br>bipolaire (pertes de<br>commutation plus élevées).<br>Fréquence de commutation<br>⊗<br>variable<br>Pertes élevées de commutation<br>⊗<br>Fréquence d'échantillonnage<br>⊗<br>élevée | courant<br><b>Modulateur MLI</b><br>*<br>Tension de sortie de<br>l'onduleur unipolaire<br>Pertes de<br>*<br>commutation<br>réduites<br>Fréquence<br>$\ast$<br>d'échantillonnage<br>basse                                        |  |

Tab. 2.2 : Comparaison des méthodes de contrôle [\[20\]](#page-116-7).

Le principe de cette technique consiste à générer le vecteur de tension approprié en utilisant une modulation vectorielle de l'espace. Cette approche élimine la nécessité d'utiliser une table de sélection de Takahashi et des régulateurs d'hystérésis. À la place, des régulateurs PI avec une MLI sont utilisés pour générer le signal de commande de sortie. L'objectif est de réaliser un contrôle direct du vecteur de flux statorique dans un repère  $(\alpha - \beta)$  lié au stator [\[19\]](#page-116-6).

Le schéma bloc du contrôle DTC-SVM pour un MASP alimenté par un OTP est présenté dans la figure [2.11](#page-59-0). Cette méthode utilise deux régulateurs PI pour contrôler le couple et le flux. Les sorties de ces régulateurs génèrent les composantes de tension de référence  $V_{qs}^*$ ,  $V_{ds}^*$  dans le référentiel  $(x - y)$ . Ces composantes sont des commandes de tension continue qui sont ensuite transformées dans le référentiel stationnaire  $(\alpha - \beta)$ . Les

valeurs de commande  $U^*_{\alpha s}$ ,  $U^*_{\beta s}$  sont ensuite transmises au modulateur de vecteur spatial (SVM) qui génère les signaux de commutation  $S_1$ ,  $S_2$ ,  $S_3$ ,  $S_4$  *et*  $S_5$  pour les interrupteurs de l'onduleur [\[21\]](#page-116-8). Il est important de souligner que ce schéma peut être considéré comme une simplification de la FOC sans boucles de commande de courant, ou comme une DTC classique dans laquelle la table de commutation est remplacée par le modulateur (SVM) et les régulateurs d'hystérésis du couple et du flux sont remplacés par des régulateurs PI [\[20\]](#page-116-7).

<span id="page-59-0"></span>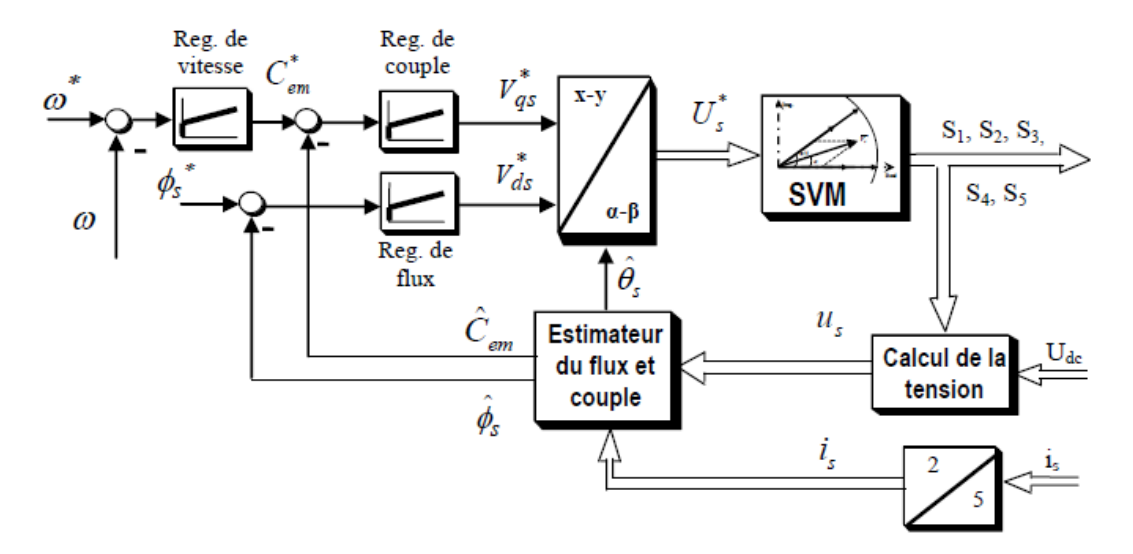

Fig. 2.11 : Schéma bloc de la commande du flux et du couple en boucle fermée.

#### **2.5.1 Le DTC basé sur le contrôle prédictif (MPTC)**

Le MPC a été utilisé pour la première fois dans l'industrie, notamment dans les industries pétrolières et pétrochimiques, dès les années 1950 en tant que système de contrôle et de supervision. À cette époque, le MPC était une stratégie de contrôle prometteuse, mais il n'a pas été largement adopté par d'autres industries de processus en raison sa puissance de calcul élevée, jusqu'au milieu des années 1970, lorsque plusieurs autres techniques ont été introduites, telles que le Contrôle Prédictif Heuristique de Modèle (MHPC) et le Contrôle Matriciel Dynamique (DMC). Ces deux algorithmes de contrôle ont été développés en Contrôle Prédictif Généralisé (GPC), qui est plus robuste que le MHPC et le DMC [\[22\]](#page-116-9).

Dans la deuxième décennie du développement du MPC, à la fin des années 1980, les chercheurs ont établi une approche théorique pour le MPC : le modèle de représentation de l'espace d'état à temps discret, système [\(2.5.1](#page-60-0)) :

<span id="page-60-0"></span>
$$
\begin{cases}\nx[i+1] = Ax[i] + Bu[i] \\
y[i+1] = Cx[i] + Du[i]\n\end{cases}
$$
\n(2.5.1)

Pour obtenir un modèle à temps discret, il est nécessaire d'utiliser des méthodes de discrétisation. Pour les systèmes du premier ordre, la méthode d'Euler en avant est utilisée en raison de la simplicité d'approximation des dérivées à l'aide de :

$$
\frac{dx}{dt} = \frac{x[k+1] - x[k]}{T_s} \tag{2.5.2}
$$

Avec, *T<sup>s</sup>* : le temps d'échantillonnage.

Le contrôle prédictif est une technique avancée de contrôle automatique. Son objectif est de contrôler des systèmes industriels complexes. Le principe de cette technique repose sur le calcul du comportement futur du système en se basant sur le modèle dynamique du processus à l'intérieur du contrôleur en temps réel, afin d'utiliser ces informations pour calculer les valeurs optimales des paramètres d'ajustement. L'application du contrôle prédictif basé sur le modèle (MPC) a donné de bons résultats en termes de vitesse et de précision. Récemment, la stratégie de contrôle prédictif pour le DTC a suscité beaucoup d'attention, notamment en raison de sa capacité à réduire la fréquence de commutation de l'onduleur de tension alimentant la machine et à réduire les ondulations de couple et de flux. Dans le MPTC, la table de commutation traditionnelle du DTC est remplacée par un algorithme d'optimisation en ligne [\[19](#page-116-6)].

Afin de développer une stratégie de contrôle appropriée, il est préférable d'écrire les équations de la machine en termes de variables d'état [\[23\]](#page-116-10). Le courant statorique *i<sup>s</sup>* et le flux rotorique  $\phi_r$  sont choisis comme variables d'état. À partir de  $(1.1.15)$  $(1.1.15)$ :

<span id="page-60-1"></span>
$$
i_r = \frac{\phi_r - L_m i_s}{L_r} \tag{2.5.3}
$$

En remplaçant ([2.5.3\)](#page-60-1) dans ([1.1.13\)](#page-20-1) :

<span id="page-61-1"></span>
$$
\phi_r + T_r \frac{d\phi_r}{dt} = -j(w_s - w_m) T_r \phi_r + L_m i_s \tag{2.5.4}
$$

Pour l'autre équation, nous remplaçons  $\phi_s$  dans [\(1.1.12](#page-20-0)) par  $L_s i_s + L_m i_r$ :

<span id="page-61-0"></span>
$$
v_s = R_s i_s + \frac{d(L_s i_s + L_m i_r)}{dt} + j w_s (L_s i_s + L_m i_r)
$$
\n(2.5.5)

En remplaçant  $(2.5.3)$  $(2.5.3)$  dans  $(2.5.5)$  $(2.5.5)$  $(2.5.5)$ , on obtient :

$$
v_s = R_s i_s + L_s \frac{di_s}{dt} + L_m \frac{di_r}{dt} + j w_s (L_s i_s + \frac{L_m}{L_r} \phi_r - \frac{L_m^2}{L_r} i_s)
$$
(2.5.6)

En substituant par :

$$
T_r = \frac{L_s}{R_s}, \ \sigma = 1 - \frac{L_m^2}{L_s L_r}, \ k_r = \frac{L_m}{L_r}, \ R_\sigma = R_s + R_r k_r^2, \ \tau_\sigma = \sigma \frac{L_s}{R_\sigma}
$$

Nous obtenons :

<span id="page-61-2"></span>
$$
i_s + \tau_\sigma \frac{di_s}{dt} = -j w_s \tau_\sigma i_s + \frac{k_r}{R_\sigma} \left(\frac{1}{\tau_r} - jw\right) \phi_r + \frac{v_s}{R_\sigma} \tag{2.5.7}
$$

Nous avons également l'expression du couple électromagnétique :

<span id="page-61-3"></span>
$$
T_{em} = \frac{5}{2} P R_e(\bar{\phi}_s i_s) = -\frac{5}{2} P R_e(\bar{\phi}_r i_r) = \frac{5}{2} P I_m(\bar{\phi}_r i_s)
$$
(2.5.8)

Le MPTC sélectionne un vecteur de tension qui conduit à un flux statorique *ϕ<sup>s</sup>* et à un couple électromagnétique *Tem* satisfaisant l'objectif du contrôle. Pour ce faire, le schéma de contrôle utilise des modèles du convertisseur et de la machine pour calculer des prédictions des variables contrôlées, qui sont ensuite comparées à leurs références à chaque période d'échantillonnage. Le vecteur de tension est sélectionné en fonction de conditions prédéfinies qui sont mises en œuvre dans la fonction de coût [[24](#page-116-11)]. L'objectif de cette méthode de contrôle est de choisir un vecteur de tension de l'onduleur qui minimise l'erreur entre les sorties du couple électromagnétique et l'amplitude du flux statorique par rapport à leurs valeurs de référence. Ainsi, la fonction de coût est exprimée comme suit :

$$
J = \lambda_T |T_{em}[k+1] - T_{em}^*| + \lambda_{\phi} |\phi_s[k+1] - \phi_s^*|
$$
\n(2.5.9)

 $-\lambda_T$  et  $\lambda_\phi$  sont les facteurs de pondération :  $\lambda_T = \frac{1}{T_{\text{cm}}}$  $\frac{1}{T_{em\_nom}}$ ,  $\lambda_{\phi} = \frac{1}{\phi_{s\_n}}$ *ϕs nom*

Le principe de fonctionnement du MPTC est résumé dans la figure [2.12](#page-62-0). À chaque instant *kTs*, les prochaines valeurs des variables d'état (le courant statorique *i<sup>s</sup>* et le flux rotorique  $\phi_r$ ) du système sont prédites pour l'instant  $(k+1)T_s$  en utilisant le modèle du système, les mesures et les estimations nécessaires. La configuration de commande optimale est sélectionnée par la fonction de coût, puis appliqué à l'onduleur [[24\]](#page-116-11).

<span id="page-62-0"></span>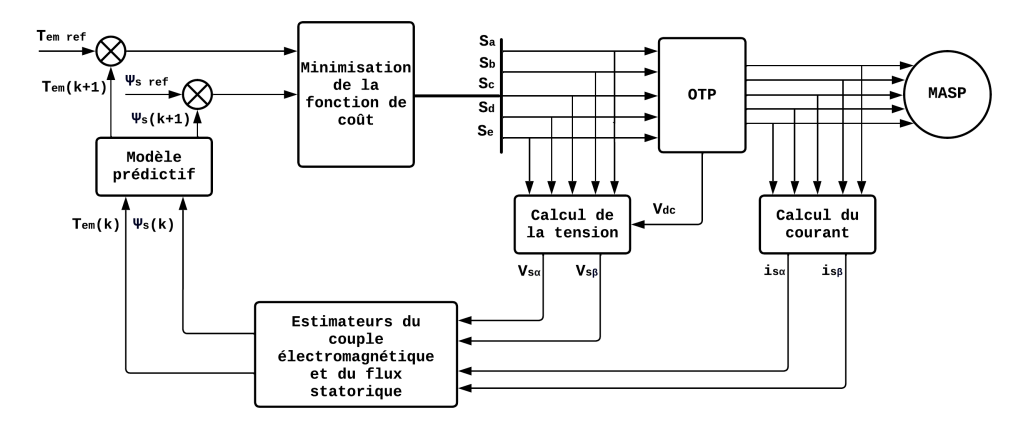

Fig. 2.12 : Diagramme bloc du MPTC.

La figure ci-dessous illustre le diagramme de flux du fonctionnement du MPTC.

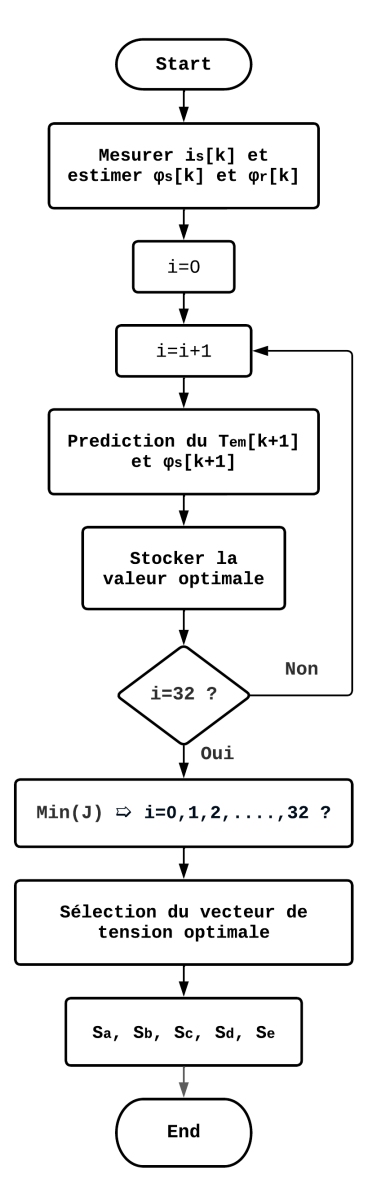

Fig. 2.13 : Diagramme de flux du fonctionnement du MPTC.

L'objectif est de déterminer l'état de commutation optimal *xopt* en effectuant les étapes suivantes :

- 1. Mesures des courants statoriques et estimation des flux statorique et rotorique.
- 2. Pour chaque état de commutation, appliquer le vecteur de tension correspondant.
- 3. Prédire les valeurs du couple électromagnétique et du flux statorique de la prochaine période d'échantillonnage  $(k + 1)T_s$  en appliquant le vecteur de tension  $v_s[k]$  au modèle de charge.
- 4. Évaluer la fonction de coût en comparant les valeurs prédites avec leurs références respectives et sélectionner l'état de commutation correspondant à la valeur minimale de la fonction de coût.
- 5. Appliquer *xopt* à l'onduleur.

En raison de la nature discrète des contrôleurs numériques, une discrétisation des modèles doit être effectuée. Pour ce faire, nous utilisons la méthode de 'Euler forward' qui est suffisamment précise lorsque la période d'échantillonnage *T<sup>s</sup>* est petite [[24\]](#page-116-11). En choisissant le référentiel stationnaire,  $w_s = 0$ , et après discrétisation et quelques ajustements des équations  $(2.5.4)$  $(2.5.4)$ ,  $(2.5.7)$  $(2.5.7)$  et  $(2.5.8)$  $(2.5.8)$  nous obtenons :

$$
\phi_s[k+1] = \phi_s[k] + T_s v_s[k] - R_s i_s[k] \tag{2.5.10}
$$

$$
i_s[k+1] = \left(1 + \frac{T_s}{\tau_\sigma}\right) i_s[k] + \frac{T_s}{T_s + \tau_\sigma} \frac{k_r}{R_{\sigma\tau_\sigma}} \left( \left(\frac{1}{T_r} - jw\right) \phi_r[k] + v_s[k] \right) \tag{2.5.11}
$$

$$
T_{em}[k+1] = \frac{5}{2}PI_m(\bar{\phi}_s[k+1]i_s[k+1])
$$
\n(2.5.12)

Le modèle utilisé pour estimer le flux statorique est dérivé du système [\(1.1.12](#page-20-0)), étant donné que le référentiel est fixe,  $w_s = 0$ , on trouve :

$$
\frac{d\phi_s}{dt} = v_s - R_s i_s \tag{2.5.13}
$$

Nous pouvons estimer le flux rotorique  $\phi_r$  en remplaçant  $i_r$  par son expression ([2.5.3\)](#page-60-1) dans l'équation [\(1.1.14](#page-21-2)), ce qui donne :

$$
\phi_r = \frac{L_r}{L_m} \phi_s + \left( L_m - \frac{L_r L_s}{L_m} \right) i_s \tag{2.5.14}
$$

# **2.6 Simulation des commandes classiques**

### **2.6.1 Simulation de la DTC**

Dans le cadre de la simulation, nous avons opté pour un comparateur à deux niveaux à hystérésis pour la régulation du flux, avec une bande de 0*,* 01*W b*. En ce qui concerne le couple, nous avons préféré utiliser un comparateur à sept niveaux plutôt que trois, avec une bande de 0*,* 3*N.m*. Cette configuration a été choisie afin d'améliorer à la fois la stabilité de fonctionnement et d'augmenter la sensibilité et la rapidité de réponse du système.

<span id="page-64-0"></span>La figure [2.14](#page-64-0) présente l'illustration du comparateur de couple, tandis que la table [2.3](#page-64-1) de commutation résume les vecteurs à sélectionner.

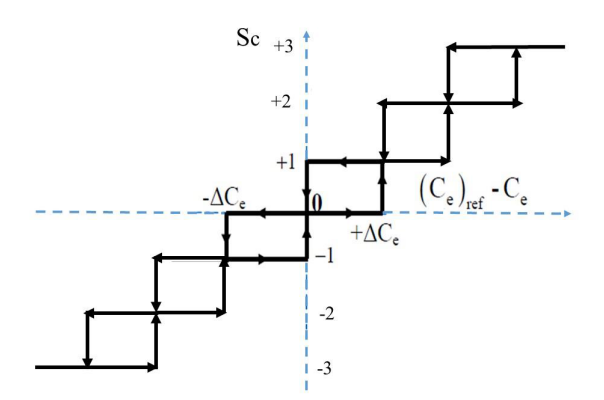

Fig. 2.14 : Comparateur à hystérésis du couple à sept niveaux.

<span id="page-64-1"></span>

| $\Delta_\phi$  | $\Delta_{Te}$ | Secteurs       |                |             |              |          |              |                  |                |                     |                     |
|----------------|---------------|----------------|----------------|-------------|--------------|----------|--------------|------------------|----------------|---------------------|---------------------|
|                |               | 1              | $\overline{2}$ | 3           | 4            | 5        | 6            | $\overline{7}$   | 8              | 9                   | 10                  |
|                | $+3$          | $V_{24}$       | $V_{28}$       | $V_{12}$    | $V_{14}$     | $V_{6}$  | $V_7$        | $\, V_3$         | $V_{19}$       | $V_{17}$            | $V_{25}$            |
|                | $+2$          | $\bar{V}_{29}$ | $V_8$          | $V_{30}$    | $V_{4}$      | $V_{15}$ | $V_{2}$      | $V_{23}$         | $V_1$          | $V_{\rm 27}$        | $V_{16}$            |
|                | $+1$          | $V_{26}$       | $\bar{V}_{20}$ | $V_{13}$    | $V_{10}$     | $V_{22}$ | $V_{5}$      | $V_{11}$         | $V_{18}$       | $V_{21}$            | $V_9$               |
| 1              | 0             | $V_{\rm 0}$    | $V_{31}$       | $V_{0}$     | $V_{31}$     | $V_0$    | $V_{31}$     | $V_{0}$          | $V_{31}$       | $V_0$               | $\overline{V_{31}}$ |
|                | $-1$          | $V_{21}$       | $V_{18}$       | $V_{11}$    | $V_{5}$      | $V_{22}$ | $V_{10}$     | $\tilde{V}_{13}$ | $V_{20}$       | $V_{26}$            | $V_9$               |
|                | $-2$          | $V_{27}$       | $V_1$          | $V_{23}$    | $V_2$        | $V_{15}$ | $\,V_4$      | $V_{30}$         | $V_{8}$        | $V_{29}$            | $V_{16}$            |
|                | $-3$          | $V_{17}$       | $\bar{V}_{19}$ | $V_3\,$     | $V_{7}$      | $V_{6}$  | $V_{14}$     | $\tilde{V}_{12}$ | $V_{28}$       | $V_{24}$            | $V_{25}$            |
| $\overline{0}$ | $+3$          | $V_{14}$       | $V_{6}$        | $V_7\,$     | $\,V_3$      | $V_{19}$ | $V_{17}$     | $V_{25}$         | $V_{24}$       | $V_{28}$            | $V_{12}$            |
|                | $+2$          | $V_{4}$        | $V_{15}$       | $V_2\,$     | $V_{23}$     | $V_1$    | $V_{\rm 27}$ | $V_{16}$         | $\bar{V}_{29}$ | $V_{8}$             | $V_{30}$            |
|                | $+1$          | $V_{10}$       | $V_{22}$       | $V_{5}$     | $V_{11}$     | $V_{18}$ | $V_{21}$     | $V_9$            | $V_{26}$       | $V_{20}$            | $V_{13}$            |
|                | $\theta$      | $V_{\rm 0}$    | $V_{31}$       | $V_{\rm 0}$ | $V_{31}$     | $V_0$    | $V_{31}$     | $V_{\rm 0}$      | $V_{31}$       | $V_{\rm 0}$         | $V_{31}$            |
|                | $-1$          | $V_{\rm 5}$    | $V_{11}$       | $V_{18}$    | $V_{21}$     | $V_9$    | $V_{26}$     | $\bar{V}_{20}$   | $V_{13}$       | $V_{10}$            | $V_{22}$            |
|                | $-2$          | $\,V_2$        | $V_{23}$       | $V_1$       | $V_{\rm 27}$ | $V_{16}$ | $V_{29}$     | $V_{8}$          | $V_{30}$       | $V_4$               | $V_{15}$            |
|                | $-3$          | $V_7\,$        | $V_3$          | $V_{19}$    | $V_{17}$     | $V_{25}$ | $V_{24}$     | $V_{28}$         | $V_{12}$       | $\overline{V_{14}}$ | $V_{6}$             |

Tab. 2.3 : Table de commutation.

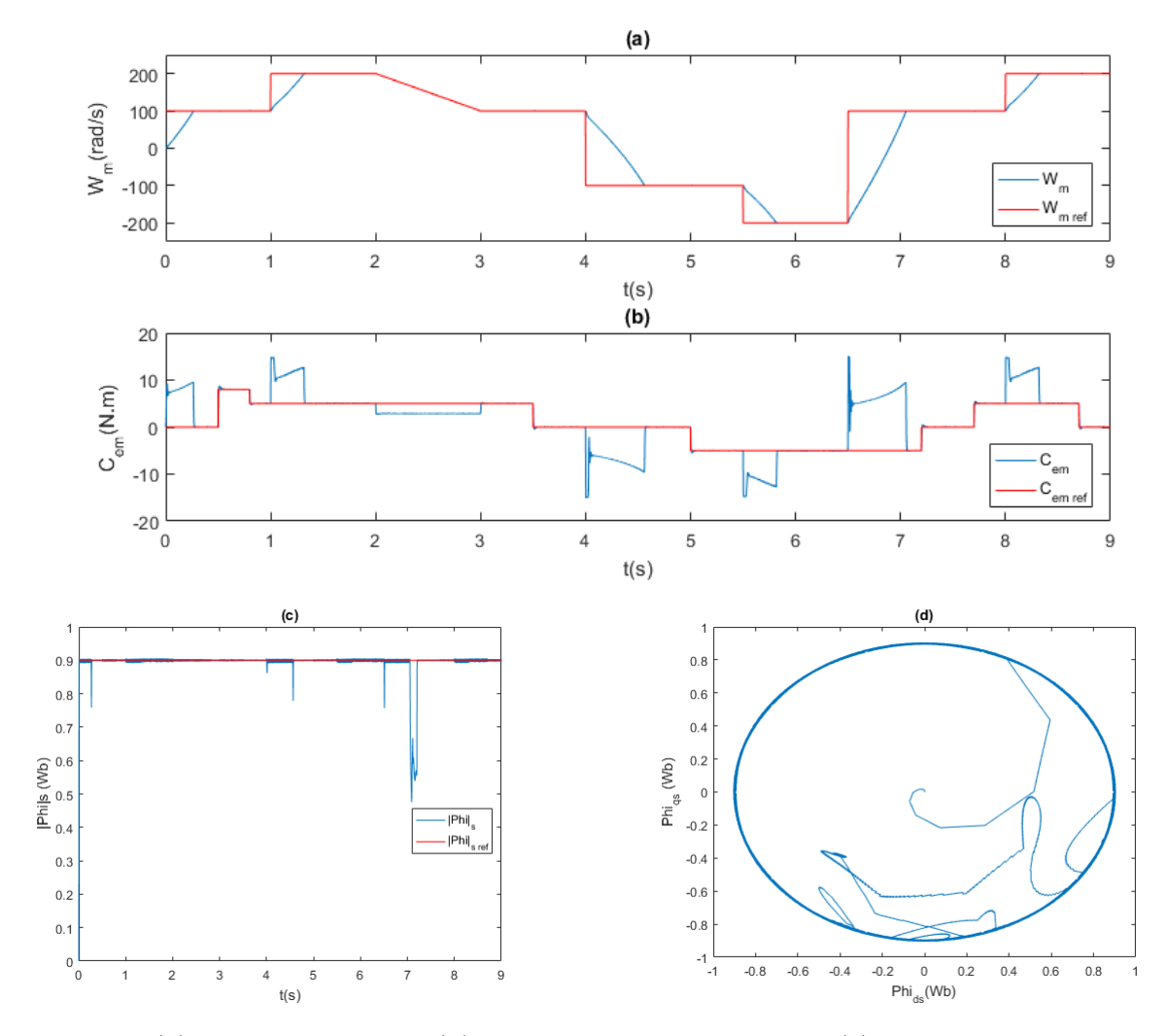

Fig. 2.15 : (a) Vitesse rotorique, (b) Couple électromagnétique, (c) Module flux statorique, (d) Vecteurs flux - DTC.

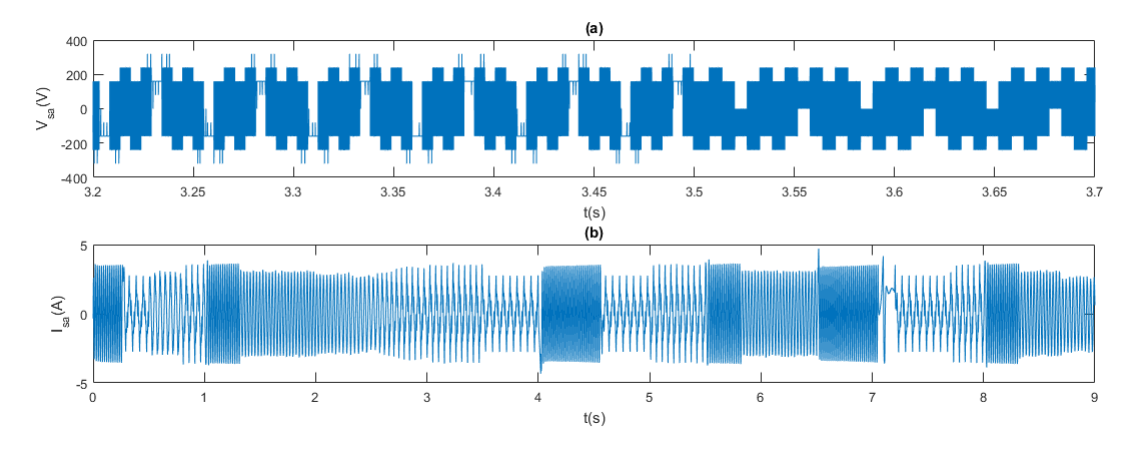

FIG. 2.16 : (a) Tension  $V_{sa}$  et (b) Courant  $I_{sa}$  - DTC.

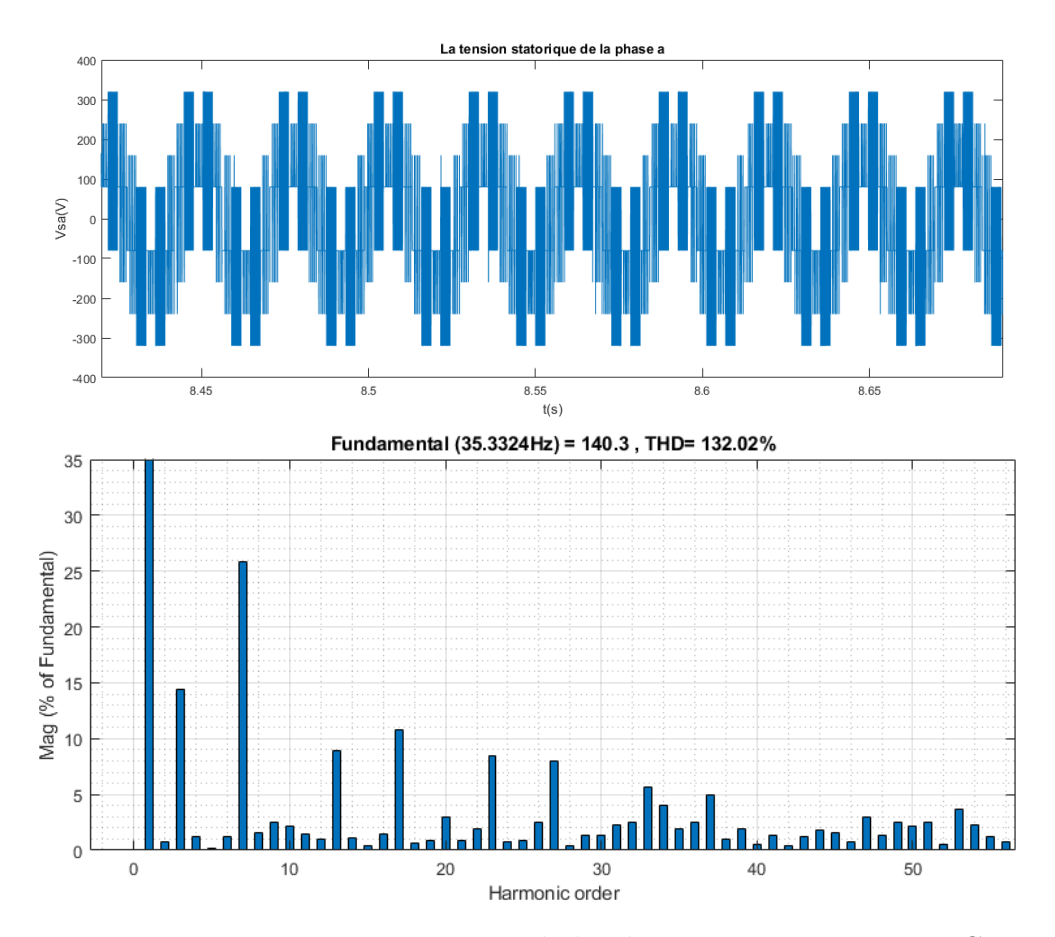

Fig. 2.17 : La tension statorique de la phase a et son THD - DTC.

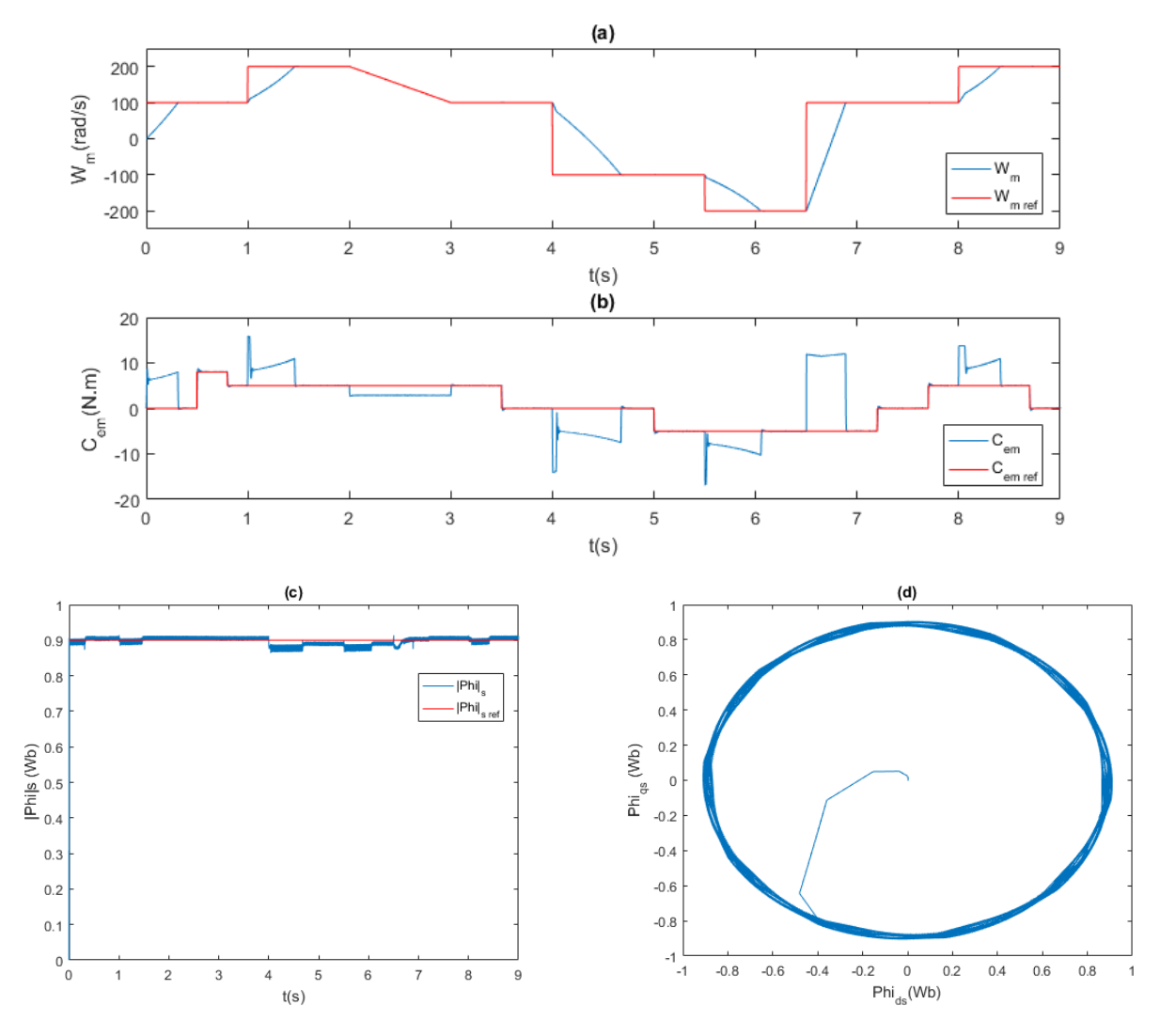

## **2.6.2 Simulation de la DTC-SVM à 2 vecteurs**

Fig. 2.18 : (a) La vitesse rotorique, (b) Le couple électromagnétique, (c) Le module du flux statorique, (d) Vecteurs du flux - DTC-SVM à 2 vecteurs.

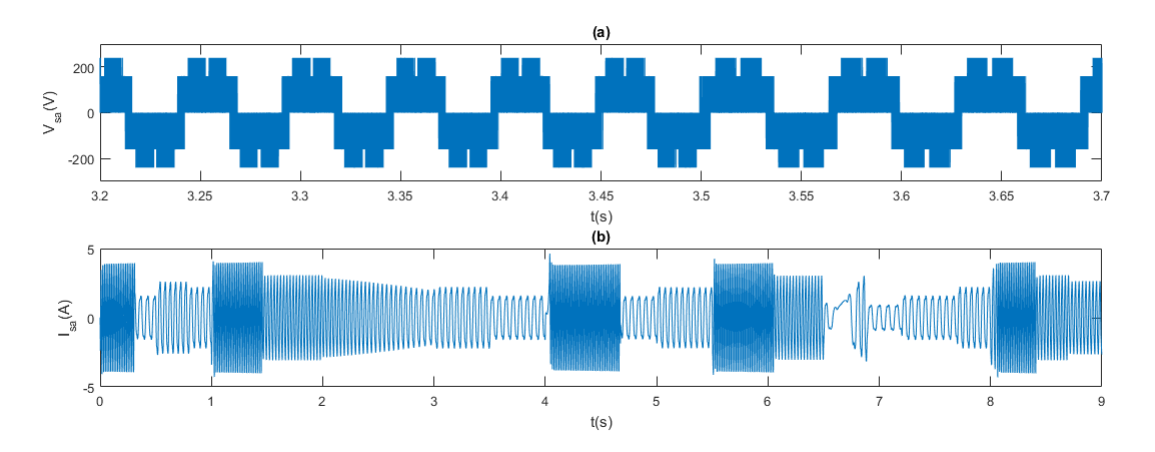

Fig. 2.19 : (a) Tension *Vsa* et (b) Courant *Isa* - DTC-SVM à 2 vecteurs.

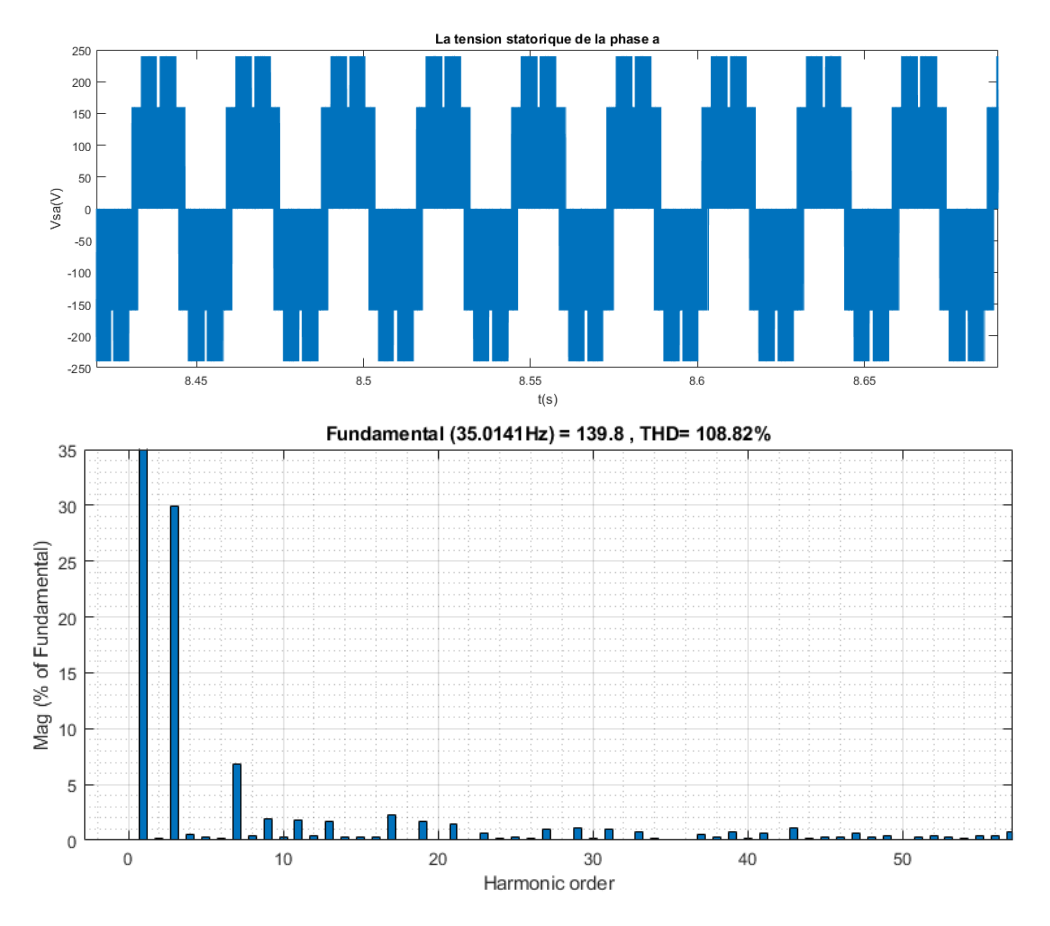

Fig. 2.20 : La tension statorique de la phase a et son THD - DTC-SVM à 2 vecteurs.

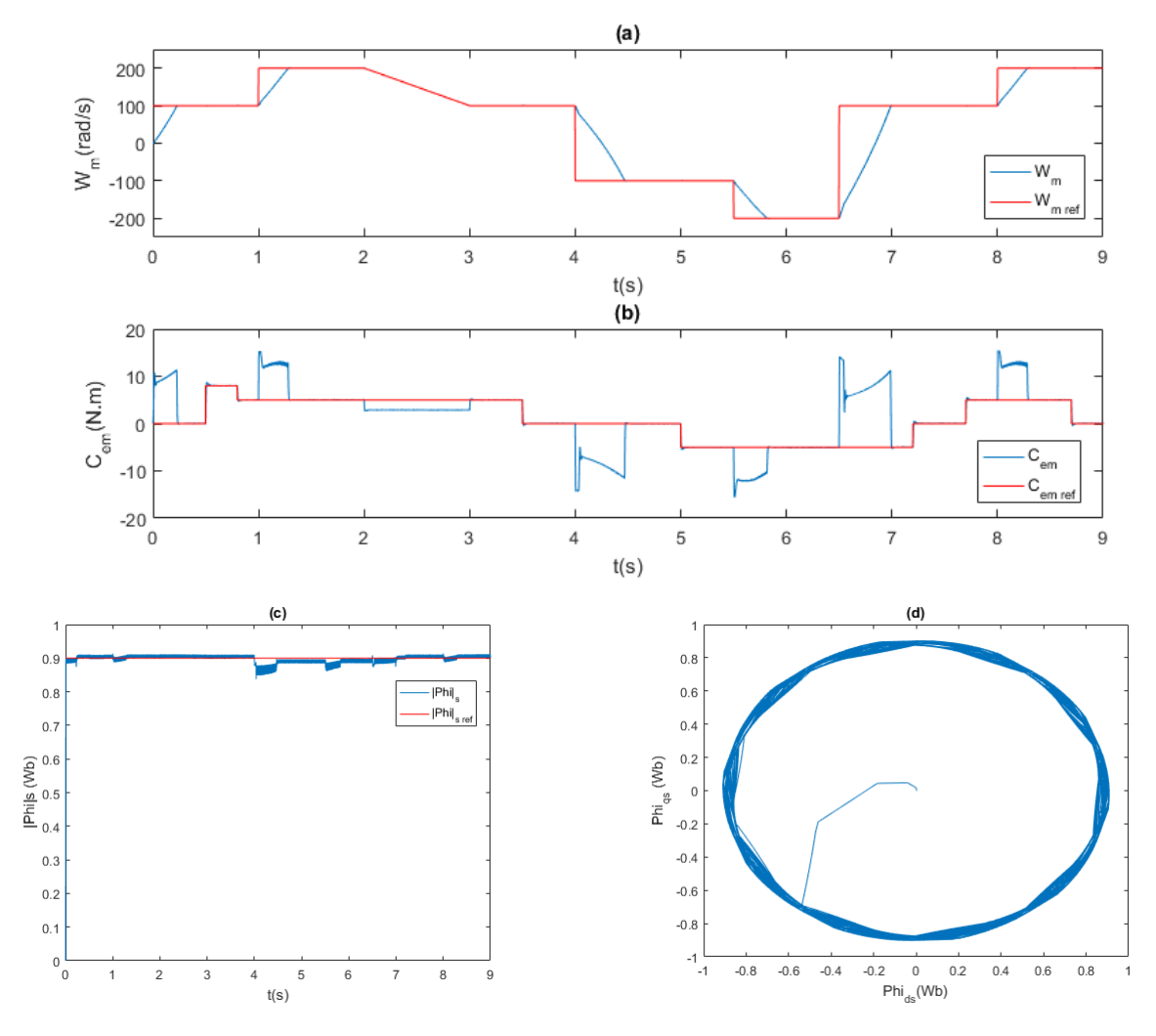

## **2.6.3 Simulation de la DTC-SVM à 4 vecteurs**

Fig. 2.21 : (a) La vitesse rotorique, (b) Le couple électromagnétique, (c) Le module du flux statorique, (d) Vecteurs du flux - DTC-SVM à 4 vecteurs.

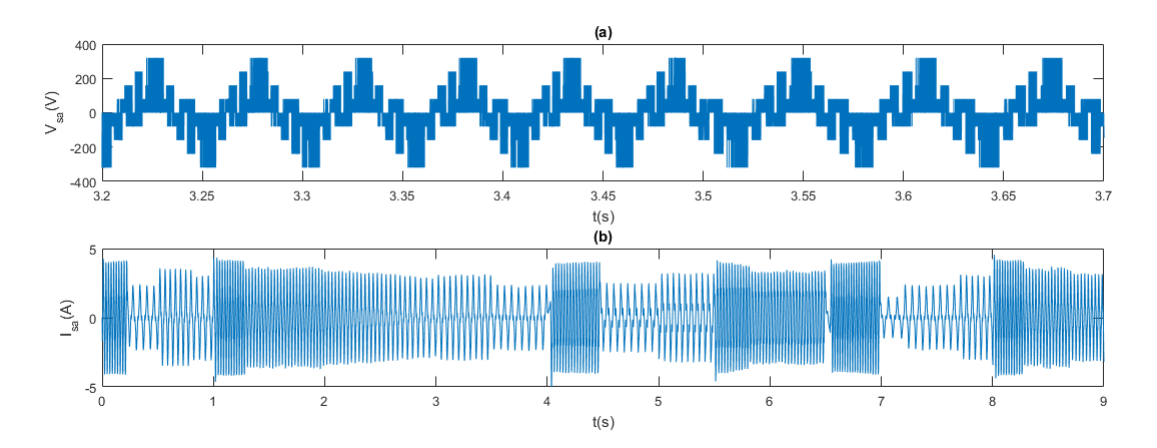

FIG. 2.22 : (a) Tension  $V_{sa}$  et (b) Courant  $I_{sa}$  - DTC-SVM à 4 vecteurs.

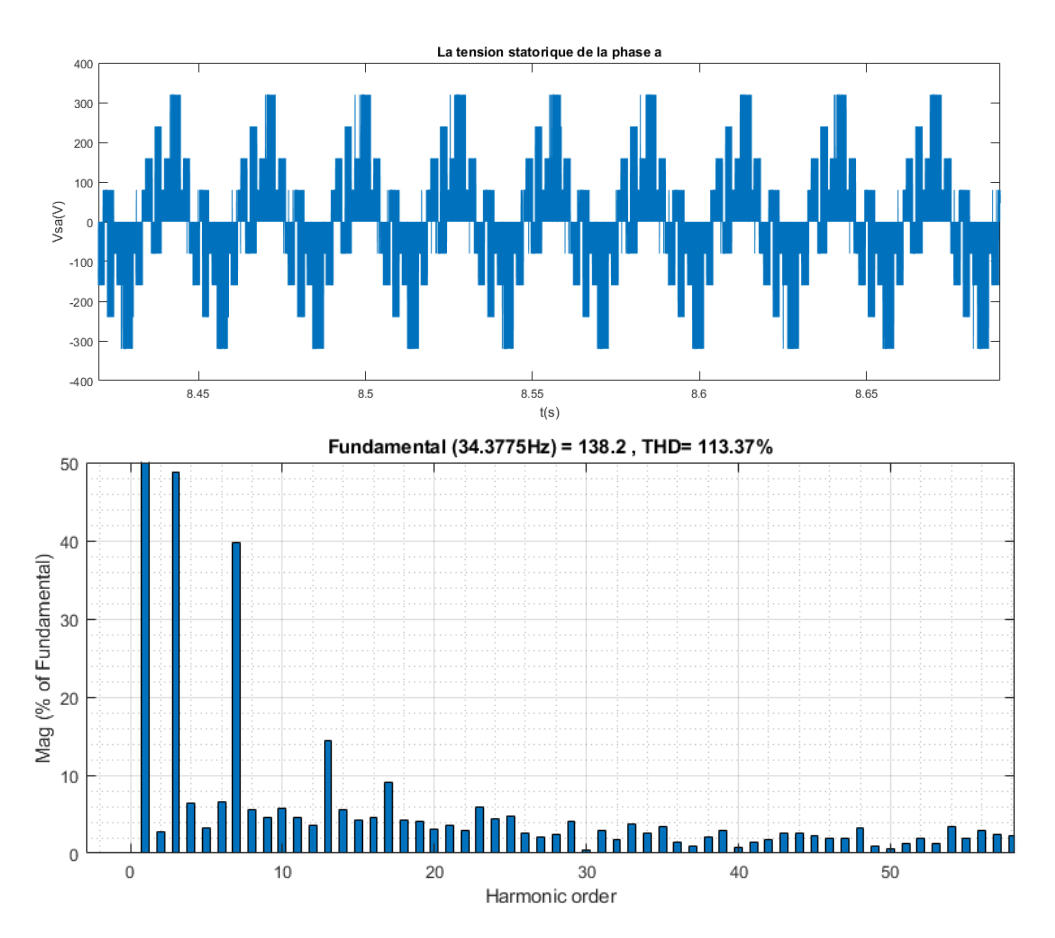

Fig. 2.23 : La tension statorique de la phase a et son THD - DTC-SVM à 4 vecteurs.

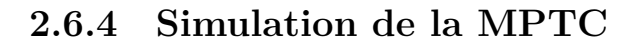

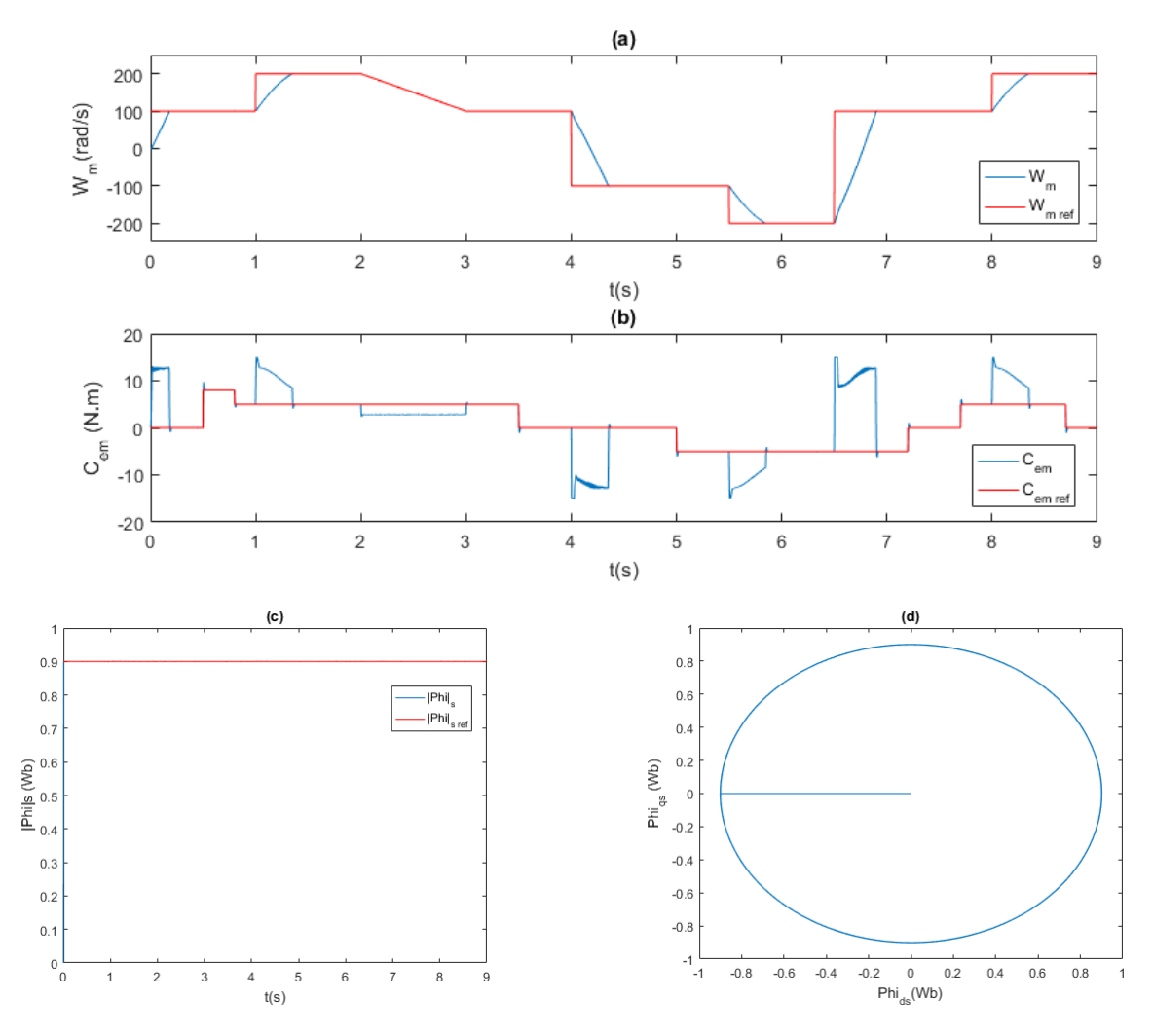

Fig. 2.24 : (a) La vitesse rotorique, (b) Le couple électromagnétique, (c) Le module du flux statorique, (d) Vecteurs du flux - MPTC.

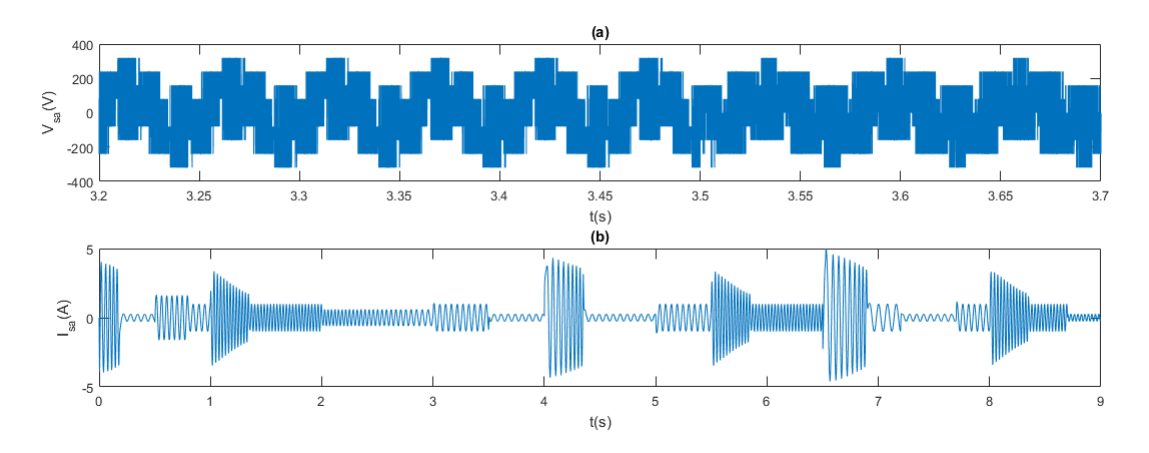

FIG. 2.25 : (a) Tension  $V_{sa}$  et (b) Courant  $I_{sa}$  - MPTC.
<span id="page-72-0"></span>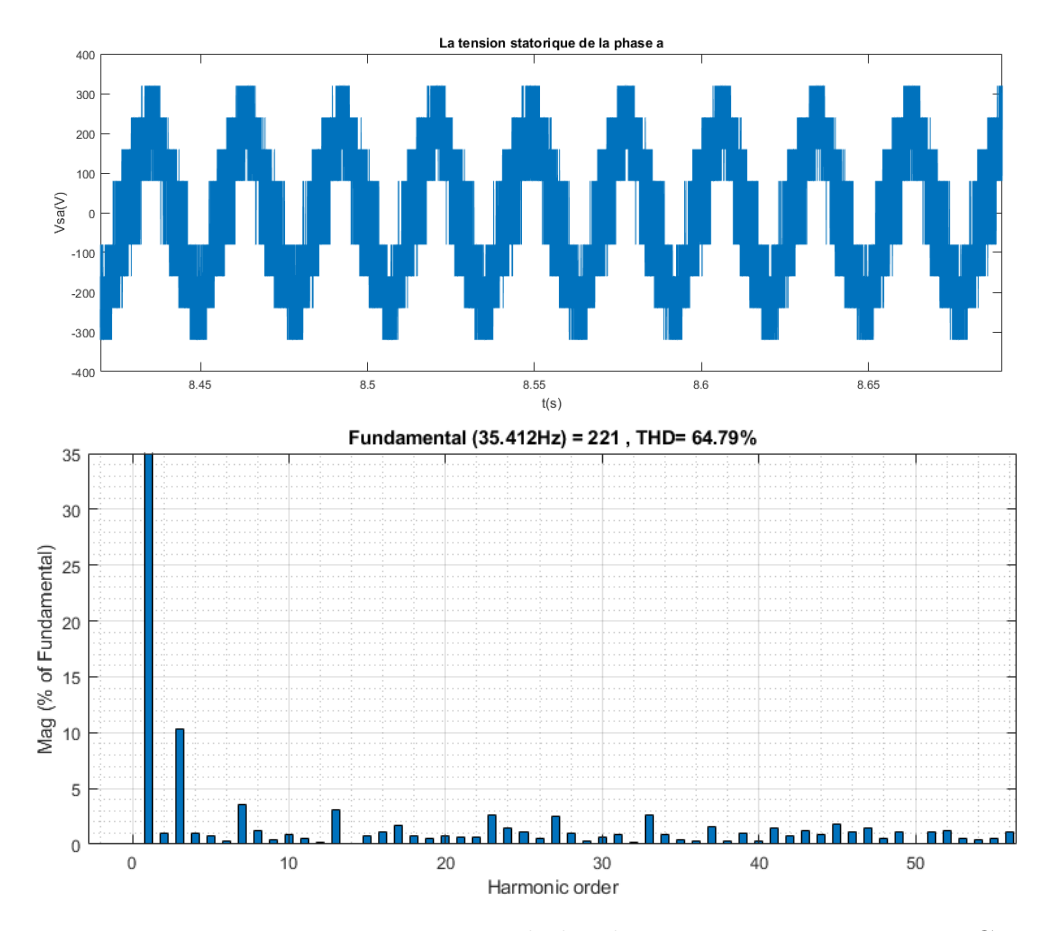

Fig. 2.26 : La tension statorique de la phase a et son THD - MPTC.

<span id="page-73-0"></span>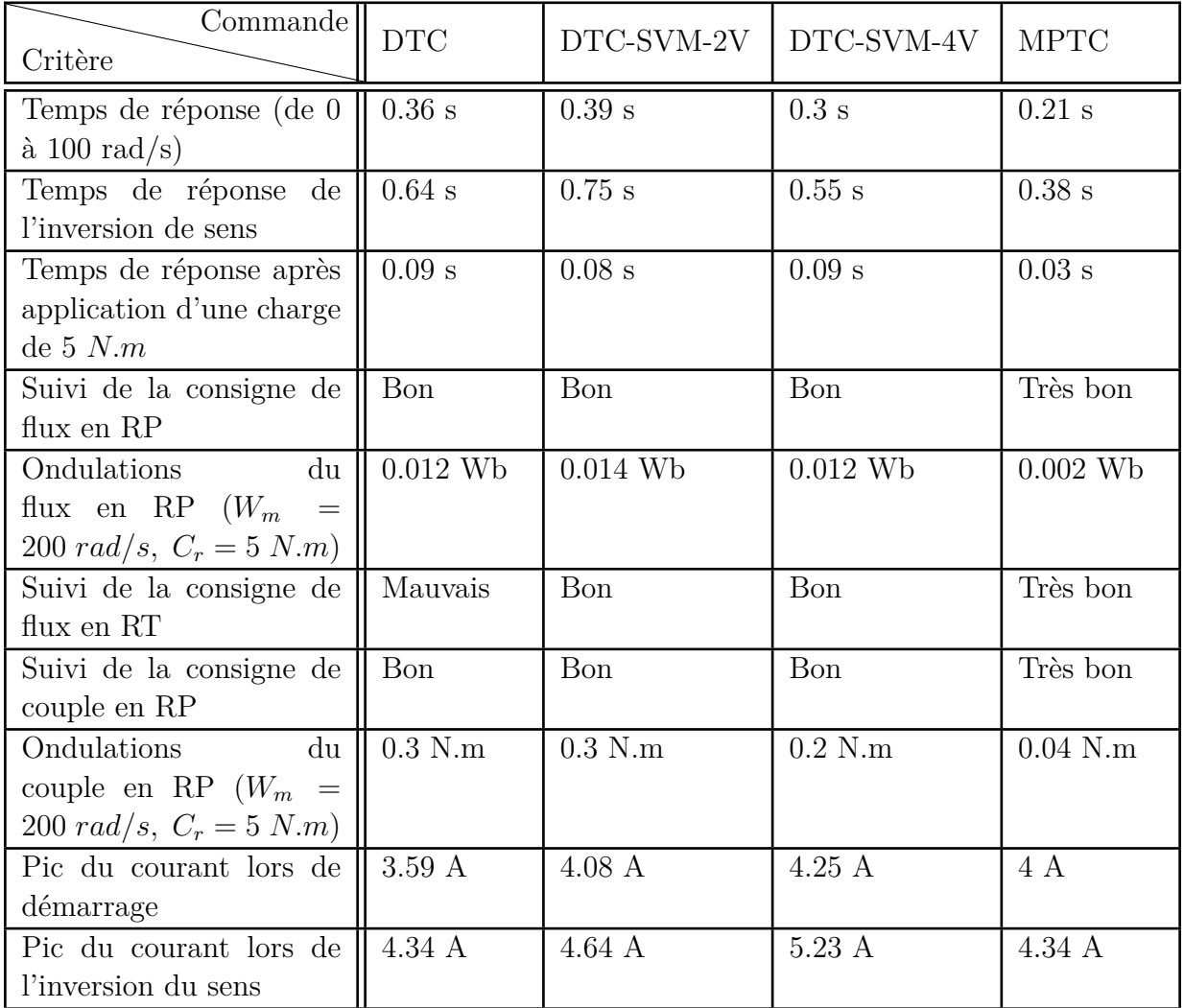

### **Interpretation et Comparaison**

Tab. 2.4 : Comparaison entre les résultats obtenus de la simulation des commandes classiques.

Selon les résultats présentés dans les figures [2.15](#page-65-0) ; [2.18](#page-67-0) ; [2.21](#page-69-0) ; [2.24,](#page-71-0) ainsi que dans le tableau [2.4](#page-73-0), plusieurs observations peuvent être faites :

• En ce qui concerne le suivi des consignes de vitesse et de couple, toutes les commandes présentent des performances satisfaisantes, avec un temps de réponse court et aucune erreur statique. Lors du démarrage, la commande MPTC obtient le meilleur temps de réponse, avec seulement 0,21 s. La DTCSVM à 4 vecteurs se classe en deuxième position, avec un temps de réponse de 0,3 s. La DTC et la DTCSVM à 2 vecteurs se placent respectivement en troisième et quatrième position, avec des temps de réponse de 0,36 s et 0,39 s. Le même ordre de classement s'applique lors de l'inversion du sens de rotation, avec des temps de réponse de 0,38 s, 0,55 s, 0,64 s et 0,75 s respectivement. Après l'application d'une charge de 5 N.m, la commande MPTC conserve sa première place avec un temps de réponse de 0,03 s, tandis que les autres commandes se classent en deuxième position, avec des temps de réponse compris entre 0,08 s et 0,09 s.

- En ce qui concerne le pic de courant lors du démarrage ou lors de l'inversion du sens de rotation, toutes les commandes présentent des valeurs similaires, comprises entre 3,5 A et 5 A.
- Pour l'ondulation de couple en régime permanent, la commande MPTC offre la valeur la plus faible, avec seulement 0,04 N.m. Elle est suivie de près par la DTCSVM à 4 vecteurs, avec une ondulation de 0,2 N.m. Les autres commandes présentent une ondulation similaire, atteignant 0,3 N.m.
- En régime transitoire, le contrôle du flux par la MPTC se distingue par une réponse très stable et rapide, indépendamment des variations de vitesse et des applications de charge. La méthode DTCSVM se classe en deuxième position, avec une réponse acceptable. La commande DTC présente la moins bonne réponse, caractérisée par de grands dépassements de consigne.
- En régime permanent, la commande MPTC conserve sa première place avec une erreur de flux de seulement 0,002 Wb. Les autres commandes présentent des réponses presque similaires, avec une erreur comprise entre 0,012 Wb et 0,014 Wb.

En se référant aux figures [2.16](#page-65-1) ; [2.19](#page-67-1) ; [2.22](#page-69-1) et [2.25,](#page-71-1) les observations suivantes peuvent être faites :

- En ce qui concerne la forme du courant, la commande MPTC est celle qui se rapproche le plus d'une sinusoïde. Les commandes DTCSVM à 4 vecteurs et 2 vecteurs ainsi que la DTC se classent respectivement en deuxième, troisième et quatrième position.
- La fréquence de la tension de sortie et du courant dépendent de la vitesse de rotation du moteur.

En examinant les figures [2.17](#page-66-0) ; [2.20](#page-68-0) ; [2.23](#page-70-0) et [2.26,](#page-72-0) les observations suivantes sont remarquées :

- La commande MPTC présente la forme de tension la plus proche d'une sinusoïde, avec un THD de 63,03 %. En revanche, les commandes DTCSVM à 4 vecteurs, DTCSVM à 2 vecteurs et DTC se placent respectivement en deuxième, troisième et quatrième position, avec des THD de 106,58 %, 109,74 % et 130 %.
- En ce qui concerne l'utilisation de la source continue, la commande MPTC obtient le meilleur résultat avec une tension fondamentale de 225,2 V. Elle est suivie par la DTC SVM à 4 vecteurs avec une tension de 149,2 V. La DTCSVM à 2 vecteurs et la DTC se retrouvent en troisième position, avec une tension de 142 V.

## **Conclusions**

• La MPTC est considérée comme la meilleure méthode de commande pour les moteurs asynchrones. Cependant, sa mise en œuvre est rendue complexe en raison de la nécessité de réaliser des calculs complexes et intensifs pour effectuer des prédictions précises.

- Comparée à la DTCSVM à 2 vecteurs, la DTCSVM à 4 vecteurs présente une amélioration du THD, ainsi qu'une augmentation de la précision et de la rapidité de la réponse.
- La DTC offre de bonnes performances en régime permanent. Cependant, son principal inconvénient réside dans le régime transitoire en raison de l'utilisation de comparateurs à hystérésis, qui sont sensibles aux variations rapides de la vitesse et de la charge. Ces variations peuvent affecter la stabilité la commande, entraînant des comportements indésirables.

# **2.7 Validation expérimentale**

## **2.7.1 Description du dispositif Expérimental**

Dans cette annexe, nous décrivons le banc d'essai utilisé dans le laboratoire "Commande & Processus" de l'École Nationale Polytechnique d'Alger pour valider expérimentalement les stratégies de contrôle mises en œuvre. La plate-forme expérimentale, illustrée dans la figure [2.27](#page-76-0), comprend un environnement de mesure ainsi que deux parties principales : la partie puissance et la partie contrôle.

La partie "Puissance" comprend un onduleur de tension à cinq phases et deux machines : une MASP à cage et une MCC à excitation indépendante. Ces machines sont couplées entre elles et la MCC est utilisée comme charge pour le moteur, comme illustré dans la figure [2.28.](#page-77-0)

Le convertisseur statique utilisé dans cette étude est fourni par la société SEMIKRON. Il est composé d'un module de redressement en pont,des capacités de filtrage et d'un onduleur triphasé à base d'IGBT avec drivers 0/15*V DC* pour commander chaque bras, ainsi que pour générer des temps morts.

Dans ce travaille, on a utilisé deux onduleurs en parallèle pour former le système penta-phasé, Fig [2.28.](#page-77-0) Il est construit en utilisant cinq modules de puissance à transistors bipolaires (IGBT). Chaque cellule est constituée de deux IGBTs avec deux diodes en antiparallèle.

<span id="page-76-0"></span>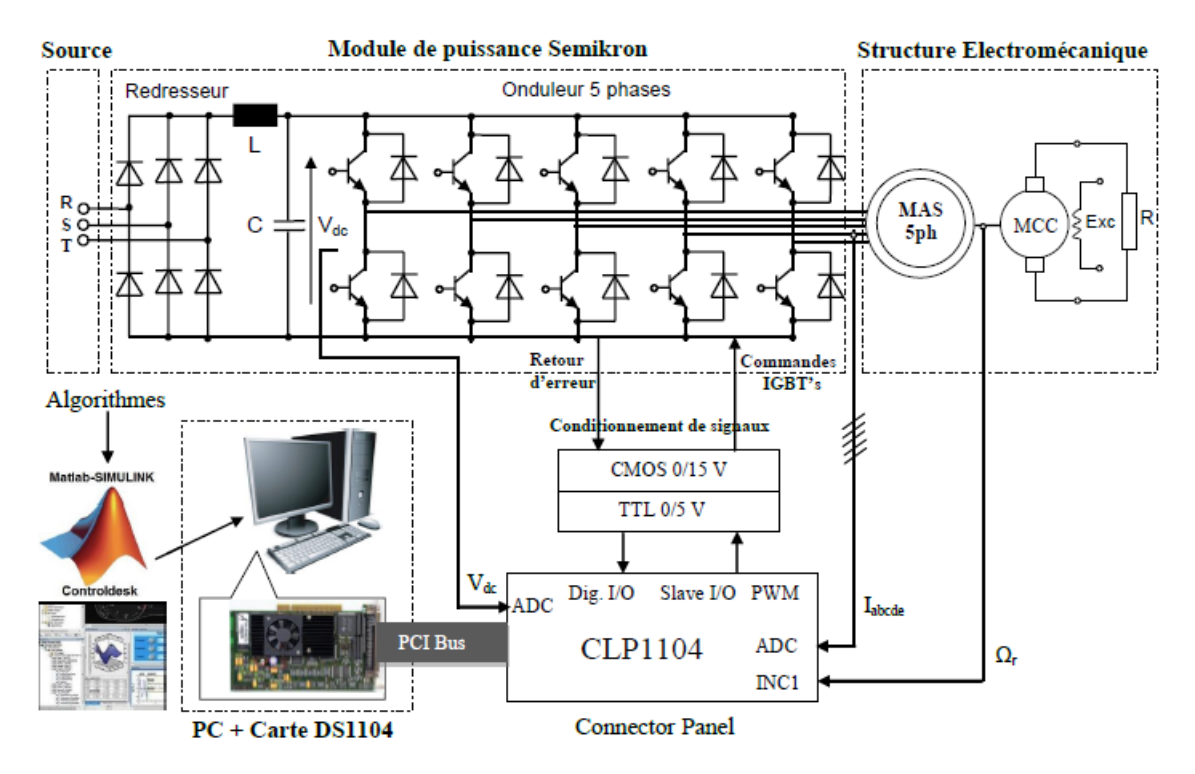

Fig. 2.27 : Schéma bloc du dispositif expérimental.

Les principes de fonctionnement de base d'un onduleur pentaphasé sont développés en supposant une commutation idéale. Les interrupteurs supérieur et inférieur d'un même

<span id="page-77-0"></span>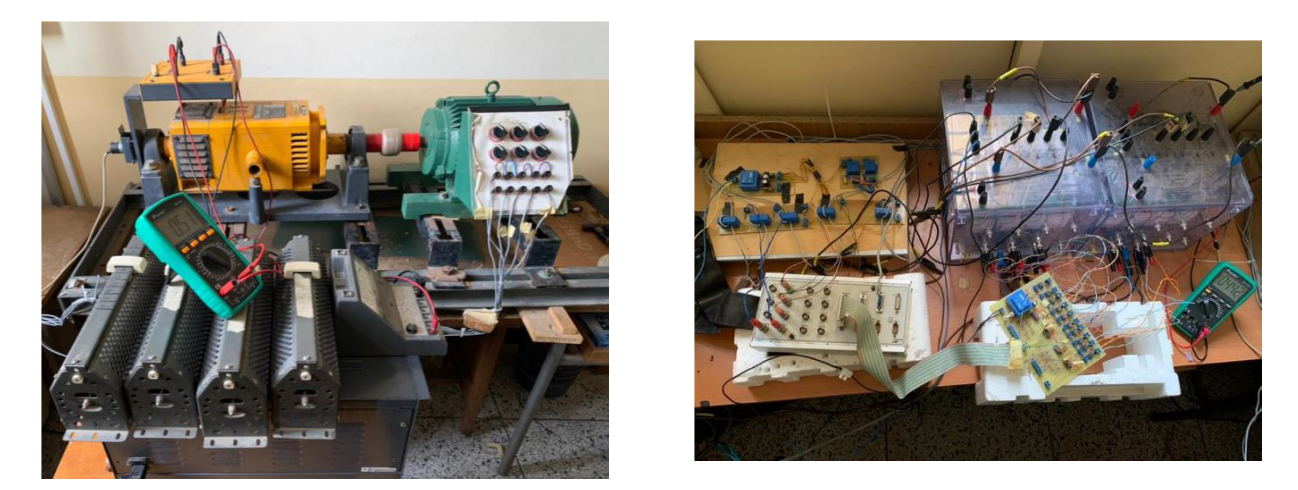

Fig. 2.28 : Banc d'essai expérimental utilisé : MCC couplée au MASP (gauche), l'onduleur pentaphasé (droite).

bras sont complémentaires dans leur fonctionnement, ce qui signifie que si l'interrupteur supérieur est "ON", l'interrupteur inférieur doit être "OFF" et vice versa. Cette configuration permet d'éviter tout risque de court-circuit. Il est donc crucial de prévoir un intervalle de temps entre la fermeture et l'ouverture des deux interrupteurs complémentaires. Cet intervalle est appelé "temps mort" car les deux interrupteurs restent en position "OFF" simultanément pendant une courte période.

La partie "commande" repose sur l'utilisation de la carte de contrôle DS1104, Fig [2.29](#page-77-1). L'algorithme de contrôle est principalement développé à l'aide des logiciels Matlab/Simulink et Control Desk. Matlab/Simulink offre la possibilité de programmer facilement des applications temps réel en utilisant les blocs de la boîte à outils "Real Time Interface (RTI)". Une fois que les programmes sont validés, ils sont automatiquement compilés et implantés dans la carte à l'aide du logiciel dSPACE Control Desk Manager. Ce dernier, Fig [2.30](#page-78-0), est une interface graphique permettant de piloter les signaux de commande depuis les blocs Simulink vers dSPACE, tout en visualisant en temps réel les signaux disponibles dans l'environnement Simulink.

<span id="page-77-1"></span>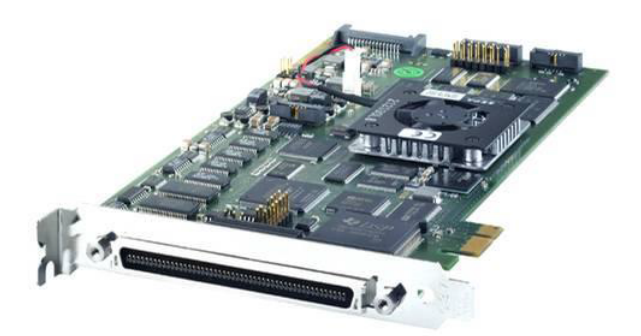

Fig. 2.29 : Carte DSPACE P1104.

<span id="page-78-0"></span>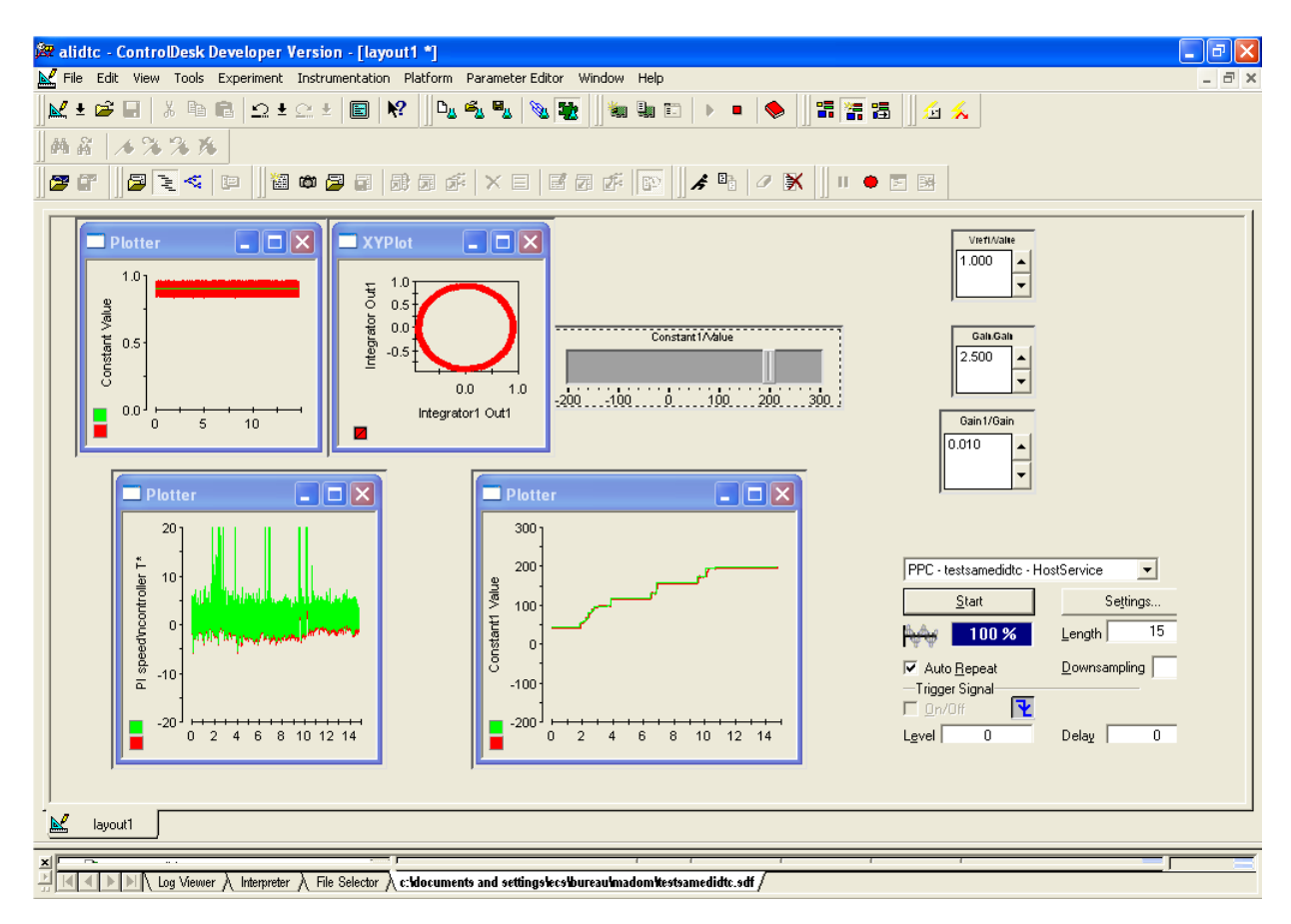

Fig. 2.30 : Fenêtre du logiciel Control Desk.

Dans le cadre de l'environnement de mesure, un codeur incrémental est employé pour la détermination de la vitesse de rotation du moteur, tandis que des capteurs LEM sont utilisés pour la mesure des courants, Fig [2.31.](#page-78-1)

<span id="page-78-1"></span>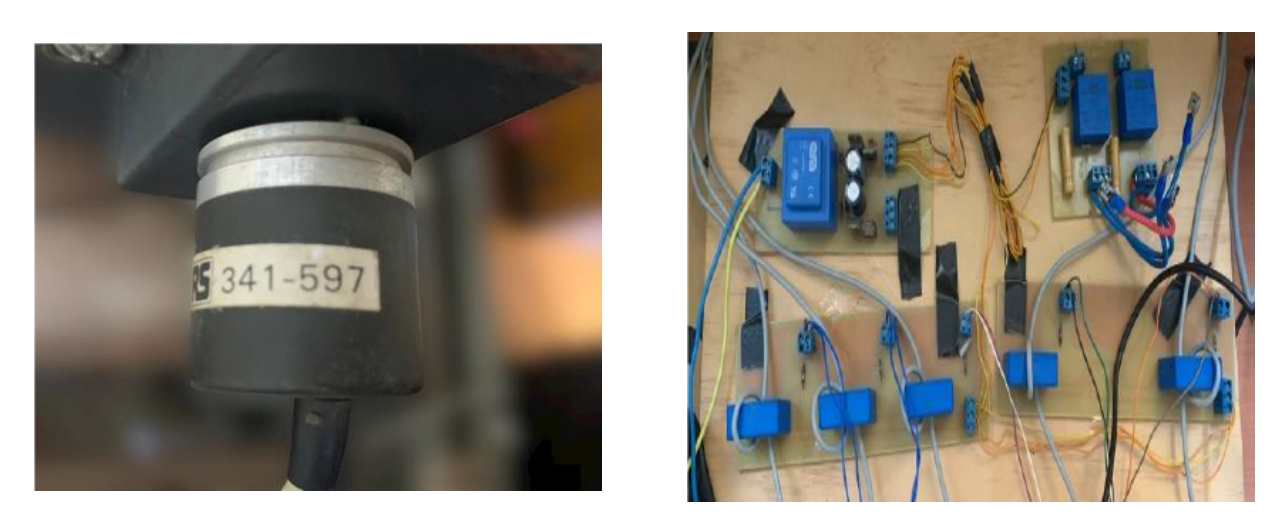

Fig. 2.31 : Codeur incrémental (gauche), Circuit de mesure des courants (droite).

## **2.7.2 Résultats de l'implémentation des commandes**

Les commandes MPTC, DTCSVM à 2 et à 4 vecteurs, ainsi que la DTC ont été mises en œuvre à l'aide de la carte DSPACE 1104. Les résultats des paramètres électromagnétiques et électriques seront présentés par la suite.

### **Commande DTC**

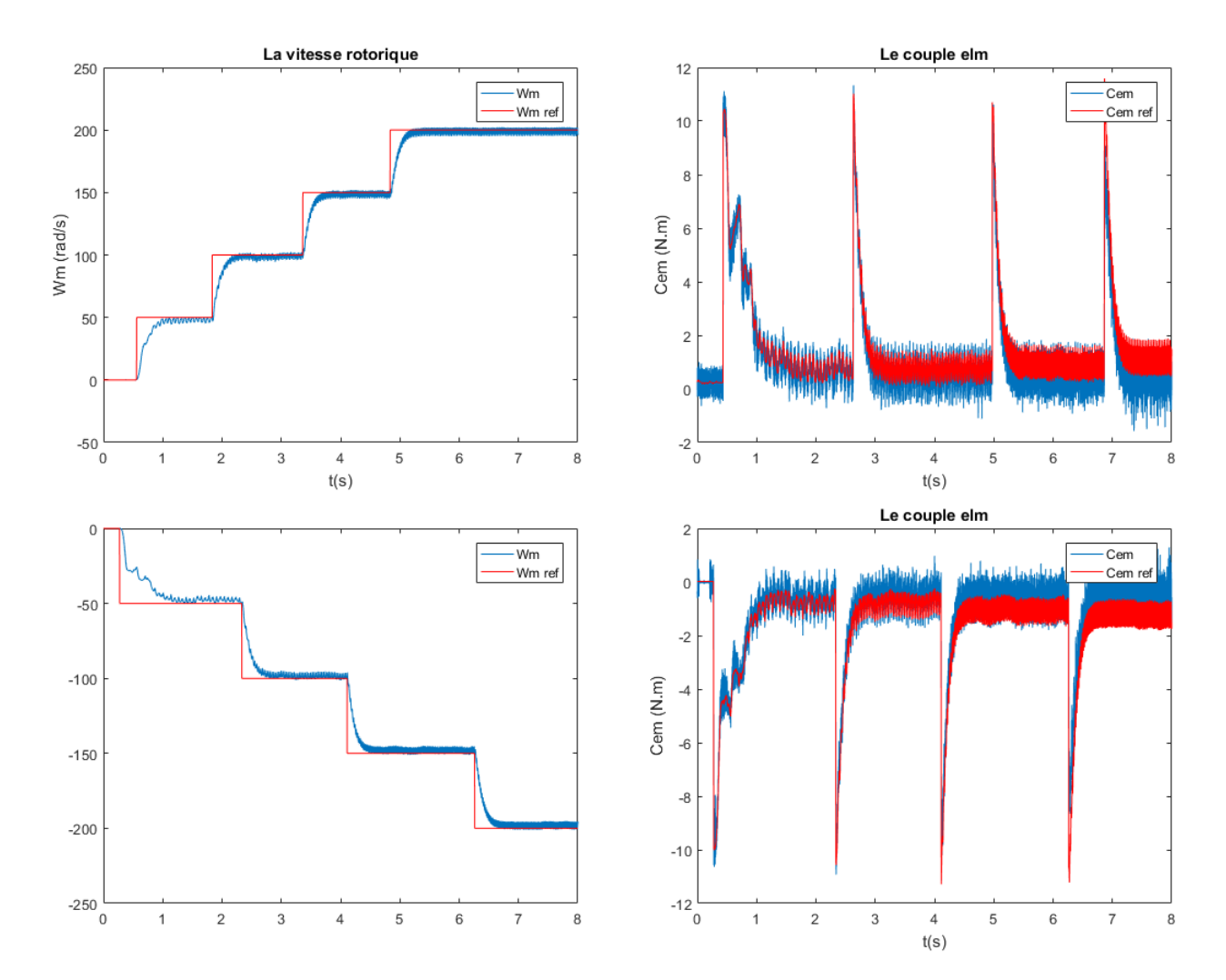

Fig. 2.32 : La vitesse et le couple elm pour les 2 sens de rotation - DTC.

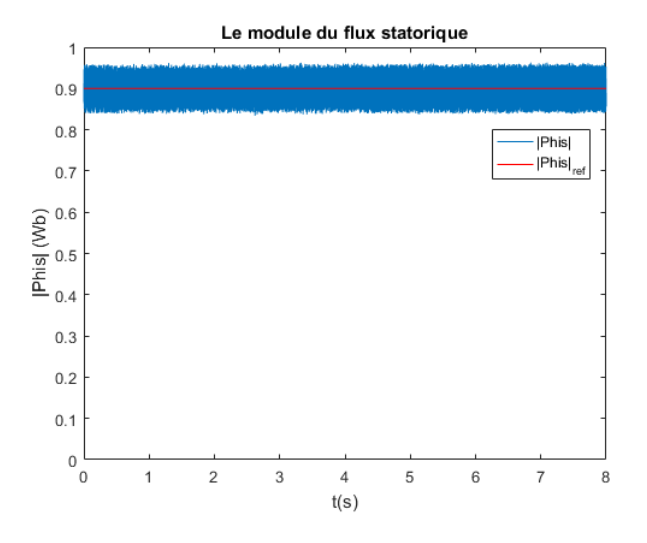

Fig. 2.33 : Le module du flux statorique - DTC.

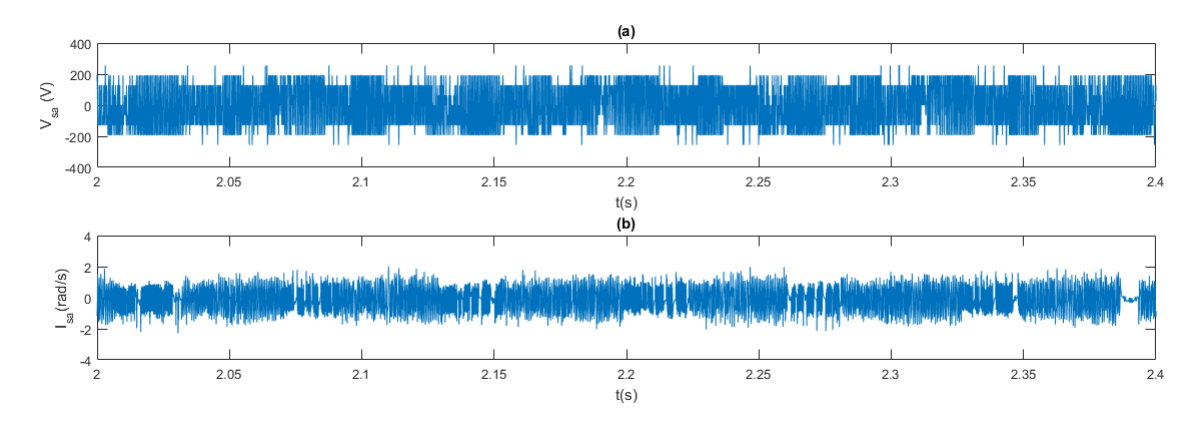

FIG. 2.34 : (a) La tension  $V_{sa}$ , (b) Le courant  $I_{sa}$  - DTC.

**Commande DTCSVM à 2 vecteurs**

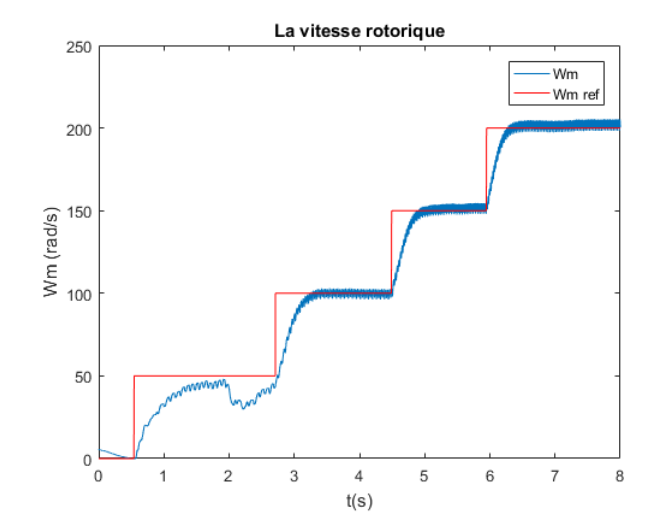

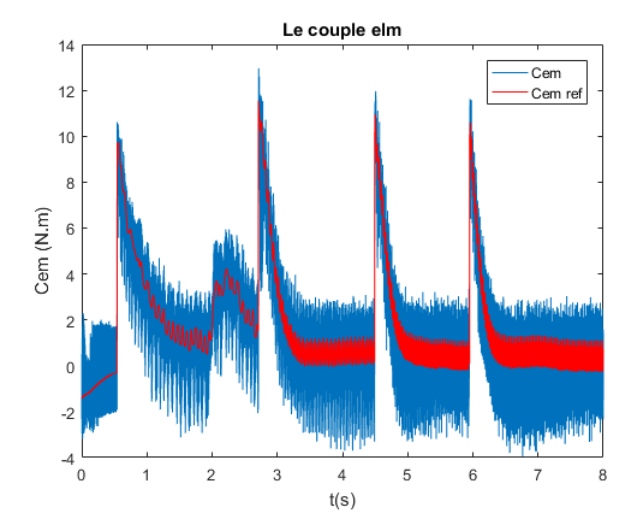

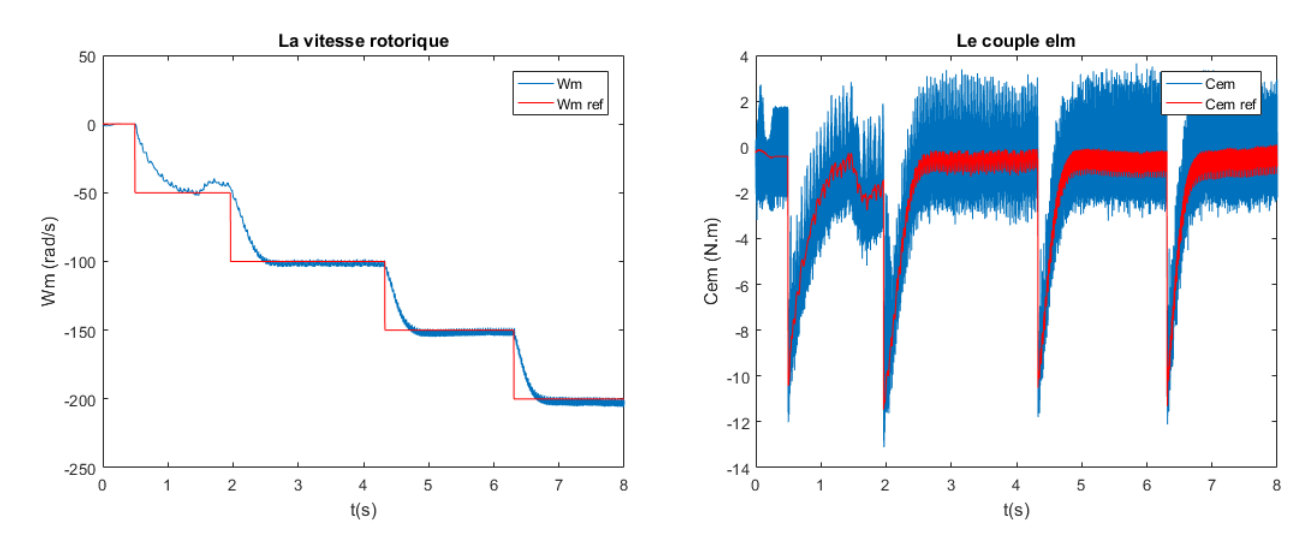

Fig. 2.35 : La vitesse et le couple elm pour les 2 sens de rotation - DTCSVM-2V.

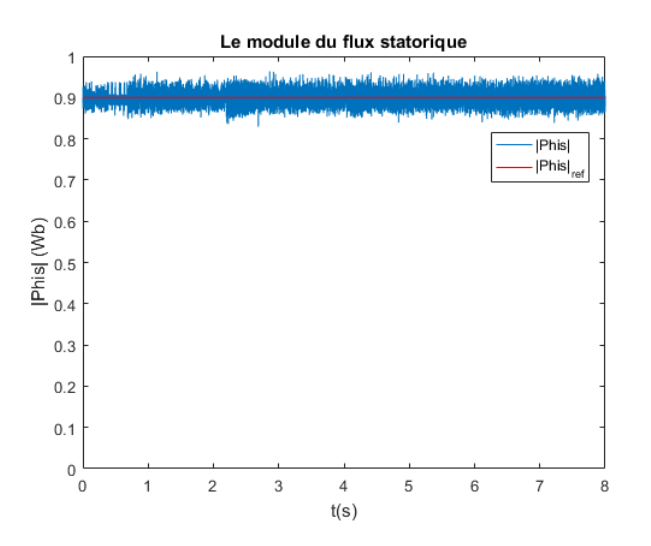

Fig. 2.36 : Le module du flux statorique - DTCSVM-2V.

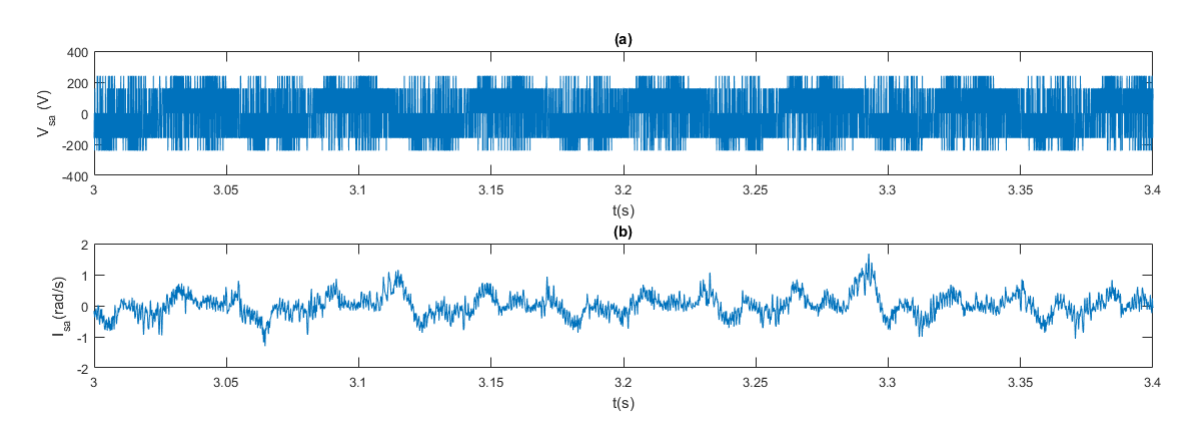

FIG. 2.37 : (a) La tension  $V_{sa}$ , (b) Le courant  $I_{sa}$  - DTCSVM-2V.

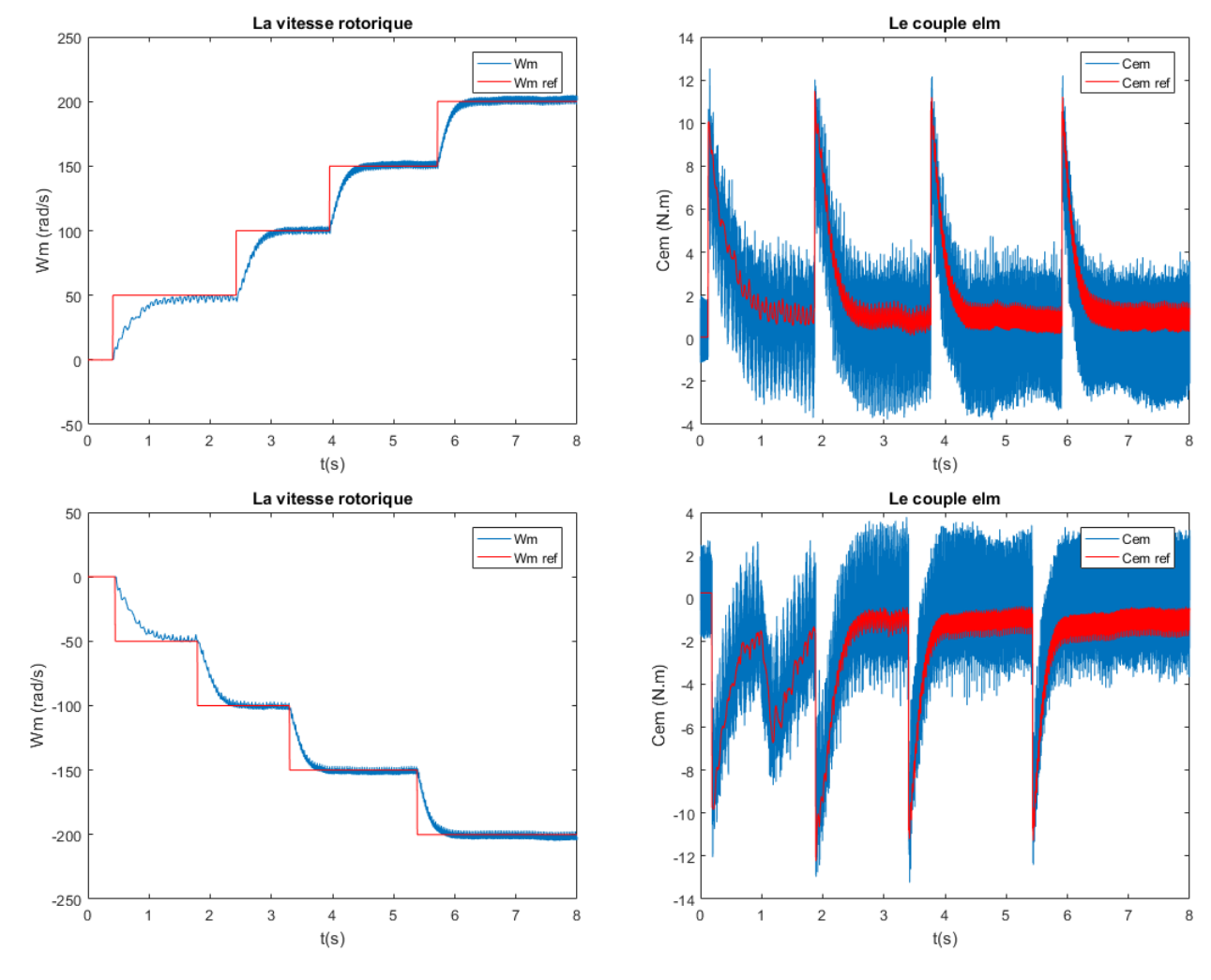

#### **Commande DTCSVM à 4 vecteurs**

Fig. 2.38 : La vitesse et le couple elm pour les 2 sens de rotation - DTCSVM-4V.

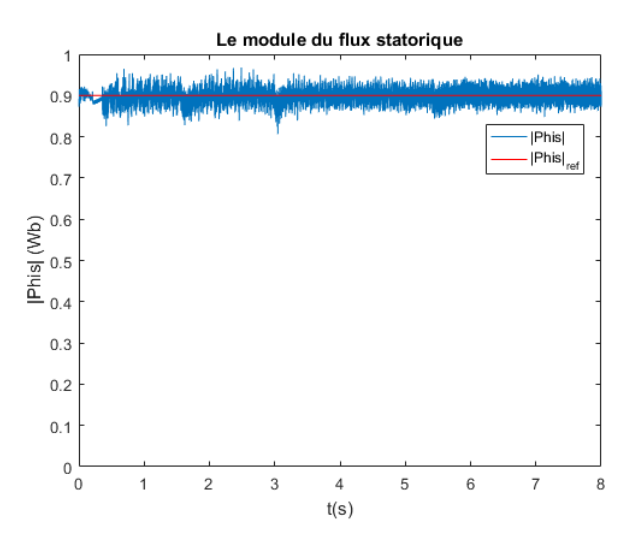

Fig. 2.39 : Le module du flux statorique - DTCSVM-4V.

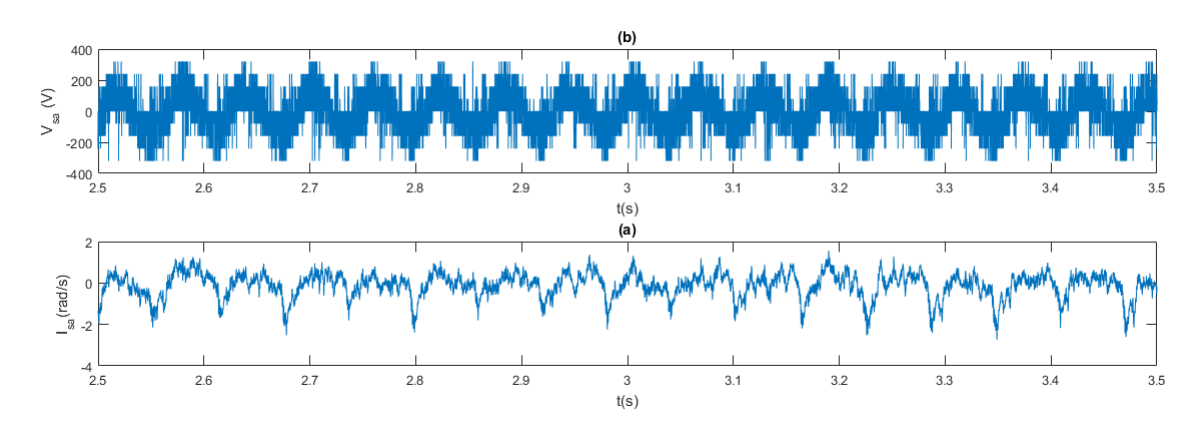

FIG. 2.40 : (a) La tension  $V_{sa}$ , (b) Le courant  $I_{sa}$  - DTCSVM-4V.

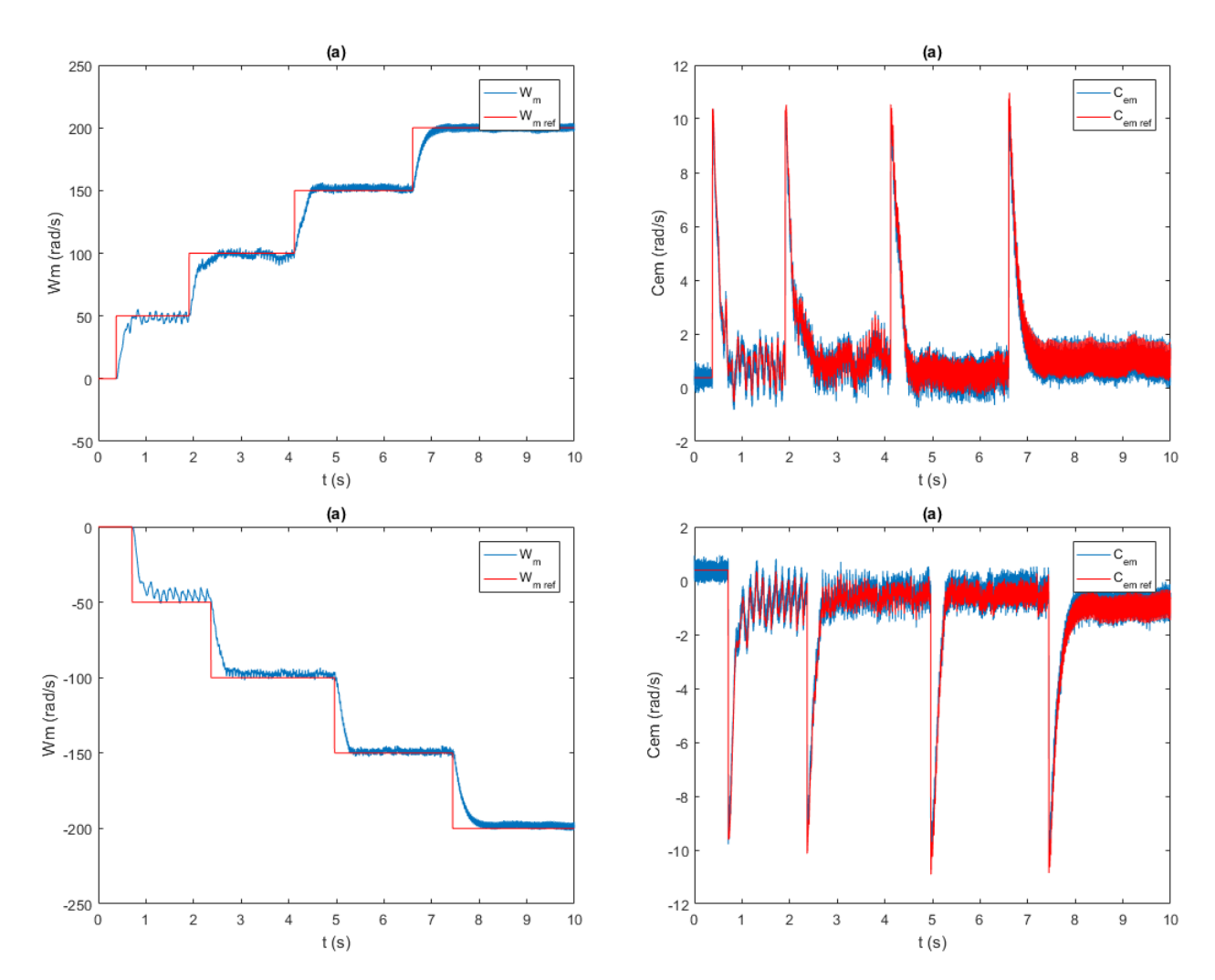

## **Commande MPTC**

Fig. 2.41 : La vitesse et le couple elm pour les 2 sens de rotation - MPTC.

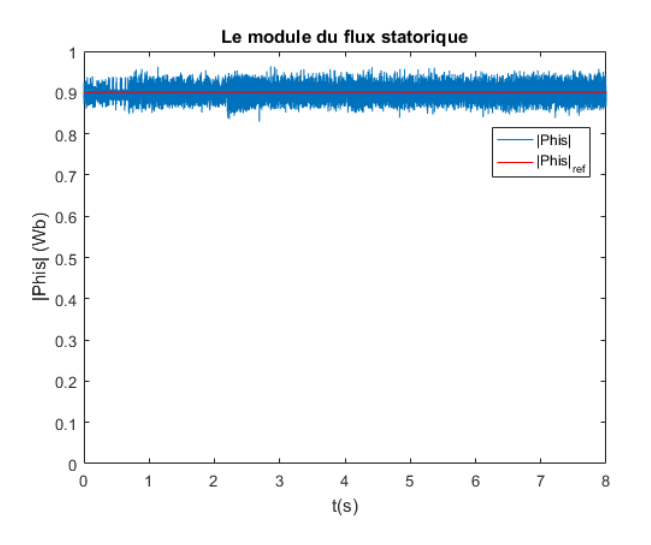

Fig. 2.42 : Le module du flux statorique - MPTC.

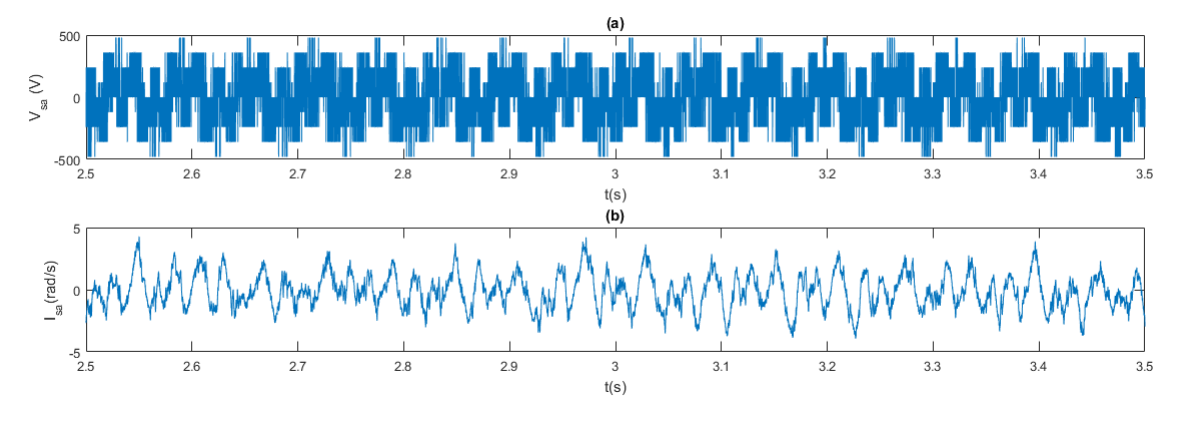

FIG. 2.43 : (a) La tension  $V_{sa}$ , (b) Le courant  $I_{sa}$  - MPTC.

#### **Interprétation et comparaison**

D'après les figures ci-dessous :

- La MPTC présente la réponse la plus rapide, suivie de près par la DTC, la DTCSVM à 4 vecteurs et la DTCSVM à 2 vecteurs respectivement, avec des réponses similaires.
- La MPTC et la DTC présentent moins d'ondulation du couple par rapport aux méthodes DTCSVM.
- La DTC présente des pics de couple plus élevés lors des régimes transitoires.
- On peut clairement observer que toutes les méthodes ont une mauvaise réponse lors des baisses de vitesse, en particulier pour la DTCSVM à 2 vecteurs et la DTC.
- Toutes les méthodes ont une faible erreur de flux, légèrement plus élevée pour la DTC.
- Les courants et les tensions les plus proches de la sinusoïde sont obtenus avec la MPTC et la DTCSVM à 4 vecteurs.

## **Conclusion**

- Globalement, les essais pratiques ont confirmé les résultats de la simulation.
- La MPTC se distingue comme la meilleure commande en termes de rapidité et de précision de réponse, offrant les meilleures performances électromagnétiques et électriques par rapport aux autres méthodes.
- Les méthodes DTCSVM à 4 et à 2 vecteurs donnent des résultats très similaires en termes de régulation de la vitesse. Cependant, une faible ondulation du couple et une meilleure forme d'onde du courant et de la tension sont donnés par la DTCSVM à 4 vecteurs.
- La DTC présente des performances équivalentes aux autres méthodes, sauf dans les régimes transitoires, où la sensibilité des comparateurs à hystérésis entraîne de grandes variations de couple et de flux.

# **Chapitre 3**

# **Commandes Intelligentes de la MASP**

# **3.1 Introduction**

Un système d'entraînement de MAS à haute performance nécessite un régulateur de vitesse intelligent et efficace pour assurer un suivi précis de la consigne dans des conditions de fonctionnement variables. Le modèle PI conventionnel est couramment utilisé pour les performances en régime permanent, mais il présente des limites en termes de performances transitoires en raison de la saturation, des variations de paramètres et des perturbations de charge [\[25](#page-116-0)].

Pour surmonter ces limitations, les réseaux de neurones artificiels (RNA) sont utilisés en remplacement des régulateurs PI. Les RNA offrent une structure simple, une facilité d'entraînement et de contrôle, ainsi qu'une capacité à approximer les fonctions de réponse non linéaires, tout en étant insensibles à la saturation et aux variations de température. En outre, ils renforcent la robustesse du système d'entraînement envers le bruit, les variations de paramètres et les changements de charge [\[26\]](#page-116-1).

Les RNA modélisent les systèmes neuronaux humains. Ils sont capables de calculs parallèles et de stockage distribué d'informations. Ces dernières années, ils ont été largement utilisés dans divers domaines tels que le contrôle industriel, les communications, la chimie et le pétrole. Leur utilisation est en hausse dans des mécanismes de contrôle sensibles, tels que les commandes de vol et les dispositifs de haute sécurité [\[27\]](#page-116-2).

En général, les RNA sont réputés pour leur capacité à s'adapter aux exigences d'un environnement en constante évolution [[27](#page-116-2)]. Dans ce chapitre, nous débutons par une brève explication des différentes méthodes intelligentes disponibles. Ensuite, nous nous penchons sur l'application d'un contrôleur basé sur les réseaux neuronaux artificiels (RNA) pour réguler la position angulaire d'un moteur asynchrone à cinq phases.

## **3.2 Commandes intelligentes**

## **3.2.1 Présentation générale des RNA**

En 1943, McCulloch et Pitts ont utilisé leur compréhension de la neurologie pour construire une nouvelle structure de traitement de l'information. L'élément de traitement d'un RNA est modélisé d'après un neurone, qui est considéré comme l'élément de traitement fondamental dans notre propre cerveau[[28\]](#page-116-3).

Les RNA dans le domaine de l'informatique fonctionnent selon le mécanisme de résolution de problèmes du cerveau humain [\[29\]](#page-117-0). La structure d'un RNA, Fig [3.1](#page-88-0), comprend principalement trois couches. La couche d'entrée est composée d'un ensemble de valeurs d'entrée  $X_i$  et de poids associés  $W_{ij}$ . Les couches d'entrée contiennent les informations que nous essayons de classifier. La couche intermédiaire est appelée couche cachée. Cette couche comprend la somme du produit des entrées précédentes et de leurs poids associés, ainsi que la fonction d'activation. Dans la couche cachée, le nombre de couches et le nombre de neurones sont en quelque sorte arbitraires et il s'agit généralement d'une expérimentation pour déterminer ce qui fonctionne le mieux pour un modèle particulier [\[30\]](#page-117-1).

La couche de sortie produit la sortie finale du réseau.

<span id="page-88-1"></span>*La fonction de sommation* : 
$$
Z_j = \sum_{j=1}^n X_j W_{ij}
$$
 (3.2.1)

*W*<sub>ij</sub> représente le poids de la  $j_{me}$  entrée de la  $i_{me}$  cellule. La fonction d'activation  $F_n(Z)$ est appliquée après la fonction de sommation ([3.2.1\)](#page-88-1) pour obtenir la sortie exacte. Les poids des connexions entre les neurones sont modifiés par une méthode d'apprentissage supervisé. Dans cette méthode, les sorties sont comparées aux entrées souhaitées. L'erreur est renvoyée au système. En fonction de l'erreur, les poids sont ajustés à plusieurs reprises pour avoir le contrôle souhaité du réseau [[30](#page-117-1)].

<span id="page-88-0"></span>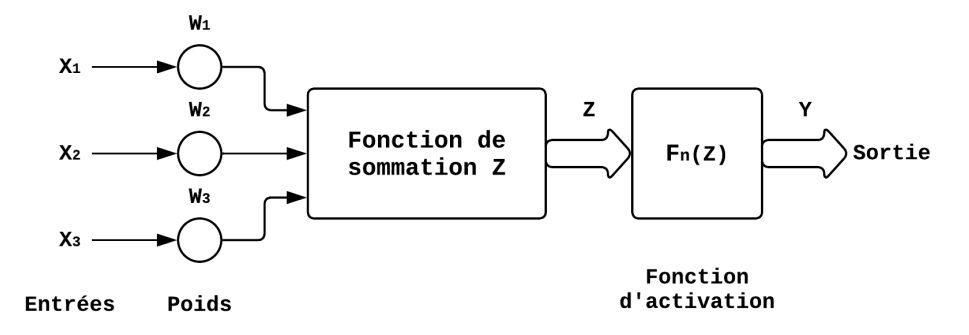

Fig. 3.1 : Structure des RNA.

Pour contrôler une MAS utilisant un régulateur basé sur les RNA, on utilise généralement une architecture avec une à plusieurs couches cachées, comprenant quelques dizaines de neurones par couche. Les fonctions d'activation les plus populaires incluent la fonction sigmoïde, la tangente hyperbolique, qui permettent de modéliser les comportements non linéaires du système. En ce qui concerne l'optimiseur, l'optimiseur Levenberg-Marquardt (LM) est souvent privilégié pour ajuster les poids et les paramètres du réseau de neurones. L'optimiseur LM est spécialement conçu pour résoudre des problèmes de minimisation non linéaires, offrant une convergence rapide et une meilleure précision lors de la recherche des paramètres (poids) optimaux [\[28](#page-116-3)].

L'algorithme couramment utilisé pour l'entraînement des réseaux de neurones artificiels supervisés est la rétropropagation (backpropagation). Il permet d'ajuster les poids du réseau en utilisant la méthode de la descente de gradient afin de minimiser la fonction de perte associée. L'idée centrale de l'algorithme de rétropropagation est de calculer les gradients de la fonction de perte par rapport à chaque poids du réseau de manière itérative. Ces gradients indiquent la direction et l'amplitude du changement nécessaire pour minimiser cette dernière. La rétropropagation se divise en deux phases : la propagation en avant (forward propagation) et la rétropropagation (backward propagation) [\[31](#page-117-2)].

Lors de la propagation en avant, les données d'entrée sont transmises à travers le réseau de neurones, couche par couche, en utilisant les poids actuels. Les activations de chaque neurone sont calculées en appliquant la fonction d'activation correspondante. Finalement, la sortie du réseau est obtenue. Ensuite, lors de la rétropropagation, les gradients sont

calculés en partant de la dernière couche du réseau jusqu'à la première. Le gradient de la fonction de perte par rapport aux poids de chaque neurone est déterminé en utilisant la règle de dérivation des fonctions composées. Ces gradients sont ensuite utilisés pour mettre à jour les poids en utilisant la méthode de la descente de gradient. Le processus de propagation en avant et de rétropropagation est répété sur plusieurs itérations (époques) jusqu'à ce que la fonction de perte soit suffisamment minimisée [\[31\]](#page-117-2).

## **3.2.2 Présentation générale des FLC**

L'histoire de la logique floue remonte aux années 1960, lorsque le mathématicien Lotfi Zadeh a développé cette nouvelle approche de la logique pour modéliser la pensée humaine et la prise de décision en présence d'incertitude. Il a introduit la logique floue en réponse aux limites de la logique classique binaire, qui ne permettait de représenter que des valeurs vraies ou fausses (0 ou 1) et a remarqué que dans de nombreux domaines du savoir, les concepts et les variables sont souvent imprécis, ambigus et sujets à différentes interprétations. Par exemple, la température "chaude" ; peut être considérée comme une valeur vague et dépendante du contexte [\[32](#page-117-3)]. La logique floue propose un cadre mathématique pour traiter ces concepts imprécis en utilisant des valeurs continues entre 0 et 1 pour représenter le degré d'appartenance d'un élément à un ensemble donné. Au lieu d'une dichotomie stricte, la logique floue permet donc de décrire des situations où les propositions peuvent être partiellement vraies et partiellement fausses [\[33](#page-117-4)].

Depuis lors, la logique floue a connu un développement rapide et a trouvé de nombreuses applications dans différents domaines tels que la commande des machines électriques, l'intelligence artificielle, la robotique, les systèmes d'aide à la décision, etc. Au fil des décennies, de nombreux chercheurs ont contribué à l'avancement de la logique floue, en développant de nouvelles techniques, en étendant ses applications et en explorant ses fondements théoriques. Après les travaux initiaux de Lotfi Zadeh, de nombreux chercheurs ont contribué au développement et à l'expansion de la logique floue. Parmi les contributeurs clés on trouve :

Zdzislaw Pawlak, qui est un mathématicien polonais, est connu pour ses contributions à la théorie des ensembles approximatifs, qui est étroitement liée à la logique floue. Il a proposé le concept de granularité, qui permet de définir la précision des ensembles flous, Lofti A. Zadeh lui-même a continué à travailler sur la logique floue et à l'étendre dans de nombreux domaines. Il a introduit la logique floue multi-valuée, qui permet de gérer davantage d'incertitude en utilisant des degrés d'appartenance plus complexes, tels que "très vrai", "moyennement vrai", "peu vrai", etc. Didier Dubois et Henri Prade : Ces deux chercheurs français ont contribué de manière significative à la théorie et aux fondements mathématiques de la logique floue. Leurs travaux ont permis d'approfondir la théorie des ensembles flous et les méthodes d'inférence floue [[32](#page-117-3)].

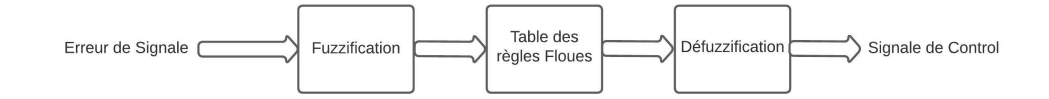

Fig. 3.2 : Contrôleur à logique floue.

#### **Fonctionnement d'un contrôleur à logique floue**

<span id="page-90-0"></span>Le processus d'un contrôleur flou (FLC) comme montrée dans la figure [3.3](#page-90-0) comprend généralement quatre étapes principales :

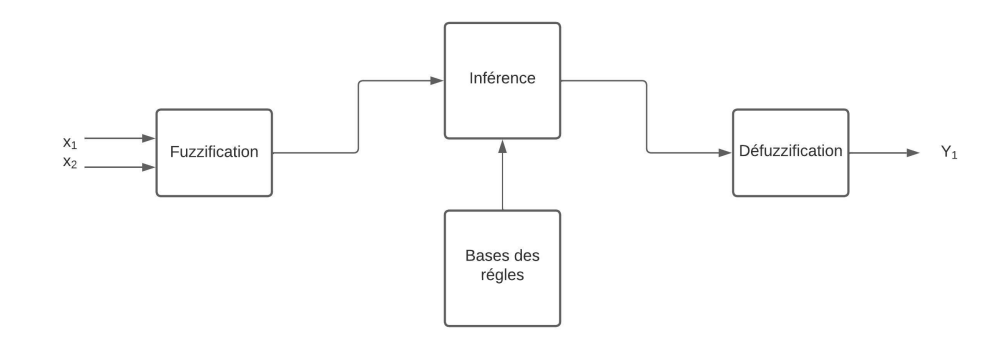

Fig. 3.3 : Le processus d'un contrôleur flou FLC.

La fuzzification, l'inférence, la base de règles et la défuzzification, la fuzzification consiste à convertir les valeurs d'entrée binaire en ensembles flous. Chaque variable d'entrée est associée à une fonction d'appartenance floue qui définit à quel degré une valeur d'entrée appartient à chaque ensemble flou. Ces fonctions sont représentées par des courbes telles que les fonctions triangulaires, trapézoïdales. La Base de règles est une structure de données qui contient l'ensemble des règles floues qui décrivent le comportement du système de contrôle, L'étape d'inférence utilise les ensembles flous et les règles floues pour déterminer les ensembles flous de sortie. Les règles floues décrivent les relations entre les ensembles flous d'entrée et de sortie gaussiennes [\[33](#page-117-4)][[34](#page-117-5)]. La d fuzzification est la dernière étape du processus du FLC et elle consiste à convertir les ensembles flous de sortie en valeurs crispes qui peuvent être utilisées pour contrôler le système réel [[32\]](#page-117-3), pour le contrôle des machines électriques si on prend le cas de la machine asynchrone le contrôleur FLC doit avoir le même comportement dynamique que le correcteur conventionnelle PI et c'est dans ce contexte que des modèle ont été développée pour imiter la réponse donné par le PI comme dans le modèle de la figure [3.4](#page-90-1).

<span id="page-90-1"></span>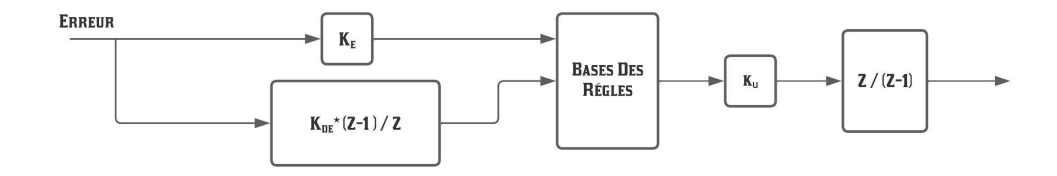

Fig. 3.4 : Le processus d'un contrôleur flou FLC.

### **3.2.3 Présentation générale de l'ANFIS**

Le neuroflou (ANFIS), également connu sous le nom d'Adaptive Neuro-Fuzzy Inference System (Système d'inférence neuro-flou adaptatif), est une méthode d'apprentissage automatique qui combine des réseaux de neurones artificiels et des systèmes d'inférence flous pour modéliser des systèmes complexes. Cette approche a été développée dans les années 1990 par Jyh-Shing Roger Jang, un chercheur en intelligence artificielle [[35](#page-117-6), [36](#page-117-7), [37](#page-117-8)].

L'idée derrière le ANFIS est de combiner les avantages des réseaux de neurones, qui sont capables d'apprendre à partir de données, avec la capacité des systèmes d'inférence flous à représenter et à raisonner avec des concepts flous. Les systèmes d'inférence flous sont utilisés pour modéliser les connaissances approximatives et incertaines, tandis que les réseaux de neurones sont utilisés pour apprendre à partir de données d'entraînement [\[35](#page-117-6), [37\]](#page-117-8).

Le ANFIS est basé sur l'idée de Takagi-Sugeno-Kang (TSK), qui est une forme spécifique de système d'inférence flou. Dans un système TSK, les règles floues sont formulées sous la forme de "Si A alors B", où A représente les antécédents flous et B représente les conséquents flous. Chaque règle floue est associée à une fonction d'appartenance qui évalue le degré d'appartenance aux antécédents flous [\[35,](#page-117-6) [37\]](#page-117-8).

Le ANFIS a trouvé des applications dans de nombreux domaines, tels que la modélisation de systèmes complexes, la prévision de séries chronologiques, la commande des machines électriques, et bien d'autres encore. Il offre une approche flexible et puissante pour modéliser des systèmes qui comportent à la fois des éléments flous et non flous.

#### **Fonctionnement d'un contrôleur ANFIS**

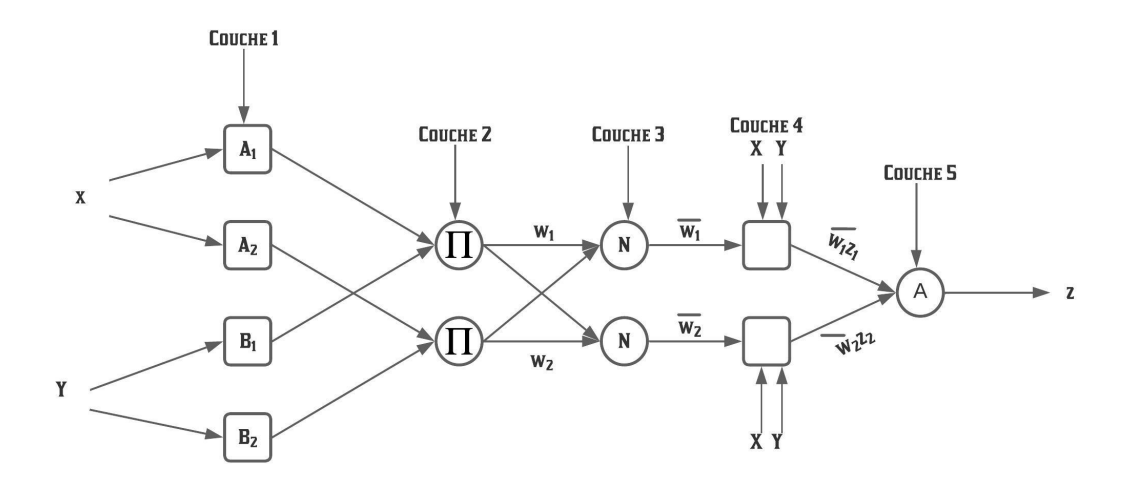

Fig. 3.5 : Architecture d'un contrôleur ANFIS.

Un ANFIS est une structure de logique floue (FL) dont les paramètres (ensembles flous et règles) sont déterminés par le biais d'une procédure d'apprentissage basée sur le principe du réseau neuronal artificiel (RNA) en traitant des exemples de données. Un système flou peut expliquer les connaissances qu'il présente, mais il ne peut pas apprendre ou ajuster ses connaissances à partir d'exemples d'apprentissage, tandis qu'un réseau neuronal peut apprendre à partir d'exemples d'apprentissage, mais il ne peut pas expliquer ce qu'il a appris. Ainsi, la méthode ANFIS combine les avantages des deux techniques intelligentes, la flexibilité du flou et la capacité d'apprentissage du réseau neuronal artificiel [[35\]](#page-117-6).

Le ANFIS utilise une structure en couches pour combiner les règles floues et les données d'entrée. La première couche est une couche d'entrée qui reçoit les données d'entrée du système. Ensuite, il y a une couche de fuzzification qui calcule les degrés d'appartenance aux antécédents flous. La troisième couche est une couche de règles qui combine les antécédents flous et les poids des règles pour calculer les valeurs intermédiaires. Enfin, il y a une couche de défuzzification qui agrège les valeurs intermédiaires pour obtenir la sortie finale du système [\[35,](#page-117-6) [37\]](#page-117-8).

L'apprentissage du ANFIS se fait par une combinaison d'apprentissage supervisé et d'optimisation des paramètres. Les poids des règles sont ajustés à l'aide d'un algorithme d'apprentissage supervisé, tel que la méthode des moindres carrés ou la descente de gradient. Les paramètres des fonctions d'appartenance sont optimisés à l'aide de techniques d'optimisation numérique, comme la méthode du gradient ou l'algorithme génétique [\[35](#page-117-6), [37\]](#page-117-8).

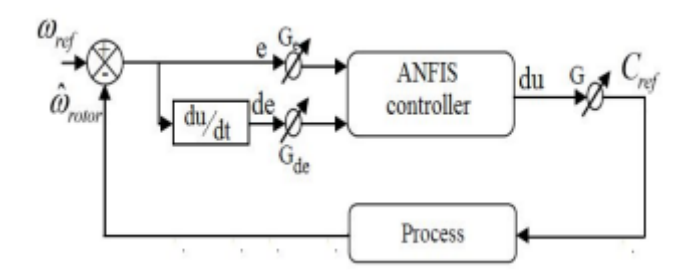

Fig. 3.6 : Structure d'un contrôleur ANFIS pour la régulation de vitesse.

Ce contrôleur possède deux entrées, l'erreur de vitesse et la dérivée de l'erreur, tandis que sa sortie est la référence de couple. L'erreur e et la dérivée de l'erreur de sont exprimées comme suit :

$$
e(k) = w_{ref}(k) - \hat{w}_r(k-1)
$$
\n(3.2.2)

$$
de = \frac{e(k) - e(k+1)}{t_s} \tag{3.2.3}
$$

- *T<sup>s</sup>* temps d'échantillonnage.
- *Gde, G<sup>e</sup> et G* sont des facteurs qui change la sensibilité du régulateur ANFIS sans pour autant changer la structure du modèle.

Le tableau [3.7](#page-93-0) présente une comparaison entre entre la contrôleur conventionnel PI et les contrôleurs intelligents :

<span id="page-93-0"></span>

|          | <b>Controleur PI</b>                                                          | <b>Controleur FLC</b>                                                                                                  | <b>Controleur ANN</b>                                                                                                    | <b>Controleur ANFIS</b>                                                                                                    |
|----------|-------------------------------------------------------------------------------|----------------------------------------------------------------------------------------------------|----------------------------------------------------------------------------------------------------|----------------------------------------------------------------------------------------------------|
|          | structure Simple<br>et<br><b>Design Simple</b>                                | structure Simple<br>et<br><b>Design Simple</b>                                                                         | <b>Structure normale</b><br>et.<br><b>Design Modéré</b><br><b>Complexe</b>                                                                                                   | <b>Structure Complexe</b><br>et<br><b>Design Modéré</b><br><b>Complex</b>                                                                                          |
| $\sim$   | <b>Requis</b><br>un<br>Model<br>Mathématique                                  | Ne requis pas<br><b>un</b><br>model<br>Mathématique                                                                    | Ne requis pas<br>un<br>model<br>Mathématique                                                                                                    | Ne requis pas<br>un<br>model<br>Mathématique                                                                                                    |
| $\infty$ | N'a<br>pas<br><b>Besoin</b><br>d'apprentissage                                | N'a<br>pas<br><b>Besoin</b><br>d'apprentissage                                                                         | A Besoin d'un<br>apprentissage<br>et une<br><b>Grande base de</b><br>données                                                                                                 | A Besoin d'un<br>apprentissage<br>et une<br><b>Grande base de</b><br>données                                                                                       |
| 4        | <b>Bonne performance</b><br>si les<br>valeurs du PI (ou PID)<br>sont Optimisé | <b>Solide</b><br>performance si les<br>contraines et limites<br>des entrées et sorties<br>des MFs sont bien<br>choisie | <b>Bonne performance si</b><br>les données<br>d'apprentissage ainsi<br>que le nombre de<br>neuds, couches et les<br>fonctions d'activation<br>sont bien choisie et<br>adapté | <b>Bonne performance si</b><br>les données<br>d'apprentissage et<br>les contraines ainsi que<br>les limites des entrées<br>et sorties des MFs sont<br>bien choisie |

Fig. 3.7 : Comparaison entre les contrôleurs.

# **3.3 Simulation de la Commande Intelligente**

Dans la simulation, pour l'apprentissage du réseau neuronal, nous avons utilisé un réseau "feedforward" qui comprend une couche d'entrée, une couche cachée et une couche de sortie. La fonction de transfert dans les réseaux neuronaux "feedforward" est généralement la fonction sigmoïde, qui possède des propriétés continues et non linéaires. La technique de rétropropagation a été utilisée comme algorithme d'apprentissage, et l'algorithme de Lavenberg Marquardt (LM) a été utilisé pour l'apprentissage des poids.

Le nombre de nœuds dans la couche d'entrée dépend du nombre d'entrées du RNA. Dans cette application, notre objectif est de reproduire les performances du régulateur PI. Ainsi, nous avons besoin de deux nœuds dans la couche d'entrée, l'un représentant le gain proportionnel et l'autre représentant le gain intégral. Pour atteindre un équilibre optimal entre les performances de commande et la complexité de calcul, nous avons choisi d'utiliser 20 neurones.

#### **Commande DTCSVM à 4 vecteurs**

Dans le cadre de la commande DTCSVM à 4 vecteurs, notre objectif est de remplacer les trois contrôleurs existants - vitesse, couple et flux - par deux contrôleurs, Fig [3.14](#page-96-0), à base de RNA. Le premier contrôleur RNA vise à remplacer le contrôleur de vitesse, tandis que le deuxième contrôleur RNA est chargé de remplacer à la fois le contrôleur de couple et le contrôleur de flux. Ce dernier contrôleur comprend quatre entrées.

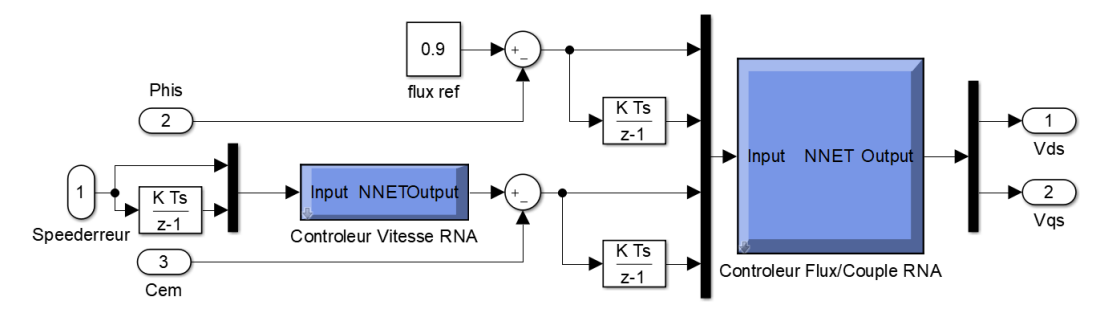

Fig. 3.8 : Contrôleurs RNA pour le cas DTCSVM 4 à vecteurs.

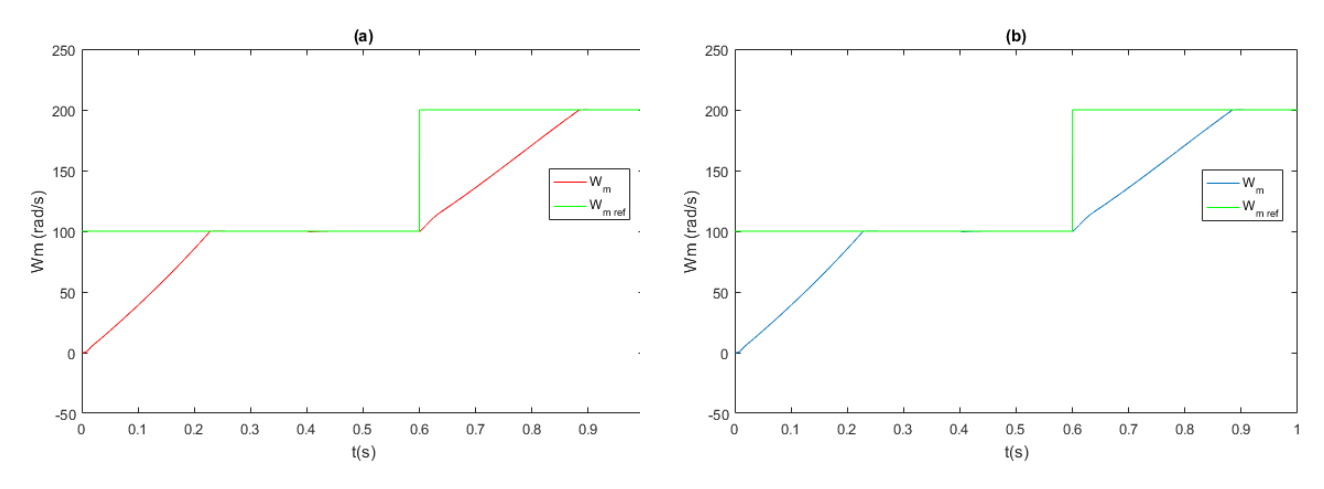

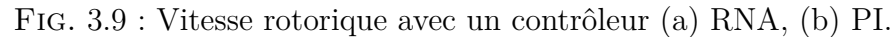

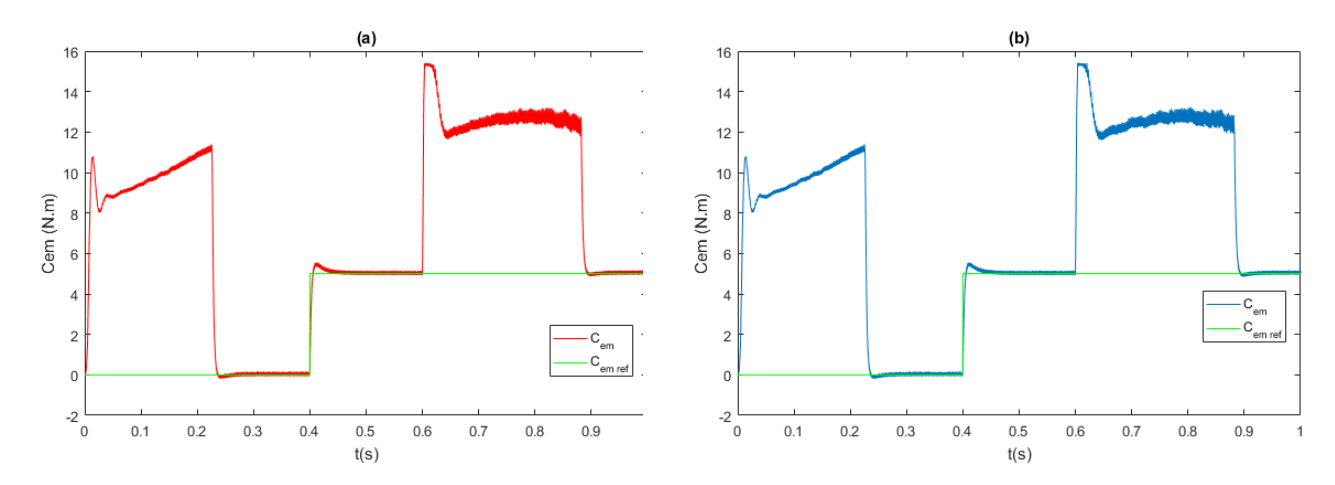

Fig. 3.10 : Couple électromagnétique avec un contrôleur (a) RNA, (b) PI.

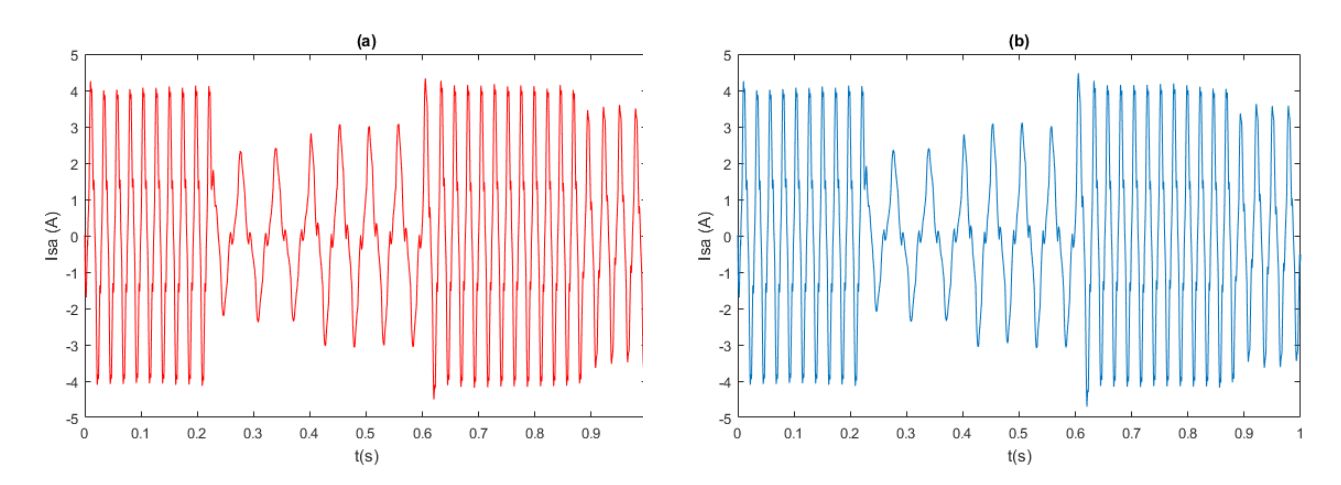

Fig. 3.11 : Courant statorique *Isa* avec un contrôleur (a) RNA, (b) PI.

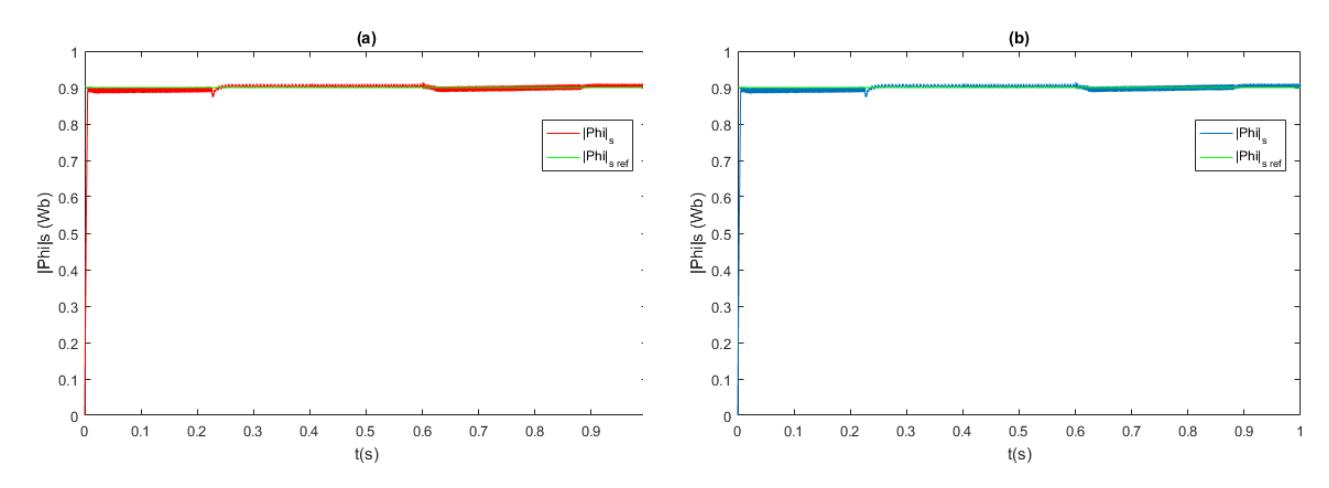

Fig. 3.12 : Module du flux statorique avec un contrôleur (a) RNA, (b) PI.

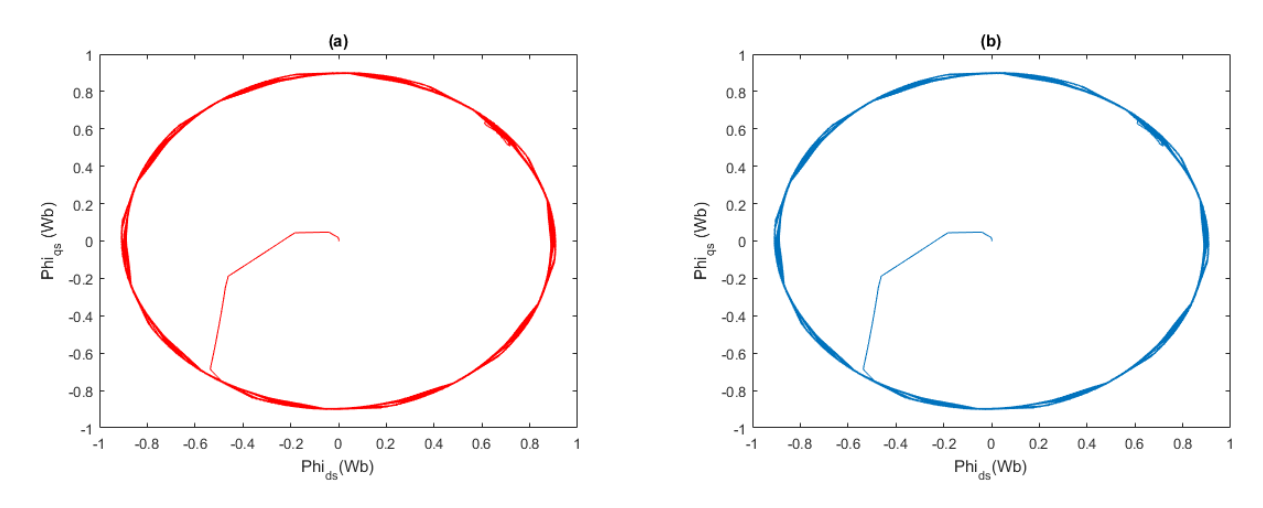

Fig. 3.13 : Cercle du flux avec un contrôleur (a) RNA, (b) PI.

### **Commande MPTC**

<span id="page-96-0"></span>Pour la commande MPTC, le contrôleur PI de vitesse a été remplacé directement par un contrôleur basé sur les RNA .

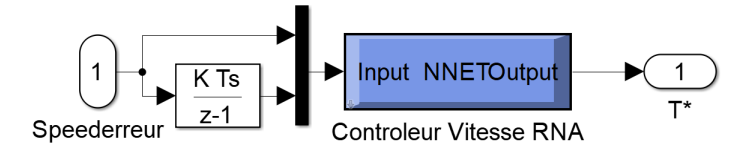

Fig. 3.14 : Contrôleurs RNA pour le cas MPTC.

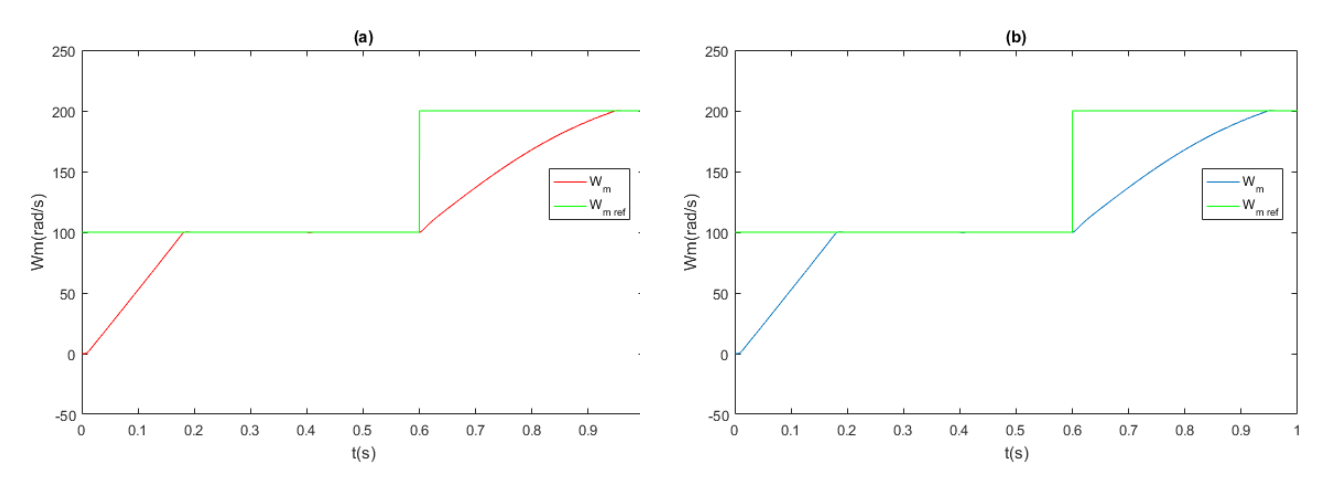

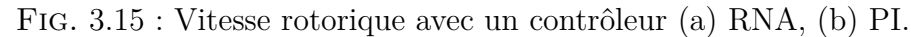

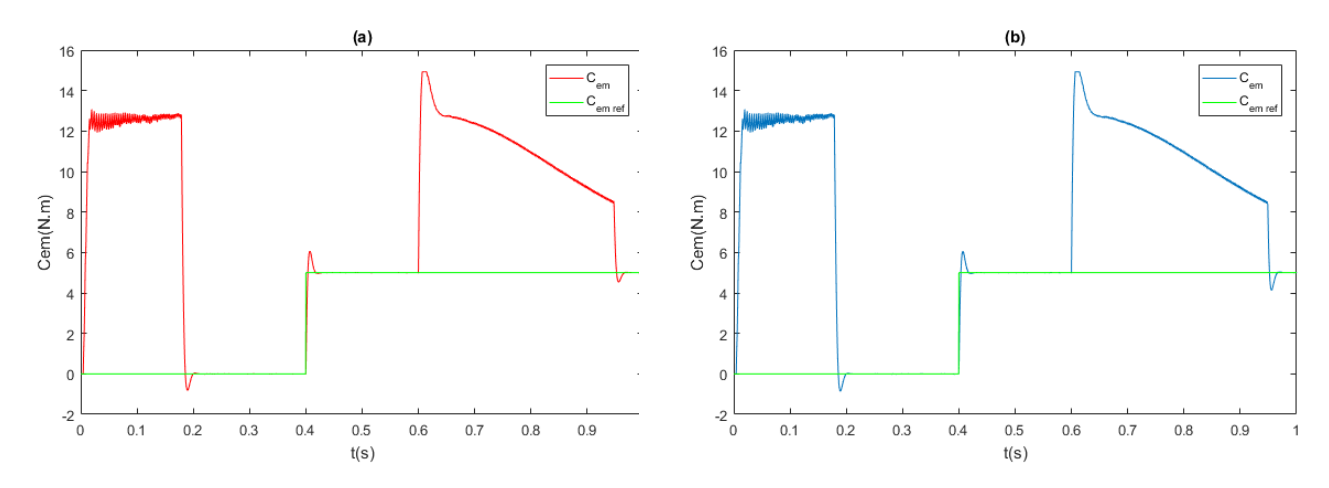

Fig. 3.16 : Couple électromagnétique avec un contrôleur (a) RNA, (b) PI.

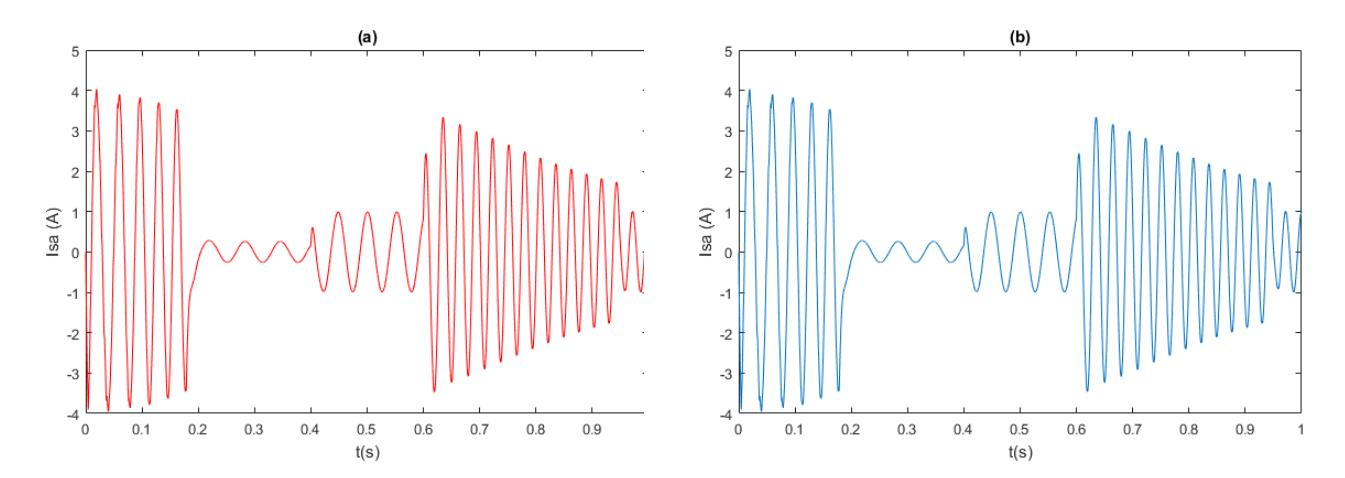

Fig. 3.17 : Courant statorique *Isa* avec un contrôleur (a) RNA, (b) PI.

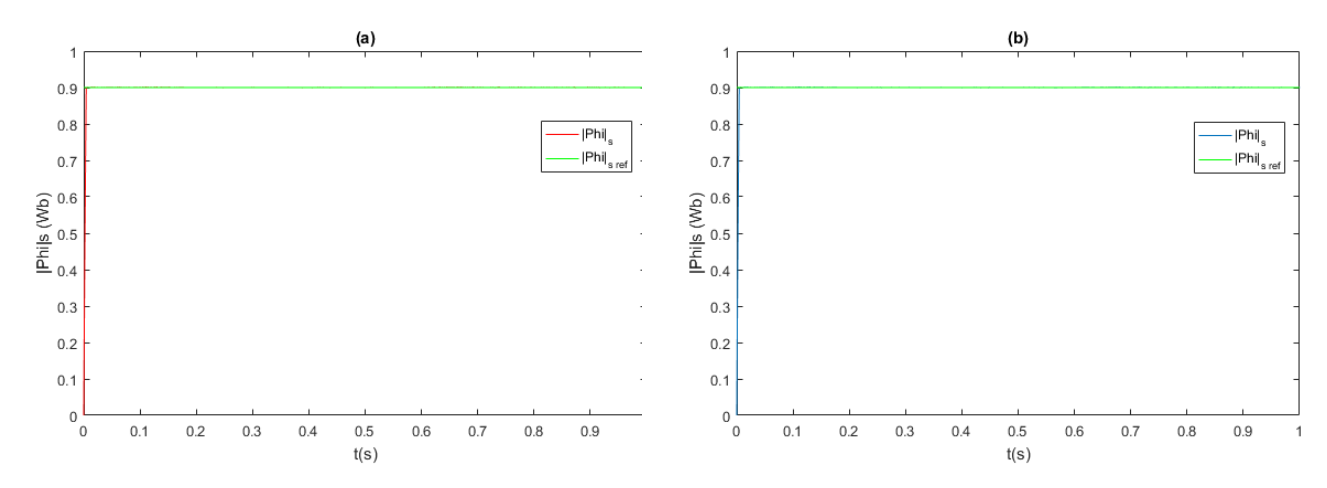

Fig. 3.18 : Module du flux statorique avec un contrôleur (a) RNA, (b) PI.

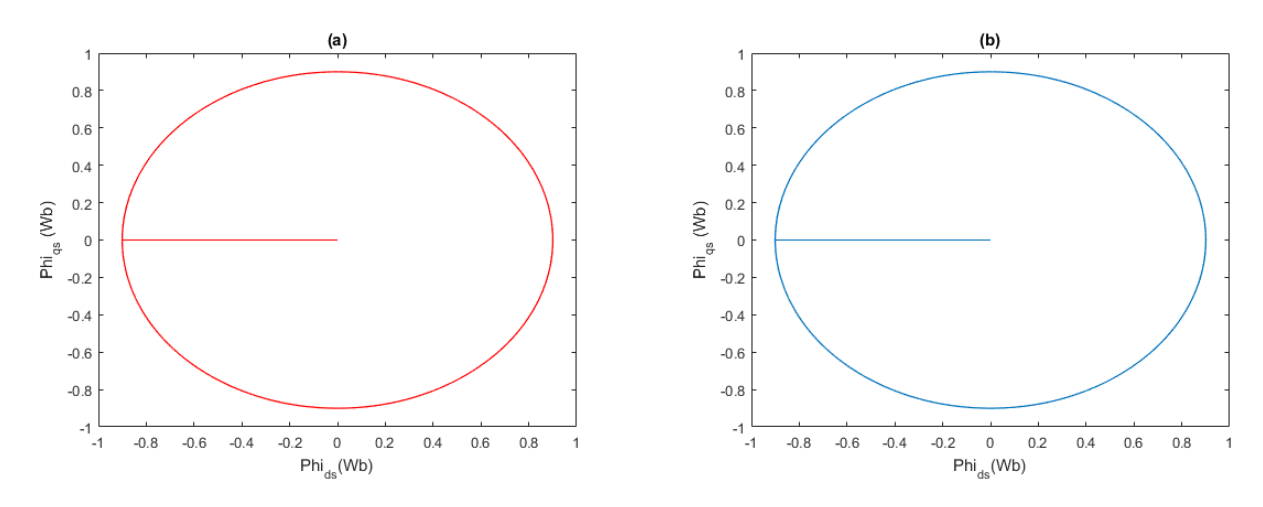

Fig. 3.19 : Cercle du flux avec un contrôleur (a) RNA, (b) PI.

#### **Conclusion**

Les résultats de la simulation mettent en évidence certaines caractéristiques intéressantes et démontrent que le réseau neuronal artificiel (RNA) est une alternative appropriée au contrôle PI conventionnel des MAS. De plus, le RNA présente des performances équivalentes, élimine le problème de saturation et simplifie la conception de la commande du moteur.

# **Chapitre 4**

# **Commandes Sans Capteur de Vitesse**

# **4.1 Introduction**

Proposer de nouvelles solutions pour améliorer la fiabilité, l'efficacité et les coûts des entraînements électriques est une exigence obligatoire afin de faire face aux défis posés par l'évolution permanente du marché. Dans ce contexte, les commandes sans capteur ont connu une croissance significative au cours des dernières années. Elles prennent une part de plus en plus importante dans des domaines allant des applications industrielles aux appareils électroménagers. Cet intérêt croissant peut être justifié par leurs nombreux avantages. En effet, les entraînements électriques basés sur la commande sans capteur présentent un coût plus faible, réduisent la complexité matérielle, augmentent la fiabilité, réduisent la taille de la machine d'entraînement, offrent une meilleure immunité au bruit, éliminent le câble de capteur et nécessitent moins de maintenance [\[38](#page-117-9)]. De plus, les opérations dans des environnements hostiles requièrent principalement un moteur sans capteur mécanique [[39](#page-117-10)].

Les performances élevées des entraînements électriques en général, et de ceux avec commande sans capteur en particulier, sont obtenues par un choix judicieux de deux éléments importants : une machine électrique robuste et une commande fiable garantissant le contrôle en boucle fermée des deux variables clés : le couple et le flux. Les MAS sont souvent à la pointe des systèmes de production modernes et offrent de nombreux avantages distincts par rapport aux autres moteurs. Les performances remarquables de ces moteurs proviennent également des commandes modernes [[38](#page-117-9)]. Cependant, le contrôle des MAS reste difficile pour plusieurs raisons, notamment les dynamiques non linéaires et multivariables, une accessibilité difficile au flux et des variations de paramètres dus à des phénomènes non linéaires (saturation, température, effet de peau...) [[39\]](#page-117-10).

Diverses techniques d'estimation de vitesse sont proposées dans la littérature. Dans ces techniques, les informations de vitesse sont extraites des grandeurs facilement mesurables telles que le courant et la tension statoriques, plutôt que de la mesurer directement à l'aide d'un capteur de vitesse [\[40\]](#page-117-11). Ces techniques sont généralement classées en deux catégories, les méthodes basées sur le modèle de la machine et les méthodes basées sur l'injection de signal [\[41](#page-117-12)].

En général, la performance des MAS est médiocre à très faible vitesse. Cela a un impact significatif sur la performance en régime permanent et dynamique du système d'entraînement. Cela peut être amélioré par l'utilisation d'un observateur en boucle fermée pour estimer les variables d'état [\[41\]](#page-117-12). Ces observateurs peuvent être subdivisés en : systèmes adaptatifs avec modèle de référence (MRAS), filtres de Kalman étendus (EKF) et les méthodes basées sur l'intelligence artificielle (IA) [[42\]](#page-117-13).

Dans ce chapitre, nous allons aborder les différents observateurs à boucle fermée, en particulier l'observateur de systèmes adaptatifs avec MRAS, car il est l'objet de notre étude.

## **4.2 Système Adaptatif avec Modèle de Référence (MRAS)**

Parmi les différentes techniques d'estimation de vitesse, les MRAS ont été largement utilisés dans l'estimation de vitesse des MAS en raison de leur structure simple et de leur robustesse. MRAS a été proposé pour la première fois par Tamai et al. en 1985, et a été ultérieurement modifié et simplifié par Schauder en 1989, étant l'un des plus utilisés en raison de sa facilité de mise en œuvre [\[42\]](#page-117-13).

La structure complète de l'estimateur de vitesse MRAS peut être divisée en trois composantes : un modèle de référence, un modèle adaptatif et un mécanisme adaptatif, comme indiqué dans la figure [4.1.](#page-101-0) Le modèle de référence est indépendant de la vitesse tandis que le modèle adaptatif dépend de la vitesse. Un vecteur d'erreur est généré en comparant les sorties du modèle de référence et du modèle adaptatif [\[40](#page-117-11)]. La différence entre les estimations des deux modèles est ensuite traitée par le mécanisme d'adaptation qui est un régulateur PI (proportionnel intégral). Ce mécanisme permet d'obtenir une estimation de vitesse en ajustant le modèle adaptatif de manière à ce que sa sortie corresponde à celle du modèle de référence. Lorsque l'erreur entre les deux modèles se rapproche de zéro, l'estimation de vitesse se rapproche de la vitesse réelle [\[14\]](#page-116-4).

<span id="page-101-0"></span>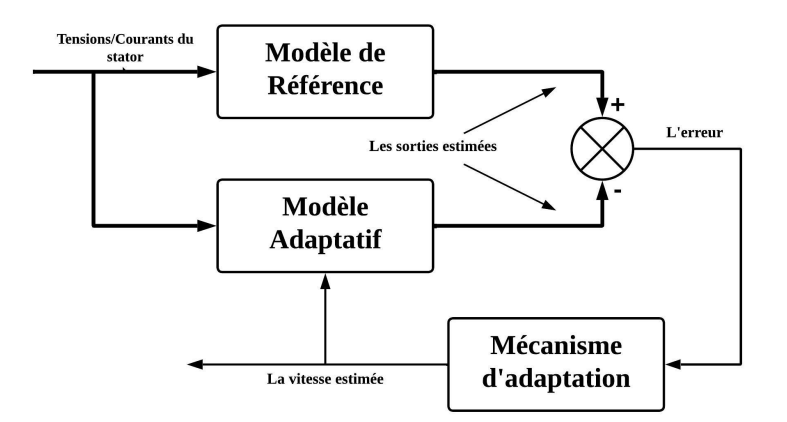

Fig. 4.1 : Diagramme de blocs d'un estimateur de vitesse basé sur MRAS[[41\]](#page-117-12).

En fonction de la variable utilisée comme fonction d'erreur, trois méthodes peuvent être distinguées :

#### **4.2.1 Erreur de flux rotorique (RFEB)**

**Modèle de référence [\[14\]](#page-116-4) :**

$$
\begin{cases}\n\psi_{rd} = \frac{L_r}{L_m} \left( \int (V_{sd} - R_s I_{sd}) dt - \sigma L_s I_{sd} \right) \\
\psi_{rq} = \frac{L_r}{L_m} \left( \int (V_{sq} - R_s I_{sq}) dt - \sigma L_s I_{sq} \right)\n\end{cases} \tag{4.2.1}
$$

#### **Modèle adaptif [\[14](#page-116-4)] :**

$$
\begin{cases}\n\hat{\psi}_{rd} = \frac{1}{T_r} \int (L_m I_{sd} - \hat{\psi}_{rd} - w_r T_r \hat{\psi}_{rq}) dt \\
\hat{\psi}_{rq} = \frac{1}{T_r} \int (L_m I_{sq} - \hat{\psi}_{rq} + w_r T_r \hat{\psi}_{rd}) dt\n\end{cases}
$$
\n(4.2.2)

**La vitesse estimée :**

$$
\hat{w}_r = K_p(\psi_{rq}\hat{\psi}_{rd} - \psi_{rd}\hat{\psi}_{rq}) + K_i \int (\psi_{rq}\hat{\psi}_{rd} - \psi_{rd}\hat{\psi}_{rq}) dt \qquad (4.2.3)
$$

## **4.2.2 Erreur de force contre-électromotrice (BEMFEB)**

**Modèle de référence [\[14\]](#page-116-4) :**

$$
\begin{cases}\ne_d = \frac{L_m}{L_r} \frac{d\psi_{rd}}{dt} = V_{sd} - R_s I_{sd} - \sigma L_s \frac{dI_{sd}}{dt} \\
e_q = \frac{L_m}{L_r} \frac{d\psi_{rq}}{dt} = V_{sq} - R_s I_{sq} - \sigma L_s \frac{dI_{sq}}{dt}\n\end{cases} \tag{4.2.4}
$$

**Modèle adaptif [\[14](#page-116-4)] :**

$$
\begin{cases}\n\hat{e}_d = \frac{L_m}{L_r} \frac{d\hat{\psi}_{rd}}{dt} = \frac{L_m}{L_r T_r} (L_m I_{sd} - \hat{\psi}_{rd} - w_r T_r \hat{\psi}_{rq}) \\
\hat{e}_d = \frac{L_m}{L_r} \frac{d\hat{\psi}_{rq}}{dt} = \frac{L_m}{L_r T_r} (L_m I_{sq} - \hat{\psi}_{rq} + w_r T_r \hat{\psi}_{rd})\n\end{cases} (4.2.5)
$$

**La vitesse estimée :**

$$
\hat{w}_r = K_p(e_q \hat{e}_d - e_d \hat{e}_q) + K_i \int (e_q \hat{e}_d - e_d \hat{e}_q) dt
$$
\n(4.2.6)

## **4.2.3 Erreur de puissance réactive (RPEB)**

**Modèle de référence [\[43\]](#page-118-0) :**

$$
Q = V_{sq}I_{sd} - V_{sd}I_{sq} \tag{4.2.7}
$$

$$
101 \\
$$

#### **Modèle adaptif :**

$$
\hat{Q} = \frac{L_m}{T_r L_r} (\psi_{rd} I_{sq} - \psi_{rq} I_{sd}) + \hat{w}_r \frac{L_m}{L_r} (\psi_{rq} I_{sq} + \psi_{rd} I_{sd}) + \sigma L_s (I_{sd} \frac{dI_{sq}}{dt} - I_{sq} \frac{dI_{sd}}{dt}) \quad (4.2.8)
$$

**La vitesse estimée [[43](#page-118-0)] :**

$$
\hat{w}_r = K_p(Q - \hat{Q}) + K_i \int (Q - \hat{Q}) dt
$$
\n(4.2.9)

La plupart de ces méthodes ont le défi commun d'estimer précisément la vitesse dans la région de basse vitesse. La technique basée sur le flux rotorique présente l'avantage d'une grande stabilité et d'une faible charge de calcul. Mais elle souffre du problème d'intégration. Le schéma basé sur la force contre-électromotrice a une bonne capacité de suivi en raison de l'élimination de l'intégration et a moins de dépendance aux paramètres. Il a une meilleure réponse de vitesse à des vitesses élevées et même à des vitesses basses. Mais le schéma présente des problèmes de stabilité. La méthode basée sur la puissance réactive ne nécessite pas la mise en œuvre d'un intégrateur et elle est également robuste aux variations de la résistance statorique. De plus, le signal utilisé dans le modèle de référence peut être mesuré correctement, sans dépendance aux paramètres, mais elle augmente la difficulté de conception [\[40\]](#page-117-11)[\[42](#page-117-13)].

Le paramètre ayant une influence plus importante dans les modèles est la résistance statorique. À haute fréquence, la chute de tension résistive est faible par rapport à la tension d'alimentation, donc l'effet n'est pas significatif. Cependant, c'est à basse fréquence que cet effet est amplifié et peut entraîner de grandes imprécisions. Deux approches ont été proposées pour résoudre ce problème. La première repose sur l'obtention de MRAS immunisés contre les variations des paramètres. Pour cela, la fonction d'erreur basée sur la force contre-électromotrice ou le flux rotorique est remplacée par une autre basée sur la puissance réactive, ce qui rend le modèle complètement robuste aux variations thermiques de la résistance statorique. Néanmoins, dans ces méthodes, il reste des problèmes liés à l'instabilité en mode de régénération et à une faible sensibilité aux variations de la résistance rotorique. Dans la deuxième approche, l'objectif est de réaliser une adaptation précise en ligne des paramètres pour corriger les déviations possibles [[42](#page-117-13)].

# **4.3 Filtre de Kalman étendu (EKF)**

L'EKF est un type particulier d'observateur dont l'hypothèse principale est qu'il fonctionne dans un environnement de bruit blanc gaussien. Ainsi, il identifie comme bruit les variations des paramètres de la machine et essaie de trouver la filtration optimale [\[42\]](#page-117-13). Pour les systèmes non linéaires soumis à un bruit gaussien, la généralisation du filtre de Kalman se formule en termes de Filtre de Kalman Étendu (EKF) [\[41](#page-117-12)].

L'EKF est adapté aux entraînements à haute performance, permettant une précision élevée dans l'estimation de la vitesse sur une large plage de vitesses, y compris à basse vitesse. De plus, il peut également être utilisé pour l'estimation conjointe de l'état et des paramètres. L'EKF est un estimateur récursif optimal et stochastique de l'état, qui peut être utilisé pour l'estimation simultanée en temps réel de l'état et des paramètres de systèmes dynamiques non linéaires en utilisant des signaux de surveillance bruités affectés par du bruit aléatoire. L'hypothèse fondamentale est que le bruit de mesure et le bruit de perturbation sont non corrélés, en prenant en compte les sources de bruit, y compris les imprécisions de mesure et de modélisation. Cela permet de prendre en compte le bruit dans le processus d'estimation, étant donné que c'est un estimateur stochastique [[14\]](#page-116-4).

Les principales étapes pour la réalisation d'un entraînement à MAS sans capteur de vitesse en utilisant un EKF sont les suivantes[[14\]](#page-116-4) :

- Sélection d'un modèle de la MAS dans le domaine temporel.
- Discrétisation du modèle de la MAS.
- Détermination des matrices de covariance du bruit et de l'état Q, R et P.
- Mise en œuvre de l'EKF discrétisé et ajustement des paramètres.

En ce qui concerne le modèle dans le domaine temporel, le plus couramment adopté est celui qui suppose les courants statoriques et les flux rotoriques comme variables d'état, exprimés dans le référentiel stationnaire [\[41\]](#page-117-12), Système ([4.3.1\)](#page-104-0).

<span id="page-104-0"></span>
$$
\begin{cases}\n\frac{d}{dt}\begin{bmatrix}i_s\\ \psi'_r\end{bmatrix} = \frac{dx}{dt} = \begin{bmatrix} A_{11} & A_{12}\\ A_{21} & A_{22}\end{bmatrix} \begin{bmatrix}i_s\\ \psi'_r\end{bmatrix} + \begin{bmatrix}B_1\\ 0\end{bmatrix} u_s = Ax + Bu_s\n\end{cases}
$$
\n(4.3.1)

Tels que :

$$
\begin{cases}\nA_{11} = -\left(\frac{R_s}{\sigma L_s} + \frac{1-\sigma}{\sigma T_r}\right)I = a_{11}I \\
A_{12} = \frac{L_m}{\sigma L_s L_r} \left(\frac{1}{T_r}I - w_r J\right) = a_{12} \left(\frac{1}{T_r}I - w_r J\right) \\
A_{21} = \left(\frac{L_m}{T_r}\right)I = a_{21}I \\
A_{22} = -\frac{1}{T_r}I + w_r J = a_{22} \left(\frac{1}{T_r}I - w_r J\right) \\
B_1 = \frac{1}{\sigma L_s}I = bI\n\end{cases}
$$

Avec :

$$
i_s = [i_{sd} \t i_{sq}]^T, \t u_s = [u_{sd} \t u_{sq}]^T, \t \psi'_r = [\phi'_{rd} \t \phi'_{rq}]^T
$$
  

$$
C' = [0 \t I], \t C = [I \t 0], \t I = \begin{bmatrix} 1 & 0 \\ 0 & 1 \end{bmatrix}, \t J = \begin{bmatrix} 0 & -1 \\ 1 & 0 \end{bmatrix}
$$

Si l'on inclut la quantité estimée, c'est-à-dire la vitesse du rotor, dans ce modèle, l'équation du vecteur d'état obtenu est la suivante :

$$
\begin{cases} \frac{dx}{dt} = Ax + Bu \\ y = Cx \end{cases}
$$
\n(4.3.2)

Tels que :

$$
A = \begin{bmatrix} -\frac{1}{T_s'} & 0 & \frac{L_m}{L_s'L_rT_r} & w_r \frac{L_m}{L_s'L_r} & 0\\ 0 & -\frac{1}{T_s'} & -w_r \frac{L_m}{L_s'L_r} & \frac{L_m}{L_s'L_rT_r} & 0\\ \frac{L_m}{T_r} & 0 & -\frac{1}{T_r} & -w_r & 0\\ 0 & \frac{L_m}{T_r} & w_r & -\frac{1}{T_r} & 0\\ 0 & 0 & 0 & 0 & 0 \end{bmatrix}
$$

$$
B = \begin{bmatrix} \frac{1}{L_s'} & 0\\ 0 & \frac{1}{L_s'}\\ 0 & 0\\ 0 & 0 \end{bmatrix}, C = \begin{bmatrix} 1 & 0 & 0 & 0 & 0\\ 0 & 1 & 0 & 0 & 0 \end{bmatrix}
$$

Avec :

$$
\frac{1}{T_s^{'*}} = \frac{1}{T_s'} + \frac{1-\sigma}{T_r'}, \ x = \begin{bmatrix} i_{sd} & i_{sq} & \psi_{rd} & \psi_{rq} & w_r \end{bmatrix}^T, \ u = \begin{bmatrix} u_{sd} & u_{sq} \end{bmatrix}^T
$$

La matrice *A* est la matrice du système, et *C* est la matrice de sortie. Il convient également de noter que la matrice du système A est non linéaire, car elle dépend de la variable d'état  $w_r$ , c'est-à-dire  $A = A(x)$  [[14](#page-116-4)].

L'estimation de l'EKF *x*ˆ est obtenue à partir des valeurs prédites des états *x*, et cela est corrigé de manière récursive en utilisant un terme de correction, qui est le produit du gain de Kalman *K* et de l'écart entre le vecteur de sortie de mesure estimé et le vecteur réel (*y − y*ˆ). Le gain de Kalman doit être choisi pour fournir les états estimés optimaux. L'algorithme du filtre comprend deux étapes principales : l'étape de prédiction et l'étape de filtrage. Lors de l'étape de prédiction, les prochaines valeurs prédites des états *x*(*k* + 1) sont obtenues en utilisant le modèle mathématique de la machine (équations d'état) et les valeurs précédentes des états estimés. De plus, la matrice de covariance des états prédits *P* est calculée avant que les nouvelles mesures ne soient effectuées ; à cet effet, le modèle mathématique et la matrice de covariance du système *Q* sont utilisés. Pendant l'étape de filtrage, les prochains états estimés  $\hat{x}(k+1)$  sont obtenus à partir des estimations prédites *x*(*k* + 1) en ajoutant un terme de correction  $K(y-\hat{y})$  à la valeur prédite. Ce terme de correction est une différence pondérée entre le vecteur de sortie réel *y* et le vecteur de sortie prédit  $\hat{y}$ , où K représente le gain de Kalman. L'estimation d'état prédite (et la matrice de covariance) est corrigée par un schéma de correction, en utilisant les quantités de mesure réelles. Le gain de Kalman est choisi pour minimiser les variances des erreurs d'estimation des états à estimer [[14\]](#page-116-4).

L'équation vectorielle de l'EKF est la suivante :

$$
\frac{d\hat{x}}{dt} = A(\hat{x})\hat{x} + Bu + K(i_s - \hat{i}_s)
$$
\n(4.3.3)

Enfin, en comparant les techniques MRAS et EKF, les méthodes EKF sont moins affectées par les variations de paramètres que MRAS. Cependant, un faible coût de calcul, de bonnes performances à basses vitesses et une facilité de mise en œuvre le rendent préférable à MRAS pour des fins d'estimation de vitesse [\[42\]](#page-117-13).

# **4.4 Optimisation des méthodes classiques par l'IA**

La complexité introduite par les modèles mathématiques et la nécessité de fixer la valeur de certains paramètres difficiles à surveiller sont deux des principaux problèmes rencontrés par les techniques de contrôle et d'estimation classiques. Pour cette raison, ces dernières années, des techniques basées sur l'IA ont émergé en tant qu'outil complémentaire utile pour les méthodes de contrôle. L'IA est utilisée à travers diverses méthodes telles que les réseaux de neurones artificiels (RNA) ou la logique floue (LF), etc [[42\]](#page-117-13).

Il est donc démontré dans la littérature technique que les méthodes basées sur l'IA en complément des méthodes d'estimation classiques permettent une amélioration notable (élimination des problèmes liés à la sensibilité aux variations de la résistance du stator et stabilisation du système dans les quatre quadrants de fonctionnement, réduction de la sensibilité de l'estimation, réduction des problèmes de convergence, etc.) [[42](#page-117-13)].

Cependant, la charge de calcul augmente en raison de la nécessité de travailler avec des techniques récursives qui nécessitent un entraînement, ce qui nécessite des DSP rapides pour une mise en œuvre en temps réel [\[42\]](#page-117-13). Le tableau [4.1](#page-107-0) récapitule les avantages et les inconvénients des méthodes classiques que nous avons brièvement abordées, ainsi que les améliorations apportées en combinant l'IA avec ces méthodes.

<span id="page-107-0"></span>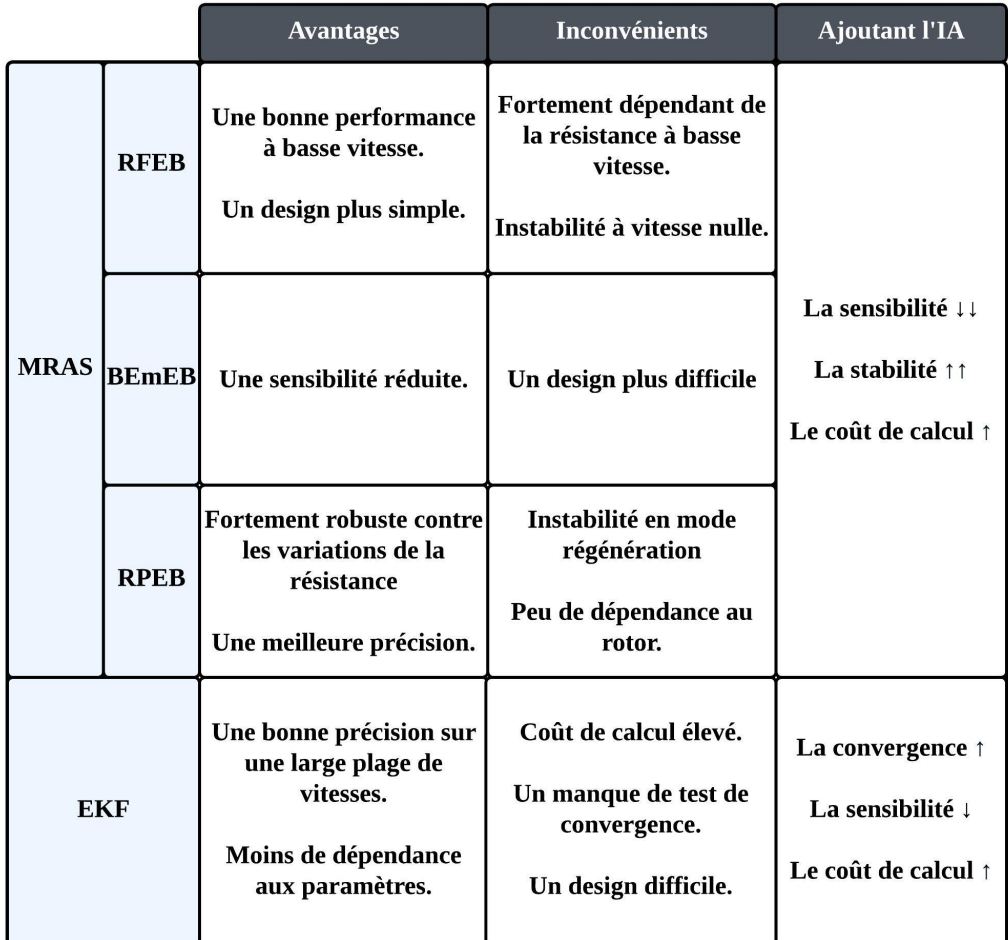

Tab. 4.1 : Comparaison entre MRAS et EKF[[42\]](#page-117-13).
## **4.5 Simulation de la commande sans capteur de vitesse**

Dans cette partie, nous allons présenter les résultats de la simulation de la méthode MRAS utilisant la technique basée sur le flux rotorique. Comme mentionné précédemment, cette approche présente des défis liés à l'intégration, Systèmes [\(4.2.1](#page-101-0)) et [\(4.2.2](#page-102-0)), et à la dépendance des paramètres de la machine, en particulier la résistance statorique, Systèmes [\(4.2.1](#page-101-0)). Le problème de l'intégration rend le moteur très sensible aux variations brusques de vitesse, que ce soit au démarrage ou pendant son fonctionnement. Pour résoudre ce problème, nous avons choisi d'adopter une approche qui consiste à effectuer des variations progressives de la vitesse (Utilisation de variations de vitesse en forme de rampes plutôt que steps).

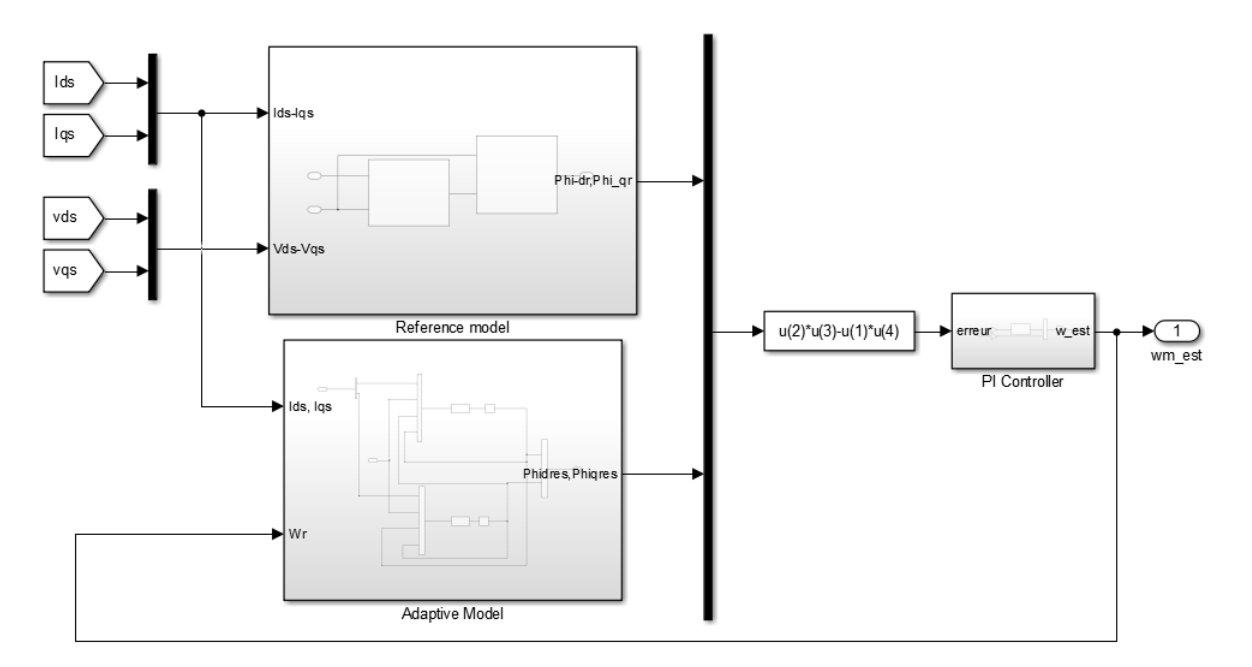

La figure ci-dessous présente le schéma Simulink de l'estimateur utilisé.

Fig. 4.2 : Le schéma Simulink de l'estimateur MRAS.

Afin de vérifier la robustesse et l'efficacité de l'estimateur MRAS basé sur l'erreur du flux rotorique, les commandes MPTC et DTCSVM à 4 vecteurs ont été choisies avec un temps d'échantillonnage de 10*−*<sup>5</sup> et une résistance statorique de 9*.*5Ω.

<span id="page-109-1"></span>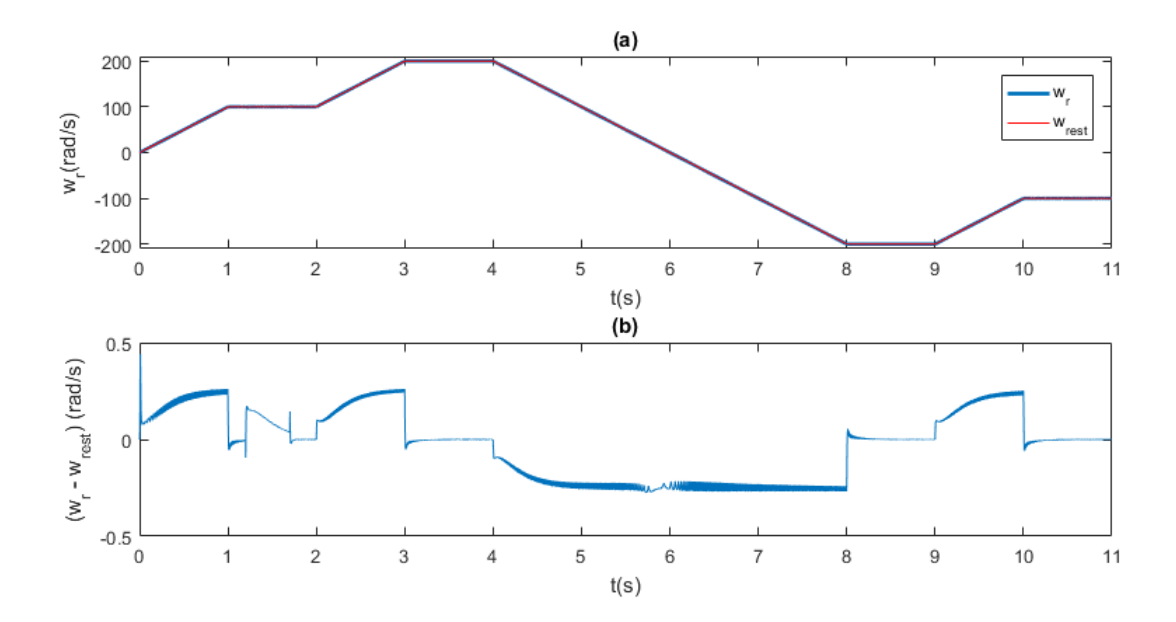

Fig. 4.3 : (a) Les vitesses rotoriques réelle et estimée, (b) L'erreur de l'estimation - DTCSVM à 4 vecteurs.

<span id="page-109-0"></span>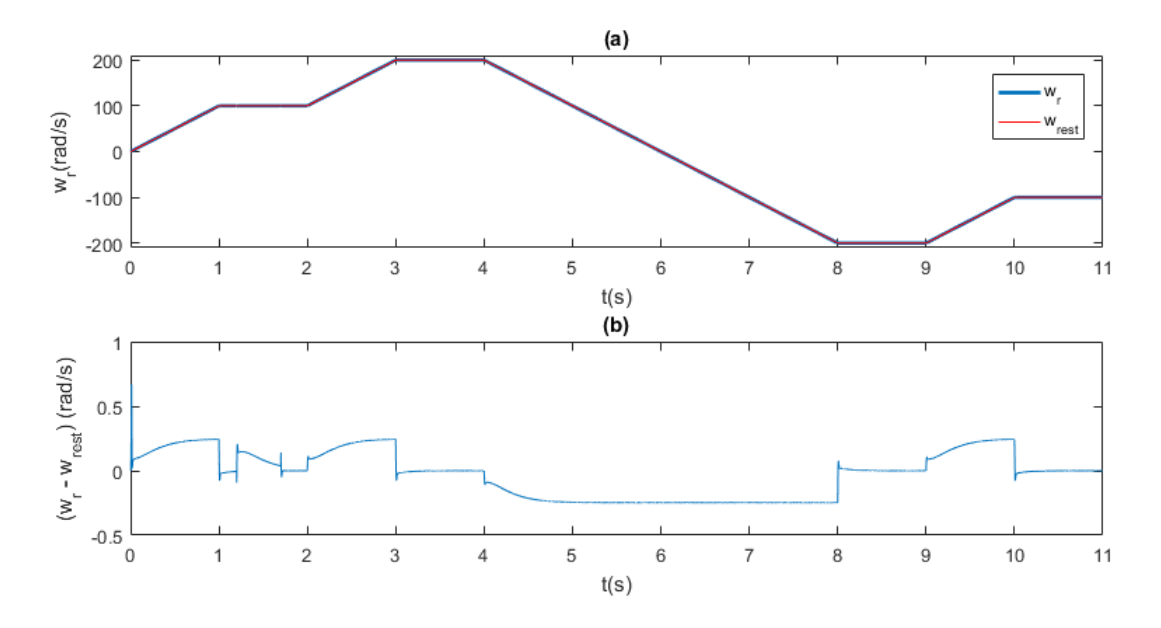

Fig. 4.4 : (a) Les vitesses rotoriques réelle et estimée, (b) L'erreur de l'estimation - MPTC.

Pour aborder le problème de la dépendance à la résistance statorique nous avons effectué une petite modification de la résistance, Fig [4.5](#page-110-0), afin d'évaluer la robustesse de l'estimateur. Nous avons opté pour la commande DTCSVM à 4 vecteurs afin d'observer l'effet de cette variation du paramètre.

<span id="page-110-0"></span>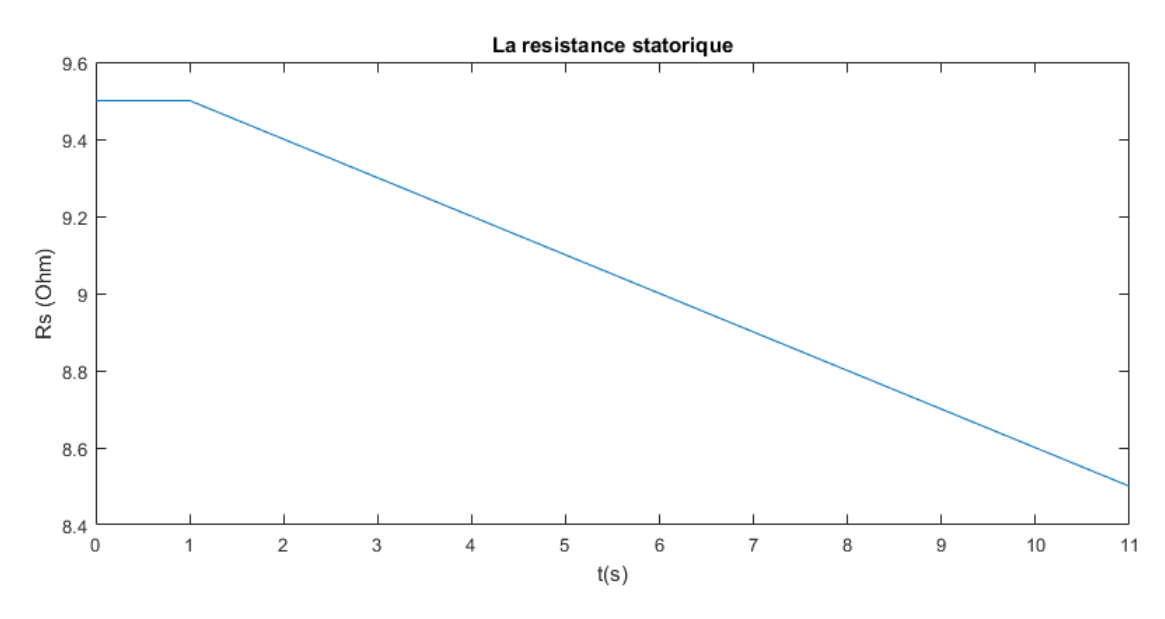

Fig. 4.5 : La variation de la résistance statorique *Rs*.

<span id="page-110-1"></span>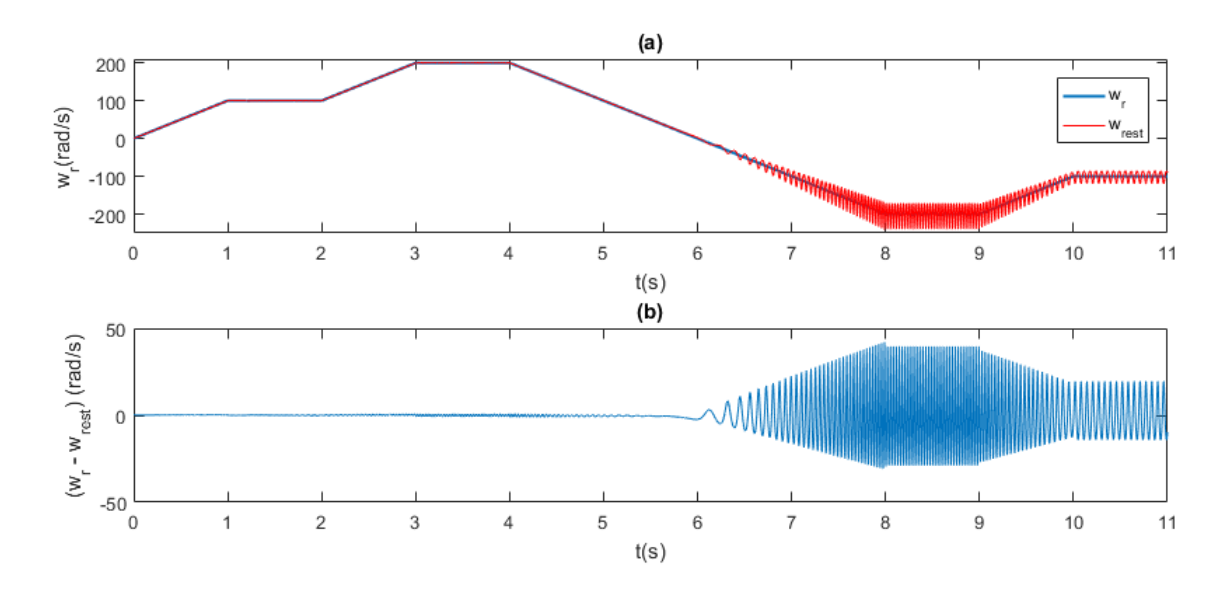

Fig. 4.6 : (a) Les vitesses rotoriques réelle et estimée, (b) L'erreur de l'estimation - DTCSVM à 4 vecteurs.

#### **Interpretations et comparaison**

Les résultats présentés dans les figures [4.4](#page-109-0) et [4.3](#page-109-1) indiquent ce qui suit :

- Les deux commandes, MPTC et DTCSVM à 4 vecteurs, fournissent une estimation précise en régime permanent. En régime transitoire, lors de variations de vitesse, d'inversion de sens de rotation ou d'application d'une charge, une légère différence apparaît entre la vitesse réelle et la vitesse estimée, mais cette différence reste inférieure à 0.3 rad/s.
- En ce qui concerne la stabilité en régime transitoire, la commande MPTC se montre

plus stable que la commande DTCSVM à 4 vecteurs. Cette dernière présente une plus grande ondulation dans ce régime.

D'après la figure [4.6,](#page-110-1) il est clair que la variation de la résistance statorique entraîne des perturbations au niveau de l'estimation de la vitesse. Cela indique que l'estimateur n'est pas robuste face à la variation de ce paramètre.

#### **Conclusion**

La simulation a clairement démontré l'efficacité et la robustesse de l'estimateur MRAS basé sur l'erreur du flux rotorique pour l'entraînement des MASP sans capteur de vitesse avec une résistance statorique fixe, en particulier lorsqu'il est associé à la commande MPTC. Cependant, les résultats précédemment mentionnés sont remis en question en raison de la variation de la résistance *Rs*, ce qui met en évidence le manque de robustesse de l'estimateur face à cette variation.

**Conclusion générale**

### **Conclusion générale**

Dans ce travail de recherche, nous nous sommes concentrés sur l'étude et l'implémentation de contrôleurs intelligents pour la commande de la machine pentaphasée. Plusieurs techniques de commandes ont été étudiées, comparées par des essais de simulation, et validées par des tests pratiques afin de confirmer les résultats obtenus. Une approche sans capteur de vitesse a été mise en œuvre pour l'estimation de la vitesse dans le processus de commande de la machine pentaphasée.

Dans le cas d'une machine pentaphasée, il a été observé que seuls les courants statoriques d'axe direct *isd* et d'axe quadratique *isq* jouent un rôle dans le développement de l'énergie et la génération du couple. Les composantes des courants d'axe x et y sont complètement découplées les unes des autres, ainsi que par rapport aux axes d'axe direct et quadratique, tant dans les enroulements rotoriques que statoriques. Par conséquent, les équations correspondantes à ces axes peuvent être négligées, ce qui nous permet de réduire la complexité du modèle mathématique de la machine en un modèle plus simple. Il est important de noter que pendant les essais réalisés sur la machine, les valeurs des courants  $i_{sx}$  et  $i_{sy}$  sont pratiquement nulles (de l'ordre de 10<sup>−15</sup>).

La DTC offre de bonnes performances en régime permanent. Cependant, son principal inconvénient réside dans le régime transitoire en raison de l'utilisation de comparateurs à hystérésis, qui sont sensibles aux variations rapides de la vitesse et de la charge. Ces variations peuvent affecter la stabilité de la commande, entraînant des comportements indésirables. La technique de modulation vectorielle (SVM) est utilisée pour maintenir les performances transitoires, la robustesse de la technique DTC, ainsi que la réduction de l'ondulation du couple en régime permanent. De plus, elle permet de maintenir une fréquence de commutation constante et contrôlable. L'analyse comparative entre la technique DTC classique et la DTC-SVM conduit à la conclusion que cette dernière est plus complexe, mais offre une précision de commande supérieure et garantit un contrôle plus performant. La commande prédictive du couple (MPTC) offre de meilleures réponses dynamiques que la commande DTC classique et la DTC-SVM. Cela est dû à la simplicité du modèle par rapport aux autres, ce qui réduit le temps de calcul, facilite l'implémentation et permet un suivi précis de la consigne.

L'apprentissage du contrôleur à réseau de neurones s'est fait à partir des données fournies par les méthodes conventionnelles pour fournir une réponse similaire, comme constaté dans la simulation. L'implémentation de contrôleurs à base de réseaux de neurones a permis de résoudre le problème lié à la saturation de la machine causée par le régulateur PI. Dans le cas de la commande DTC-SVM, elle a réussi à regrouper les contrôleurs conventionnels Pi de vitesse, flux et couple en un seul contrôleur, ce qui réduit la complexité du modèle et de l'implémentation, et offre un bon suivi de la consigne. Les ANN offrent une meilleure flexibilité que les méthodes conventionnelles. Plus la base de données d'apprentissage est bien définie, meilleurs seront les résultats.

Les deux commandes, MPTC et DTCSVM à 4 vecteurs, fournissent une estimation précise de la vitesse à l'aide de l'estimateur MRAS basé sur l'Erreur de flux rotorique (RFEB) dans le cas d'une résistance fixe, en régime permanent. En régime transitoire,

lors de variations de vitesse, d'inversion de sens de rotation ou d'application d'une charge, une légère différence apparaît entre la vitesse réelle et la vitesse estimée. En ce qui concerne la stabilité en régime transitoire, la commande MPTC se montre plus stable que la commande DTCSVM à 4. Si la valeur de la résistance est variable, l'estimation de vitesse est moins précise et le système devient moins robuste. D'autres méthodes d'estimation permettent de fournir une bonne estimation pour une résistance variable, comme l'estimateur MRAS basé sur l'Erreur de puissance réactive (RPEB).

# **Bibliographie**

- [1] Farzan RASHIDI. "Sensorless speed control of induction motor derives using a robust and adaptive neuro-fuzzy based intelligent controller". In : *2004 IEEE International Conference on Industrial Technology, 2004. IEEE ICIT'04.* T. 2. IEEE. 2004, p. 617- 627.
- [2] Kiran S Aher et AG Thosar . "Modeling and simulation of five phase induction motor using MATLAB/simulink". In : *Int. J. Eng. Res. Appl* 6.5 (2016), p. 1-8.
- [3] J Balakrishna et M Tech . "MODELLING AND CONTROL OF FIVE-PHASE INDUCTION MOTOR DRIVE". In : ().
- [4] Monisha Menon et Biji Jacob . "A New Space Vector Pulse Density Modulation Scheme for Two-Level Five Phase Induction Motor Drive". In : *IEEE Transactions on Industrial Electronics* 69.12 (2022), p. 12077-12085.
- [5] Belgacem Said KHALDI. "Etude de la commande sans capteur de vitesse d'une machine asynchrone pentaphasée alimentée en tension : simulation et expérimentation". Thèse de doct. 2022.
- [6] Muhammad H Rashid . *Power electronics : circuits, devices, and applications*. Pearson Education India, 2009.
- [7] A IQBAL et E LEVI. "Space vector modulation schemes for a five-phase voltage source inverter". In : *2005 European Conference on Power Electronics and Applications*. IEEE. 2005, 12-pp.
- [8] G Renuka DEVI et K RAJAMBAL. "Novel space vector pulse width modulation technique for 5-phase voltage source inverter". In : *2018 IEEE International Conference on System, Computation, Automation and Networking (ICSCA)*. IEEE. 2018, p. 1-9.
- [9] Andrzej M Trzynadlowski . *The field orientation principle in control of induction motors*. Springer Science & Business Media, 2013.
- [10] PR.M.O.MAHMOUDI. *Cours de COMMANDE DES MACHINES ELECTRIQUES*, *ENP*. Cours non édité, 2021.
- [11] Zhenyu Yu et David Figoli . "AC induction motor control using constant V/Hz principle and space vector PWM technique with TMS320C240". In : *Digital Signal Processing Solutions, Texas Instruments* 58 (1998).
- [12] Rutuja S HIWARE et Jagdish G CHAUDHARI. "Indirect field oriented control for induction motor". In : *2011 Fourth International Conference on Emerging Trends in Engineering & Technology*. IEEE. 2011, p. 191-194.
- [13] Abdellfattah Ba-Razzouk et al. "Field-oriented control of induction motors using neural-network decouplers". In : *IEEE Transactions on Power Electronics* 12.4 (1997), p. 752-763.
- [14] Maurizio Cirrincione , Marcello Pucci et Gianpaolo Vitale . *Power converters and AC electrical drives with linear neural networks*. CRC Press, 2017.
- [15] BIMMAL K BOSE . *Modern power electronics and AC drives*. Prentice Hall PTR, 2002.
- [16] Werner Leonhard . *Control of electrical drives*. Springer Science & Business Media, 2001.
- [17] Khaled Jelassi . "Positionnement d'une machine asynchrone par la méthode de flux orienté : étude de la numérisation de la commande : sensibilité aux variations paramétriques". Thèse de doct. Toulouse, INPT, 1991.
- [18] Belgacem Said KHALDI, Djamel BOUKHETALA et al. "Minimisation des pertes et commande optimale de la machine asynchrone à flux orienté". Thèse de doct. 2004.
- [19] Najib El Ouanjli et al. "Modern improvement techniques of direct torque control for induction motor drives-a review". In : *Protection and Control of Modern Power Systems* 4.1 (2019), p. 1-12.
- [20] H Abu-Rub, D STANDO et M KAZMIERKOWSKI. "Simple speed sensorless DTC-SVM scheme for induction motor drives". In : *1foldr Import 2019-10-08 Batch 9* (2013).
- [21] M Zelechowski , MP Kazmierkowski et Frede Blaabjerg . "Controller design for direct torque controlled space vector modulated (DTC-SVM) induction motor drives". In : *Proceedings of the IEEE International Symposium on Industrial Electronics, 2005. ISIE 2005.* T. 3. IEEE. 2005, p. 951-956.
- [22] Jay H Lee . "Model predictive control : Review of the three decades of development". In : *International Journal of Control, Automation and Systems* 9 (2011), p. 415-424.
- [23] Jose Rodriguez et Patricio Cortes . *Predictive control of power converters and electrical drives*. John Wiley & Sons, 2012.
- [24] Aymen A MEKHILEF et al. "FCS-MPC of a DMC-fed Induction Machine with Unity Input Power Factor Using Rotating Vectors". In : *2021 21st International Symposium on Power Electronics (Ee)*. IEEE. 2021, p. 1-6.
- [25] F LFTISI et al. "Artificial neural network based speed controller for induction motors". In : *IECON 2016-42nd Annual Conference of the IEEE Industrial Electronics Society*. IEEE. 2016, p. 2708-2713.
- [26] Won Seok Oh et al. "Self tuning neural network controller for induction motor drives". In : *IEEE 2002 28th Annual Conference of the Industrial Electronics Society. IECON 02*. T. 1. IEEE. 2002, p. 152-156.
- [27] Muhammad Aamir . "On replacing PID controller with ANN controller for DC motor position control". In : *arXiv preprint arXiv :1312.0148* (2013).
- [28] M Tim Jones . *Artificial intelligence : a systems approach*. Laxmi Publications, Ltd., 2008.
- [29] Subodh Kanta BARIK et Kiran Kumar JALADI. "Five-phase induction motor DTC-SVM scheme with PI controller and ANN controller". In : *Procedia Technology* 25 (2016), p. 816-823.
- [30] Archana Mamadapur et G Unde Mahadev . "Speed control of BLDC motor using neural network controller and PID controller". In : *2019 2nd International Conference on Power and Embedded Drive Control (ICPEDC)*. IEEE. 2019, p. 146-151.
- [31] David E Rumelhart , Geoffrey E Hinton et Ronald J Williams . "Learning representations by back-propagating errors". In : *nature* 323.6088 (1986), p. 533-536.
- [32] Pr.A.Hellal . *Cours de l'intelligence Artificielle, ENP*. Cours non édité, 2020.
- [33] ZMS El-Barbary . "Fuzzy logic based controller for five-phase induction motor drive system". In : *Alexandria Engineering Journal* 51.4 (2012), p. 263-268.
- [34] Vaibhavi R METHA et Shushil S KARVEKAR. "Speed control of induction motor using a fuzzy logic controller and direct torque controller". In : *2018 4th International Conference for Convergence in Technology (I2CT)*. IEEE. 2018, p. 1-5.
- [35] Chaymae FAHASSA, Mohamed AKHERRAZ et Yassine ZAHRAOUI. "ANFIS speed controller and intelligent dual observer based DTC of an induction motor". In : *2018 International Symposium on Advanced Electrical and Communication Technologies (ISAECT)*. IEEE. 2018, p. 1-6.
- [36] Rinu SIMON et A GEETHA. "Comparison on the performance of Induction motor control using fuzzy and ANFIS controllers". In : *2013 IEEE International Conference ON Emerging Trends in Computing, Communication and Nanotechnology (ICECCN)*. IEEE. 2013, p. 491-495.
- [37] MA Gama VALDEZ et D Romero ROMERO. "Improvement of an induction motor drive-based direct torque control strategy using a neuro-fuzzy controller". In : *(ICEEE). 1st International Conference on Electrical and Electronics Engineering, 2004.* IEEE. 2004, p. 439-444.
- [38] Kenza Bouhoune et al. "Electrical-Sensorless Control of Induction Motor". In : *2019 IEEE 10th International Symposium on Sensorless Control for Electrical Drives (SLED)*. IEEE. 2019, p. 1-6.
- [39] Souad Chaouch et al. "Robust sensorless speed control purpose for induction motors". In : *2008 5th International Multi-Conference on Systems, Signals and Devices*. IEEE. 2008, p. 1-6.
- [40] Bhavnesh KUMAR, Yogesh K CHAUHAN et SP SINGH. "MRAS based speed estimation strategies for induction motor drives : A review". In : *2016 7th India International Conference on Power Electronics (IICPE)*. IEEE. 2016, p. 1-4.
- [41] Sumitra N Agrawal et Shubhada P Muley . "MRAS based speed sensorless vector control of Induction motor". In : *2017 2nd International Conference on Communication and Electronics Systems (ICCES)*. IEEE. 2017, p. 69-72.
- [42] Jorge BONET-JARA et Joan PONS-LLINARES. "Sensorlees speed estimation. A review". In : *2019 IEEE 12th International symposium on diagnostics for electrical machines, power electronics and drives (SDEMPED)*. IEEE. 2019, p. 283-289.

[43] Cao-Minh TA, Toshiyuki UCHIDA et Yoichi HORI. "MRAS-based speed sensorless control for induction motor drives using instantaneous reactive power". In : *IE-CON'01. 27th Annual Conference of the IEEE Industrial Electronics Society (Cat. No. 37243)*. T. 2. IEEE. 2001, p. 1417-1422.

# **Annexes**

### **Annexe A : Paramètres de la MASP**

Les travaux de simulations dans ce projet ont été développés à l'aide du logiciel Matlab/Simulink, à une MASP de puissance 3.5 *kW*, de vitesse nominale égale à 2850 *tr*/*mn* et d'un couple nominal de 12.7 *N.m*.

| Tension nominale      | $v_{sn} = 380 V$               | Résistance statorique     | $R_s = 9.5 \Omega$        |
|-----------------------|--------------------------------|---------------------------|---------------------------|
| Courant nominal       | $i_{sn} = 2.6 A$               | Résistance Rotorique      | $R_r = 7.3 \Omega$        |
| Inductance statorique | $L_s = 1.389 H$                | Inductance mutuelle       | $L_m = 1.323 \; H$        |
| Inductance rotorique  | $L_r = 1.331 H$                | Nombre de paires de pôles | $p=1$                     |
| Moment d'inertie      | $J = 0,0216$ kg.m <sup>2</sup> | Coefficient de frottement | N.m.s<br>$f_r = 0,000228$ |

Tab. 4.2 : Paramètres de la machine.

## **Annexe B : Régulateur PI de la vitesse**

<span id="page-120-0"></span>Le schéma de régulation de vitesse avec correcteur PI est présenté dans la figure suivante :

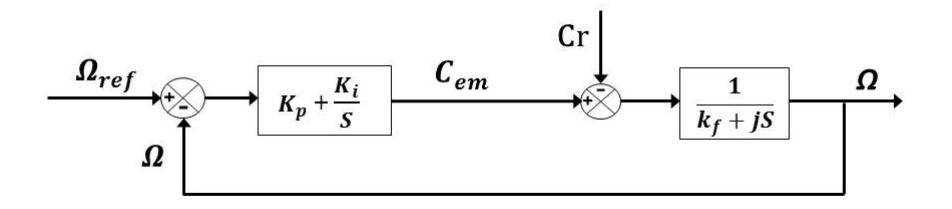

Fig. 4.7 : Schéma fonctionnel de la régulation PI de la vitesse.

D'après l'équation mécanique de la machine et la figure [4.7](#page-120-0), la fonction de transfert en boucle fermé peut être écrite :

$$
\Omega = \frac{1}{k_f + Js} \left( \left( K_p + \frac{K_i}{s} \right) \left( \Omega_{ref} - \Omega \right) - C_r \right) \tag{4.5.1}
$$

Alors :

$$
\Omega = \frac{K_p s + K_i}{Js^2 + (K_p + k_f)s + K_i} \Omega_{ref} - \frac{s}{s(Js^2 + (K_p + k_f)s + K_i)} C_r
$$
\n(4.5.2)

En considérant le couple de charge comme perturbation,  $C_r = 0$ :

$$
\Omega = \frac{K_p}{J} \frac{s + \frac{K_i}{K_p}}{s^2 + \frac{K_p + k_f}{J} s + \frac{K_i}{J}} \Omega_{ref}
$$
\n(4.5.3)

Le système est caractérisé par l'équation caractéristique qui s'écrive comme suit :

$$
P(s) = s^2 + 2w_n \xi + w_n^2 \tag{4.5.4}
$$

Par identification :

$$
\begin{cases}\nw_n^2 = \frac{K_i}{J} \\
2w_n\xi = \frac{K_p + k_f}{J}\n\end{cases} \n\tag{4.5.5}
$$

Et donc :

$$
\begin{cases}\nK_i = Jw_n^2 \\
K_p = 2w_n \xi - k_f\n\end{cases}
$$
\n(4.5.6)

Le gain est déterminé pour un coefficient d'amortissement  $\xi = 0.707$  et un temps de réponse du système  $t(5\%) = 0.1$  *s*.